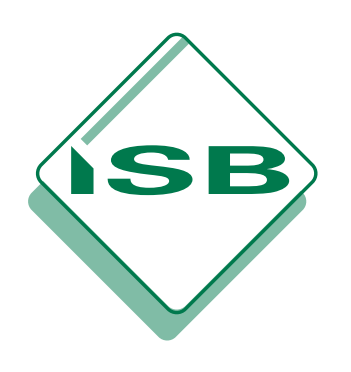

# **STAATSINSTITUT FÜR SCHULQUALITÄT UND BILDUNGSFORSCHUNG MÜNCHEN**

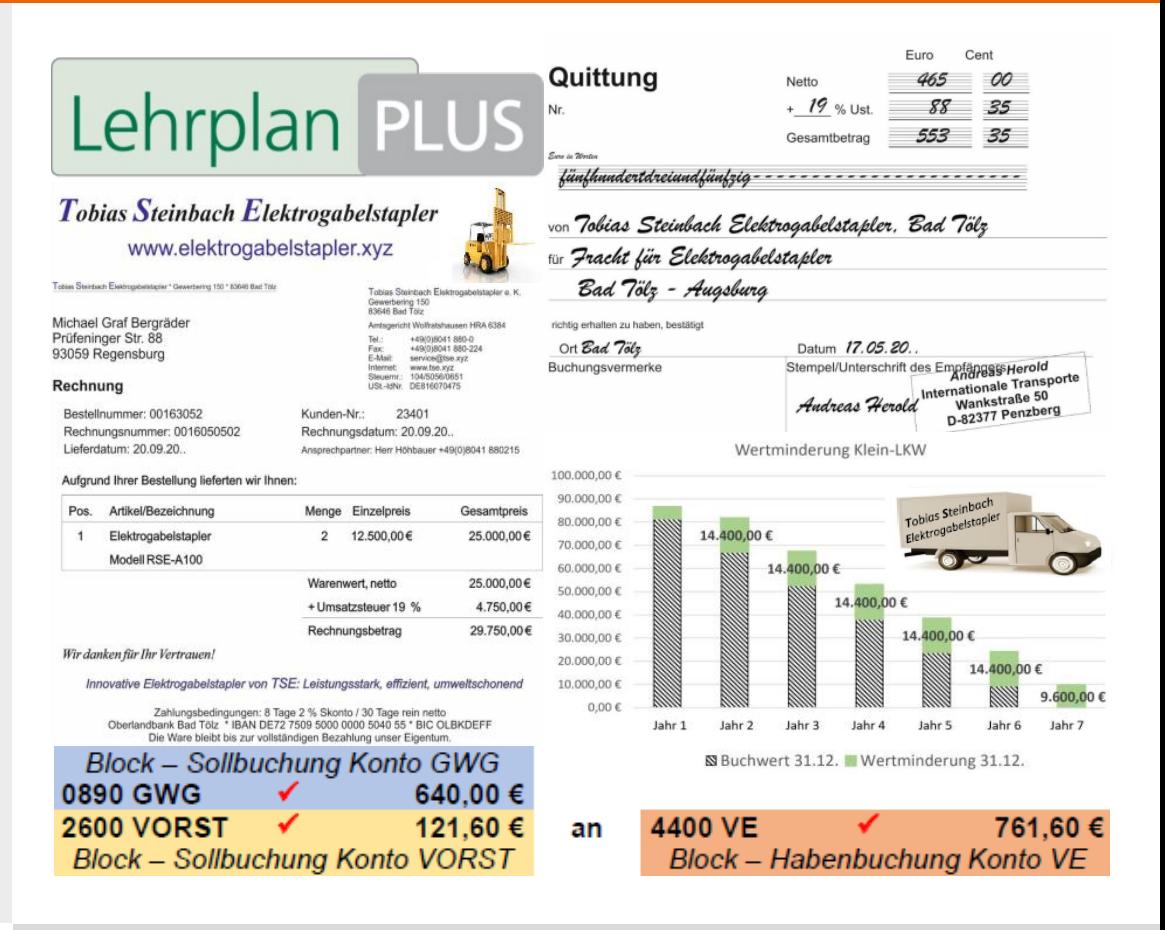

HANDREICHUNG HANDREICHUNG

REALSCHULE

REALSCHULE

# **PLUSPunkt BwR**

Leistungskorrektur und Leistungsbewertung im Fach Betriebswirtschaftslehre/Rechnungswesen an Realschulen

> Betriebswirtschaftslehre/ Rechnungswesen

ÍЅВ

# Impressum

Erarbeitet im Auftrag des Bayerischen Staatsministeriums für Unterricht und Kultus

#### Leitung des Arbeitskreises

Magnus Ortinger Staatsinstitut für Schulqualität und Bildungsforschung

#### Mitglieder des Arbeitskreises

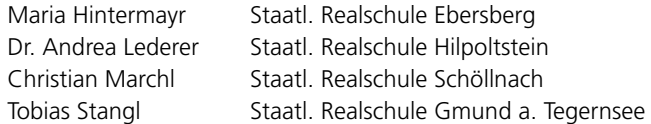

#### Endredaktion

Alexander Zeller Staatsinstitut für Schulqualität und Bildungsforschung

#### Herausgeber

Staatsinstitut für Schulqualität und Bildungsforschung

#### Anschrift

Staatsinstitut für Schulqualität und Bildungsforschung Abteilung Realschule Schellingstr. 155 • 80797 München Tel.: 089 2170-2659 • Fax: 089 2170-2813 Internet: *www.isb.bayern.de*

#### Layout/Satz

PrePress-Salumae.com, Kaisheim

#### Stand:

Juli 2019

Die Handreichung ist kostenlos als Download über *www.isb.bayern.de* erhältlich.

STAATSINSTITUT FÜR SCHULQUALITÄT **UND BILDUNGSFORSCHUNG MÜNCHEN** 

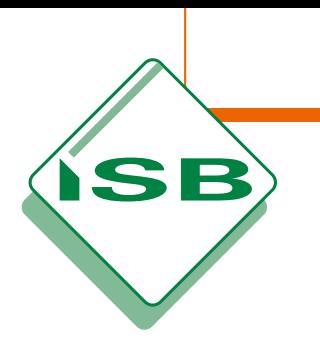

# PLUSPUNKT BWR

Leistungskorrektur und Leistungsbewertung im Fach Betriebswirtschaftslehre/Rechnungswesen an Realschulen

München 2019

# 1. Vorbemerkungen 4 1.1 Zweck der Handreichung <u>werden aus and also an also also and also and also and also and also and also and a</u> 1.2 Erstellung von Leistungsaufgaben 1988 auch and der Erstellung von Leistungsaufgaben 1988 auch der Erstellung an der Erstellung von Leistungsaufgaben 1988 auch der Erstellung am der Erstellung an der Erstellung an der E  [1.2.1 Kompetenzerwartungen als Referenzpunkt für die Erstellung von](#page-5-0)  Leistungsaufgaben 4 [1.2.2 Praxisorientierte Leistungsaufgaben](#page-6-0) 5 [1.2.3 Aufgaben auf Grundlage von Belegen erstellen](#page-7-0) **Europennessen aufgeben Englisher General** 6 [1.2.4 Korrekturzeichen](#page-8-0) 7 1.2.5 Notenschlüssel 7

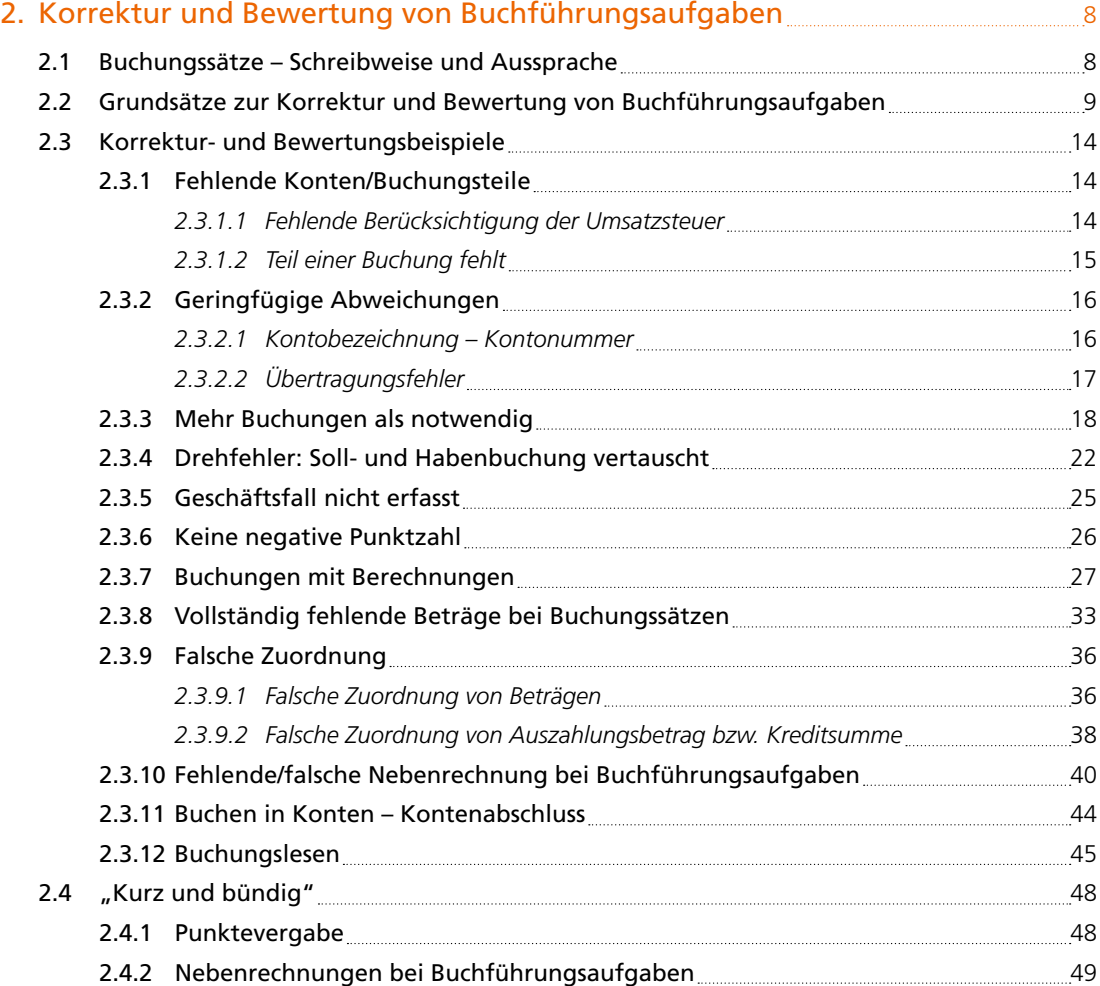

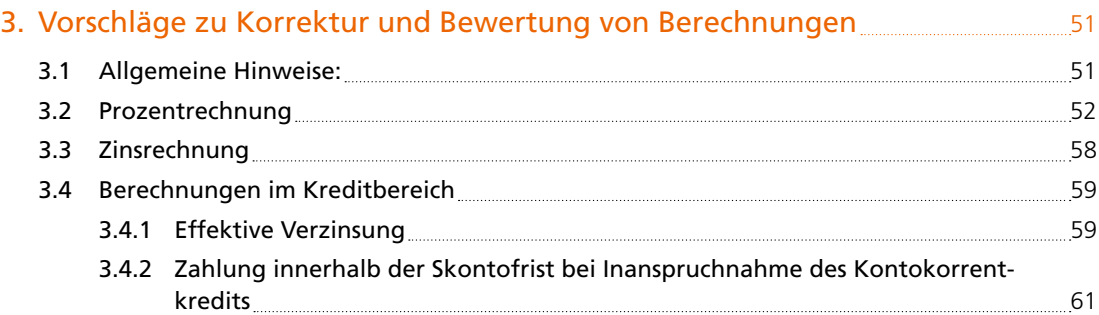

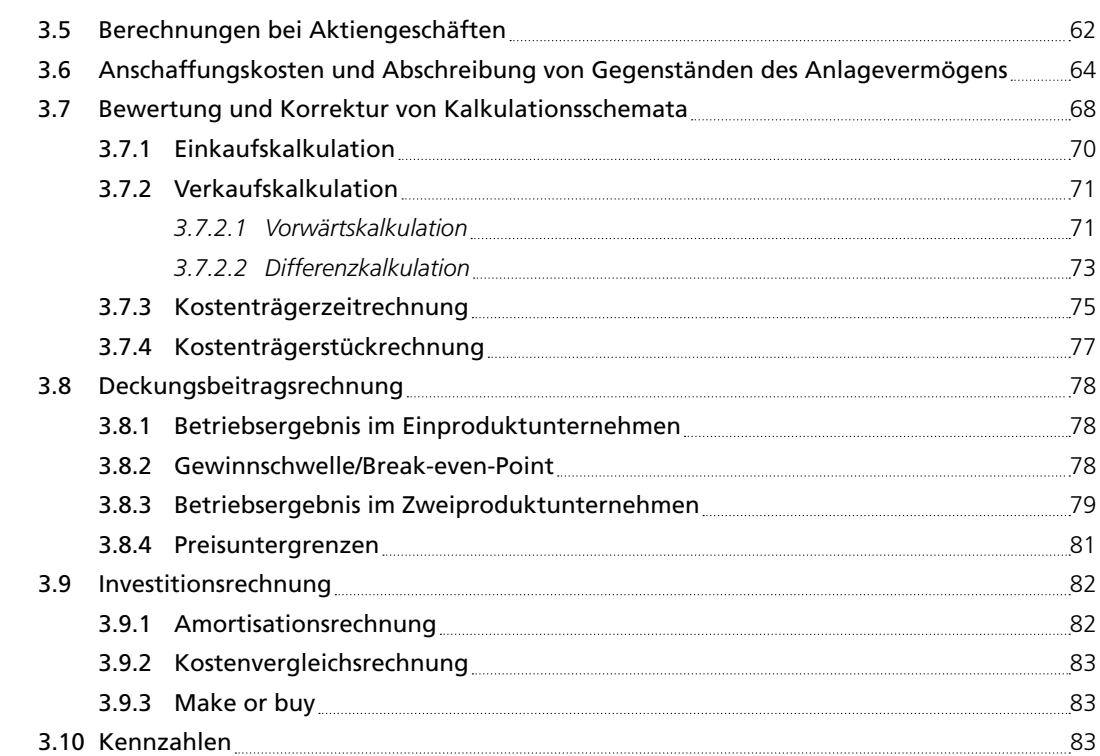

# [4. Korrektur und Bewertung von betriebswirtschaftlichen](#page-87-0)  Aufgabenstellungen 86

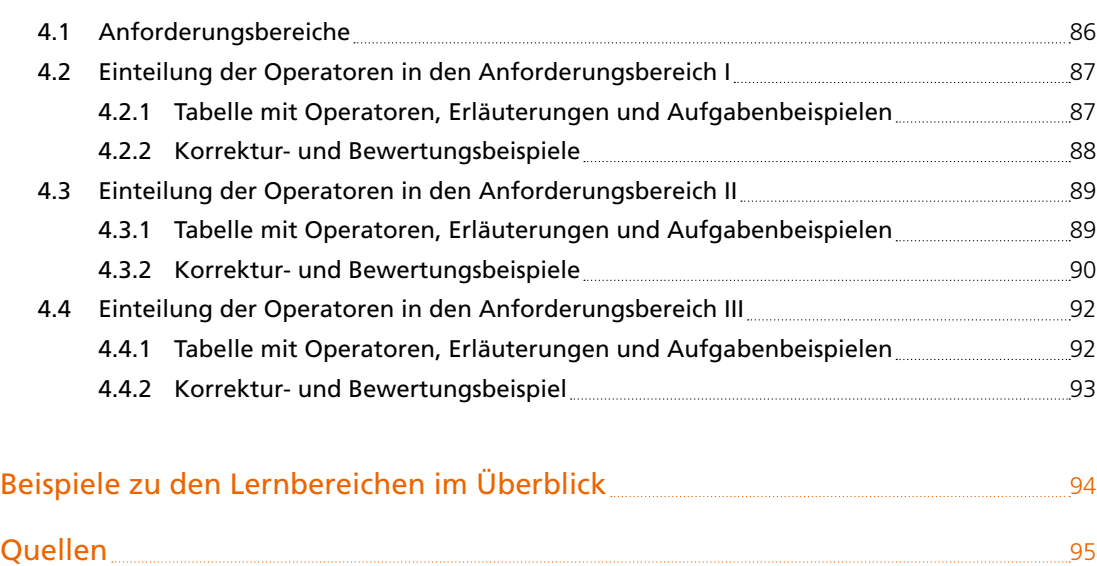

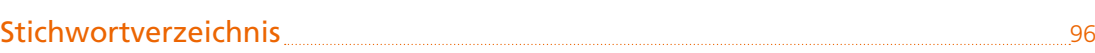

# <span id="page-5-0"></span>1.1 Zweck der Handreichung

Diese Handreichung dient zur Orientierung für die Korrektur und Bewertung von Leistungserhebungen im Fach Betriebswirtschaftslehre/Rechnungswesen und ist zugleich als Nachschlagewerk für die alltägliche Arbeit gedacht. Für die gängigsten Aufgabentypen wird die Bepunktung des Lösungsvorschlags dargestellt und erläutert. Zudem sind zahlreiche typische Schülerlösungen mit einem Bewertungsvorschlag aufgeführt. Dadurch soll im Fach Betriebswirtschaftslehre/Rechnungswesen eine möglichst einheitliche und transparente Korrektur erreicht werden. Dennoch können selbstredend nicht alle denkbaren Aufgaben und alle eventuellen Schülerlösungen aufgeführt werden. Die Endverantwortung bei der Korrektur und Bewertung von Leistungserhebungen liegt daher stets im pädagogischen Ermessen der Lehrkraft.

# 1.2 Erstellung von Leistungsaufgaben

# 1.2.1 Kompetenzerwartungen als Referenzpunkt für die Erstellung von Leistungsaufgaben

"Kompetenzerwartungen beschreiben die zu erwerbenden Kompetenzen in sehr konkreter Weise. Sie stehen mit den fachlichen Inhalten in direkter Beziehung und beziehen sich auf konkrete Anforderungssituationen, in denen Schülerinnen und Schüler Wissen und Können erwerben sowie ihr Verhaltensrepertoire und ihre Einstellungen erweitern. Jede Kompetenzerwartung wird mit eindeutigen Kompetenzoperatoren beschrieben, die zum Ausdruck bringen, was Schülerinnen und Schüler konkret können sollen. Zusammen mit den fachlichen Inhalten bilden die Kompetenzerwartungen die Grundlage für die Unterrichtsplanung, die Gestaltung von Lehr-/Lernsituationen sowie von Leistungserhebungen. Bauen Unterricht und Leistungserhebungen auf den Fachlehrplänen auf, so sind beide gleichermaßen kompetenzorientiert. Dass die Expertise der Lehrkräfte für die Unterrichtsgestaltung wie auch die Leistungserhebung in besonderer Weise erforderlich ist, wird im Folgenden deutlich:

- Der Lehrplan macht bewusst keine Angaben zur Unterrichtsgestaltung. Sie liegt in der Hand der Lehrkraft.
- Aus den Lehrplänen können die notwendigen Informationen (Kompetenzerwartungen und Inhalte eines Lernbereiches) entnommen werden, um einen kompetenzorientierten Unterricht zu gestalten.
- Kompetenzerwartungen und die sie beschreibenden Operatoren können häufig mit mehreren Inhalten kombiniert werden.
- Kompetenzerwartungen und Inhalte sind so offen zu beschreiben, dass Lehrkräfte Indikatoren ableiten können, die die Ausprägung einer Kompetenz widerspiegeln. Die Variation von Kompetenzerwartungen bzw. der Indikatoren und der Inhalte ermöglicht es, den Schwierigkeitsgrad zu variieren. Dies ermöglicht auch die Variation von im Unterricht eingesetzten Lern- und Leistungsaufgaben."<sup>1</sup>

 $1$  ISB-Handreichung "Die Erstellung von kompetenzorientierten Leistungsaufgaben", 2019

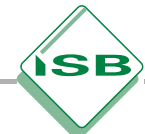

# <span id="page-6-0"></span>1.2.2 Praxisorientierte Leistungsaufgaben

Grundsätzlich sollen schriftliche Leistungsnachweise im Fach Betriebswirtschaftslehre/Rechnungswesen so entworfen sein, dass sie aus integrierten Aufgabenstellungen aus betriebswirtschaftlichen Fragestellungen, Rechenteilen und Buchführungsteilen bestehen.

Ein praxis- und anwendungsbezogenes Arbeiten erfordert selbstverständlich in schriftlichen Leistungsnachweisen den Bezug zu einem Modellunternehmen. Die Aufgaben sollen so gestaltet sein, dass die Schülerinnen und Schüler in der Rolle einer Mitarbeiterin bzw. eines Mitarbeiters eigenverantwortlich im Modellunternehmen anfallende Geschäftsvorfälle mit Hilfe der im Unterricht erworbenen Kenntnisse und Fertigkeiten bearbeiten und dabei die erforderlichen Buchungen und Berechnungen zur Geschäfts- und Betriebsbuchführung durchführen. In den schriftlichen Leistungsnachweisen sollte das Modellunternehmen mit allen erforderlichen Angaben vorgestellt werden.

Die in der Handreichung vorgestellten Buchführungsaufgaben beziehen sich auf das Modellunternehmen Tobias Steinbach Elektrogabelstapler (TSE).

Tobias Steinbach ist Inhaber des Unternehmens mit dem Firmennamen Tobias Steinbach Elektrogabelstapler e. K. – kurz TSE. Das Unternehmen hat sich in seinem Stammwerk in Bad Tölz auf die Herstellung von abgasfreien und lärmreduzierten Elektrogabelstapler sowie Hubwagen spezialisiert. Als Mitarbeiterin bzw. Mitarbeiter sind Sie mit verschiedenen Aufgaben des betrieblichen Rechnungswesens betraut. Im Rahmen Ihrer Tätigkeit erhalten Sie eine Reihe von Aufgaben zur Bearbeitung.

Bitte beachten Sie folgende Vorgaben.

- Bei Buchungssätzen sind stets Konten-<br>nummern, Kontennamen (abgekürzt Kontennamen möglich) und Beträge anzugeben.
- Bei Berechnungen sind jeweils alle notwendigen Lösungsschritte und Nebenrechnungen darzustellen.
- Alle Ergebnisse sind in der Regel auf zwei Nachkommastellen anzugeben.
- Soweit nicht anders vermerkt, gilt ein Umsatzsteuersatz von 19 %.

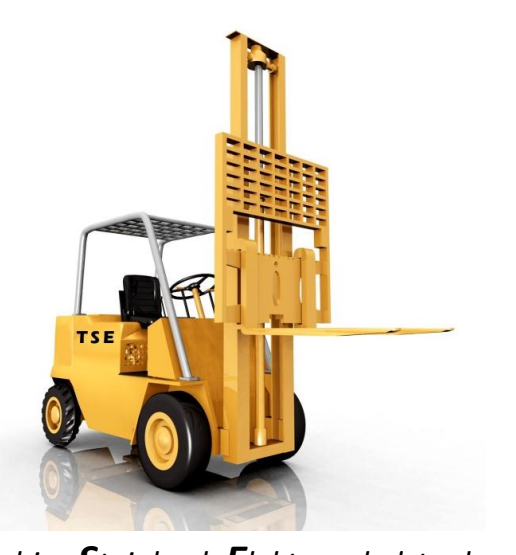

*Tobias Steinbach Elektrogabelstapler*

#### **Informationen zum Unternehmen "TSE":**

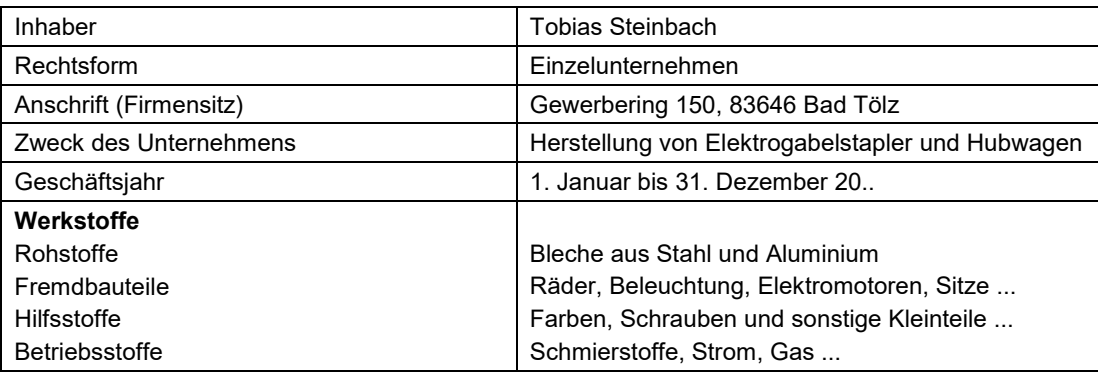

# <span id="page-7-0"></span>1.2.3 Aufgaben auf Grundlage von Belegen erstellen

Die Schülerinnen und Schüler erwerben im Fach Betriebswirtschaftslehre/Rechnungswesen ökonomische Handlungskompetenz. Das Fach verknüpft Theorie und Praxis und ermöglicht dadurch authentische Erfahrungen mit der Arbeits- und Wirtschaftswelt. Dabei nutzen die Schülerinnen und Schüler das betriebliche Rechnungswesen als Instrument zur Aufzeichnung betrieblicher Vorgänge sowie als Grundlage für unternehmerische Entscheidungen. In diesem Zusammenhang erwerben sie auch Kompetenzen bezüglich der buchhalterischen Erfassung von wirtschaftlichen Vorgängen in Unternehmen.

Die konsequente Praxisorientierung erfordert im Fach Betriebswirtschaftslehre/Rechnungswesen die Berücksichtigung und die Anwendung praxisbezogener, realitätsnaher Unterrichtsmittel. Der Einsatz bzw. die Verwendung entsprechender Belege ist deshalb im Fach Betriebswirtschaftslehre/Rechnungswesen unabdingbar. Belege haben einen wesentlich höheren Praxis- und Realitätsbezug als die Darstellung von wirtschaftlichen Sachverhalten mit Hilfe von Geschäftsvorfällen. Buchungen sollten deshalb in der Regel auf der Grundlage von Belegen (Kontoauszüge, Rechnungen, Quittungen, Wertpapierabrechnungen,...) erfolgen. Im Unterricht und bei schriftlichen Leistungsnachweisen (bei Schulaufgaben, Kurzarbeiten und in der Regel auch bei Stegreifaufgaben) sollten deshalb so oft als möglich an der Praxis orientierte Belege die Grundlage für Aufgaben darstellen.

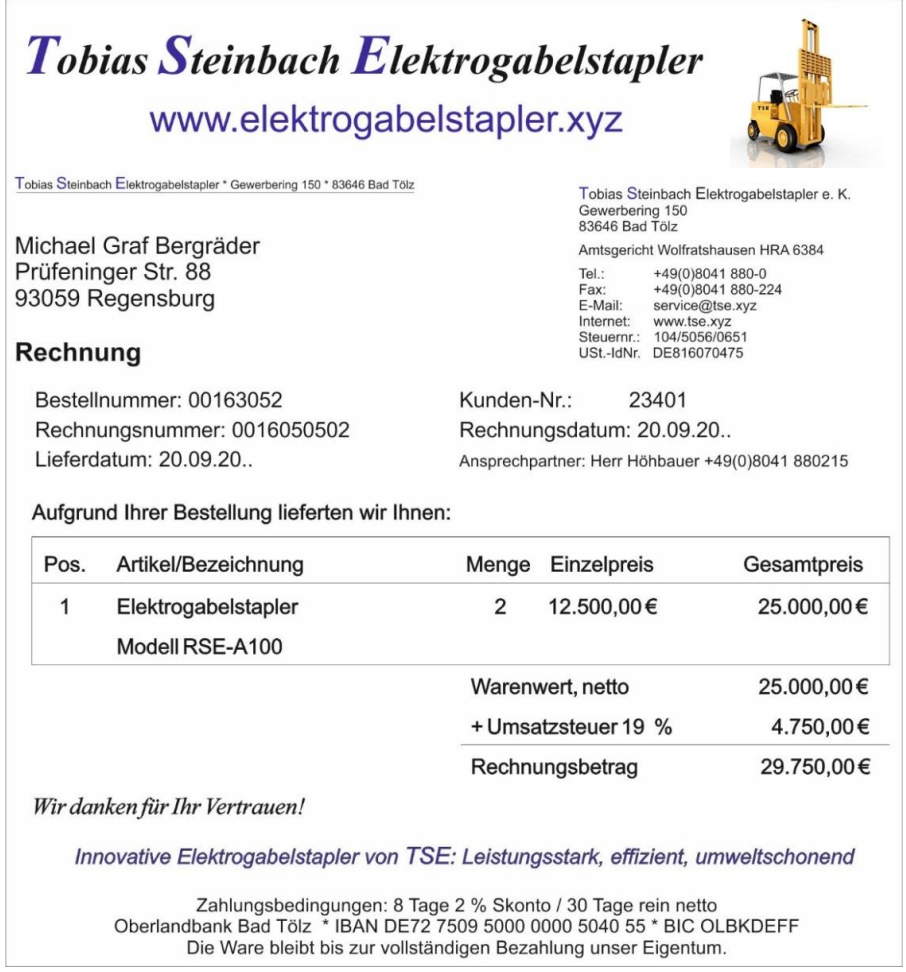

Lediglich aus Gründen der Übersichtlichkeit und besseren Lesbarkeit wird in der Handreichung bei den nachfolgenden Aufgaben in der Regel auf Belege verzichtet.

# **ISB**

# <span id="page-8-0"></span>1.2.4 Korrekturzeichen

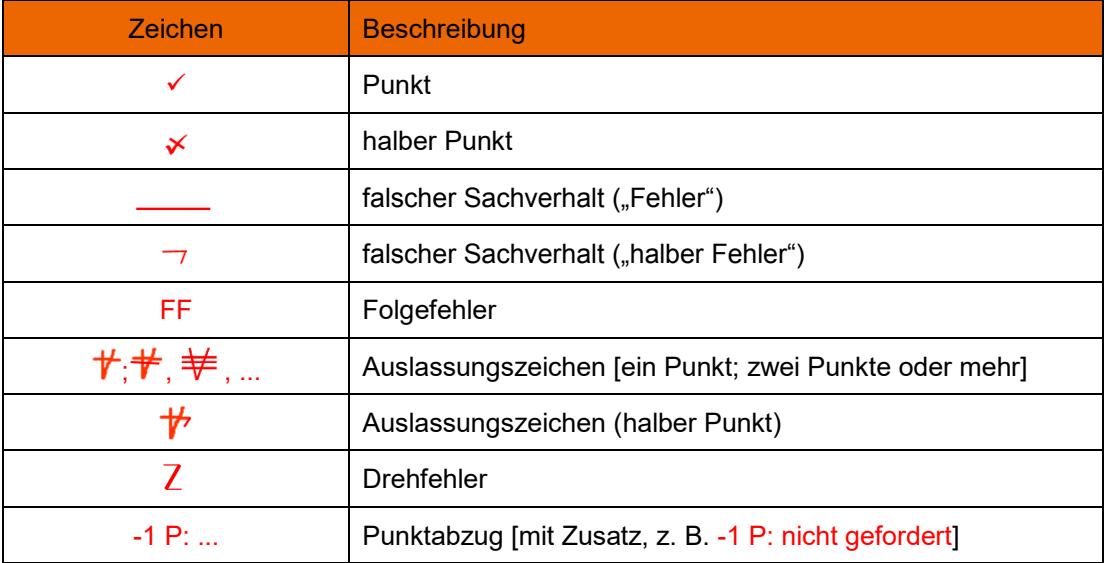

#### Mögliche Abkürzungen für ergänzende Hinweise

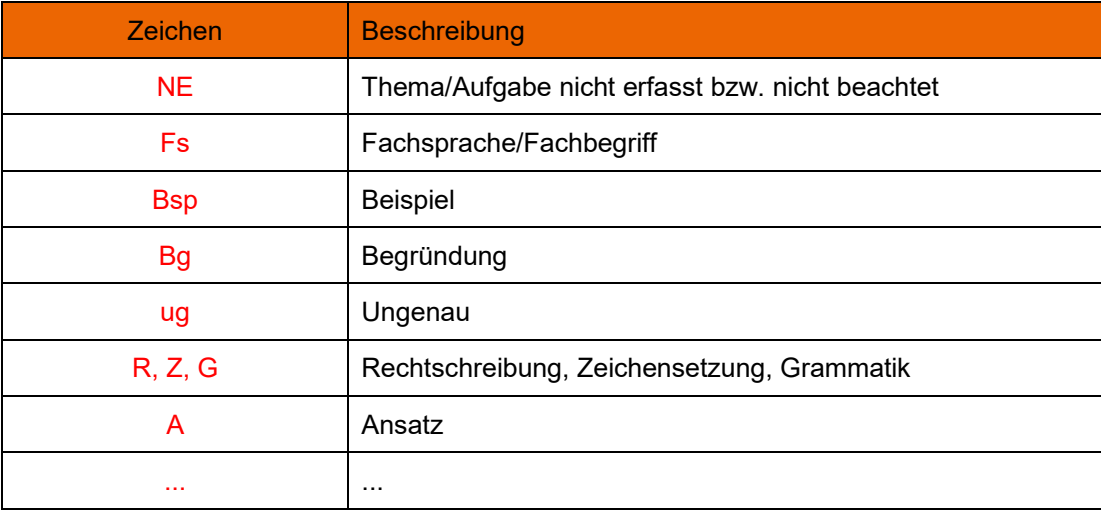

# 1.2.5 Notenschlüssel

Bei Leistungserhebungen ist grundsätzlich zu empfehlen, den Notenschlüssel so zu gestalten, dass bei 50 % der erreichten Punkte die Untergrenze der Note 4 erzielt werden kann. Bei Leistungserhebungen, die den Fokus stärker auf Buchführungsaufgaben legen, ist der Notenschlüssel im pädagogischen Ermessen zu verschärfen.

# <span id="page-9-0"></span>2. Korrektur und Bewertung von Buchführungsaufgaben

## 2.1 Buchungssätze – Schreibweise und Aussprache

#### **Darstellung des Buchungssatzes**

Für die Schreibweise von Buchungssätzen werden folgende exemplarische Darstellungen empfohlen.

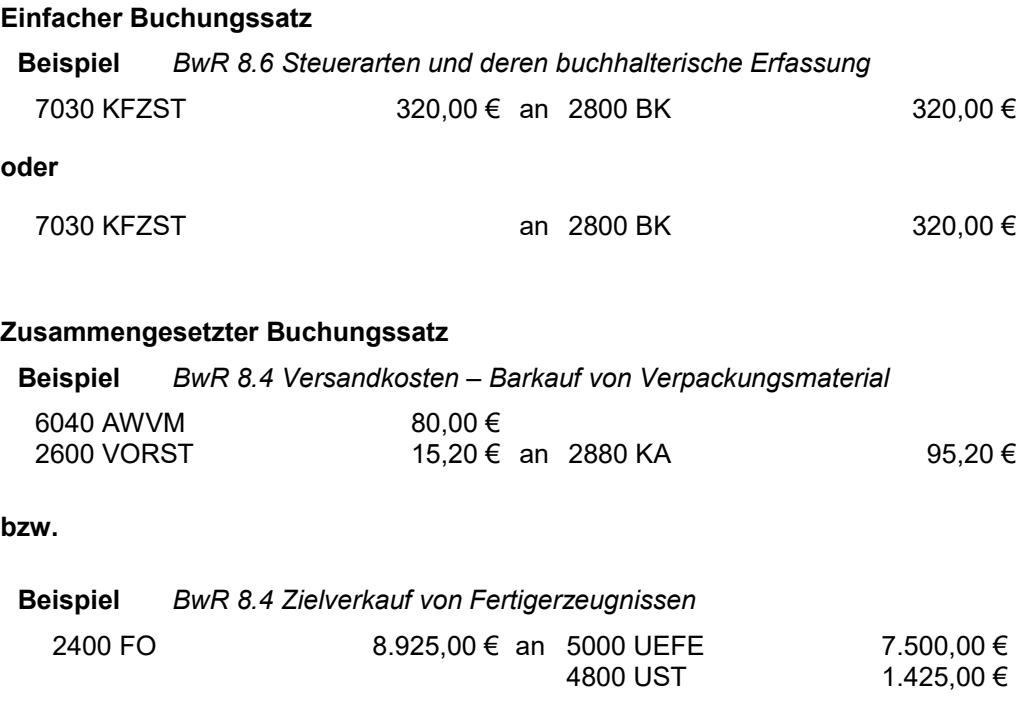

- Mitunter wird in der Fachliteratur anstelle von "an" auch ein Schrägstrich (/) gesetzt. In der Realschule sollte allerdings auf den Schrägstrich verzichtet werden, da für die Schülerinnen und Schüler das verbindende "an" den eigentlichen Buchungssatz deutlicher zum Ausdruck bringt.
- Bei Buchungssätzen kann in Schülerlösungen bei Beträgen auf das €-Zeichen verzichtet werden. Es wird aber empfohlen, im Unterricht bei Buchungssätzen (Lösungsvorschläge, ...) das Eurozeichen (€) stets anzugeben.
- Bei "glatten" Eurobeträgen kann zwar nach DIN 5008 auf die Nachkommastellen verzichtet werden, allerdings wird empfohlen, im Unterricht bei Buchungssätzen sowie bei Berechnungen die Nachkommastellen zu berücksichtigen.
- Bei Cent-Beträgen sind stets beide Nachkommastellen erforderlich, auch wenn die zweite Stelle auf "Null" lautet. Beträge werden ggf. auf die zweite Dezimalstelle gerundet (DIN 1333; kaufmännisches Runden – Ist die Zahl an der ersten wegfallenden Dezimalstelle eine 0,1,2,3 oder 4 wird abgerundet, ist die Zahl eine 5,6,7,8 oder 9 wird aufgerundet).

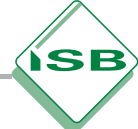

- <span id="page-10-0"></span> Bei Geldbeträgen soll nach DIN 5008 ein Punkt als Tausendertrennzeichen verwendet werden: 9.457.386,21 €.
- Währungseinheiten können nach DIN vor oder hinter den jeweiligen Betrag gesetzt werden. Im Unterricht sollte bei Buchungssätzen und in Konten die Währungseinheit stets hinter den Betrag gesetzt werden. Als Abkürzung für den Euro sind "€" oder "EUR" möglich. Die Abkürzung "EUR" wird in Großbuchstaben (Versalien) geschrieben.

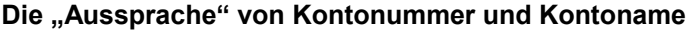

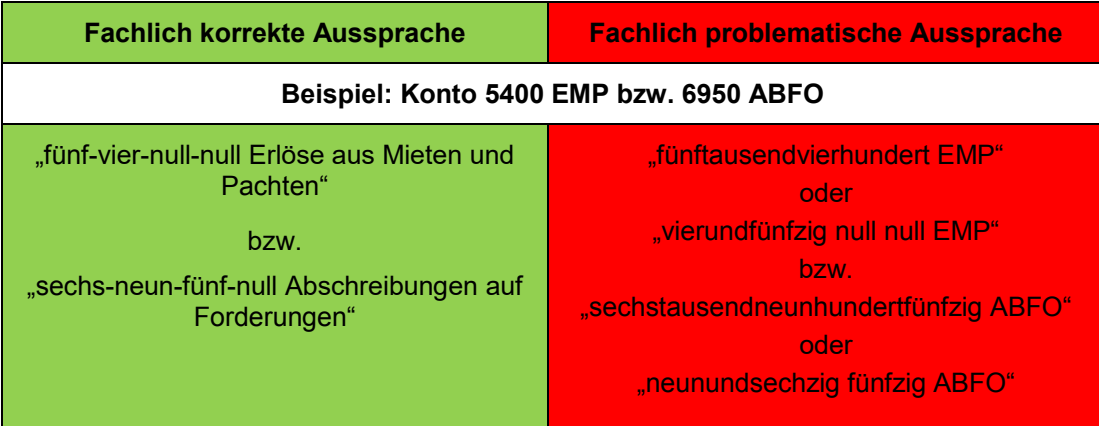

Die korrekte sprachliche Wiedergabe dient dazu, dass die Schülerinnen und Schüler die Systematik (Ordnung/Struktur) der Buchführung besser erfassen (Kontenklassen, ...) und Sicherheit im Umgang mit den Konten gewinnen.

Die Vermeidung von Abkürzungen bei der mündlichen Nennung von Kontenbezeichnungen erleichtert den Schülerinnen und Schülern auch die Verinnerlichung der Kontenbezeichnungen sowie die Erfassung von Belegen bzw. Geschäftsvorfällen. Es sollte deshalb darauf geachtet werden, dass im Unterricht die fachlich korrekte mündliche Wiedergabe der Buchungssätze erfolgt.

# 2.2 Grundsätze zur Korrektur und Bewertung von Buchführungsaufgaben

Buchführungsaufgaben erhalten nach ihrem Schwierigkeitsgrad eine bestimmte Punktzahl, welche als "**maximal erreichbare Punktzahl**" bezeichnet wird. Diese steht für die Bewertung der jeweiligen Aufgabe bzw. Teilaufgabe zur Verfügung. Die Gesamtpunktzahl bei den einzelnen Teilaufgaben darf nicht überschritten werden. Angenommen, eine Aufgabe wird mit vier Punkten bewertet: Ist alles richtig, erhält die Schülerin/der Schüler vier Punkte, ist alles falsch, wird kein Punkt vergeben. Hat die Schülerin/der Schüler eine Teillösung erreicht, werden je nach Umfang dieser Teillösung, ein Punkt bzw. zwei oder drei Punkte angerechnet. Für einzelne Aufgaben bzw. Teilaufgaben werden nicht weniger als null Punkte vergeben ("Keine Maluspunkte").

Bei Buchführungsaufgaben ergibt sich die maximal erreichbare Punktzahl aus der Summe der Punkte je Aufgabe bzw. Teilaufgabe. Dabei gilt folgendes Prinzip: Für jedes betroffene Konto (mit Betrag) sowie für jeden gesondert zu berechnendem oder eigens zu berücksichtigendem Betrag (z. B. Aktivierung von Anschaffungsnebenkosten) ist grundsätzlich ein erreichbarer Punkt anzusetzen. Für Beträge, die ausgehend vom Netto- oder Bruttowert ermittelt werden sowie für einfache Rechenaufgaben (Addition, Multiplikation ...) gibt es in der Regel keinen Punkt.

#### *Ausnahmen:*

Muss ein bestimmter Sachverhalt bzw. eine bestimmte Vorgehensweise beachtet werden, so wird dafür ein Punkt angesetzt (z. B. Ermittlung des Kurswertes). In der siebten Jahrgangsstufe wird für die Berechnung brutto auf netto ein Punkt angesetzt (Grund: neuer Lernbereich/Arbeit ohne Taschenrechner).

In einem Buchungssatz wird jeweils **Kontonummer, Kontobezeichnung und Betrag als**  eine Einheit ("Block") gesehen. Für eine korrekte Lösung gibt es einen Punkt (= Haken). Der Haken wird im Buchungssatz mittig zwischen Konto und Betrag gesetzt. Bei der Korrektur der Schülerarbeiten sind die Punkte den einzelnen Lösungsschritten und Teilergebnissen eindeutig zuzuordnen.

**Beispiel** *BwR 9.2 Zieleinkauf geringwertiger Wirtschaftsgüter*

*Block – Sollbuchung Konto GWG*  **0890 GWG 640,00 €**

**2600 VORST 121,60 € an 4400 VE 761,60 € 3 P** *Block – Sollbuchung Konto VORST Block – Habenbuchung Konto VE*

Bei einem **fehlerhaften Konto oder/und Betrag** wird das Konto (Kontonummer/Kontobezeichnung) oder/und der Betrag **unterstrichen** (siehe Korrekturzeichen) und der dafür vorgesehene Punkt für die Soll- bzw. Habenbuchung nicht gegeben.

**Beispiel** *BwR 9.2 Zieleinkauf geringwertiger Wirtschaftsgüter*

*Block – Sollbuchung Konto GWG* **0890 GWG** 761,60 €<br>**2600 VORST F** 744.70 € **2600 VORST FF 144,70 € an 4400 VE FF 906,30 € 2 P** *Block – Sollbuchung Konto VORST* Block – Habenbuchung Konto VE

Bei **geringfügigen Verstößen** (Übertragungsfehler, Rundungsfehler, Abweichung Kontobezeichnung/Kontonummer ...) kann ein halber Punkt gewährt werden.

Bei **fehlerhaften Teilergebnissen** werden keine Punkte vergeben.

Für einen nachfolgenden richtigen Lösungsablauf (**Folgefehler**) erhält die Schülerin bzw. der Schüler die jeweils angegebenen Punkte für den weiteren Lösungsverlauf, wenn dies inhaltlich, rechnerisch und vom Umfang her gerechtfertigt ist. Dies trifft insbesondere dann zu, wenn sich die zweite Teilaufgabe aufgrund der Aufgabenstellung direkt aus einer vorhergegangenen Teilaufgabe ergibt und somit Fehler in einer zweiten Teilaufgabe auf einer falschen Annahme der Schülerin/des Schülers aus der ersten Teilaufgabe beruhen. Dabei ist auf eine adäquate und nachvollziehbare Vorgehensweise zu achten.

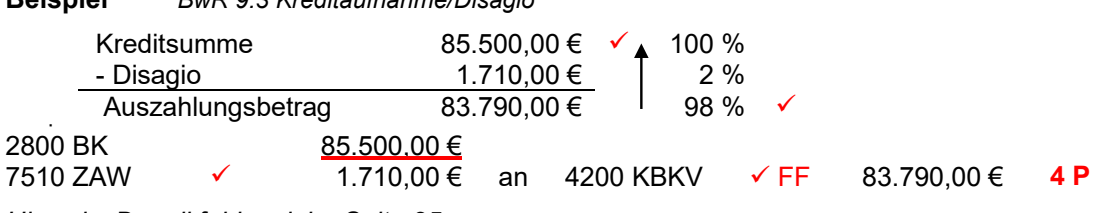

**Beispiel** *BwR 9.3 Kreditaufnahme/Disagio*

*Hinweis: Doppikfehler siehe Seite 25*

Folgefehler liegen nicht vor, wenn die Lösung einer zweiten Teilaufgabe unabhängig von der ersten zu bewerten ist, da die Teilaufgaben aufgrund der Aufgabenstellung unabhängig voneinander gelöst werden können. Die Aufgabenstellung sollte deshalb so konzipiert sein, dass die Teilaufgaben aufgrund der **Aufgabenstellung unabhängig voneinander** gelöst werden können.

Nicht notwendige bzw. nicht geforderte Buchungssätze sowie überflüssige Konten führen zu einem **Punktabzug,** ein fehlender prozentualer Zusammenhang führt zu einem **halben**  Punktabzug, auch wenn bei den Aufgaben dafür kein Punkt vorgesehen ist. Ein "echter" Punktabzug wird entsprechend gekennzeichnet und kurz erläutert (z. B. "- 0,5 P: fehlender prozentualer Zusammenhang"; "- 1 P: nicht gefordert").

Im Buchungsbereich sind **Nebenrechnungen für bestimmte Geschäftsfälle** (vgl. Kapitel 2.4.2, Seite 49) **Bestandteil des darzustellenden Lösungsweges**. Für eine fehlende Nebenrechnung wird bei korrekten Beträgen im Buchungssatz ein Punkt für die fehlende Nebenrechnung nicht gegeben. Dagegen werden bei fehlender Nebenrechnung sowie falschen Beträgen im Buchungssatz die Punkte für die Ermittlung der Beträge sowie die entsprechenden Punkte für die Konten mit falschen Beträgen nicht gewährt.

Bei einigen Aufgaben und/oder Teilaufgaben sind bei Nebenrechnungen auch andere Lösungswege denkbar. Für richtige **alternative Lösungswege** gelten die jeweils angegebenen Punkte entsprechend.

Wenn aus einer Schülerlösung ersichtlich ist, dass das Wesen der Aufgabenstellung bzw. von Teilen der Aufgabenstellung nicht erkannt wurde, so hat die Schülerin bzw. der Schüler die Aufgabe nicht erfasst. Die **Aufgabe bzw. Teilaufgabe (z. B. Buchungssatz) wird mit** "nicht erfasst" gekennzeichnet und ist mit "null Punkten" zu bewerten.

Sind in einem Buchungssatz Soll- und Habenbuchung vertauscht (= **Drehfehler**), so erhält die Schülerin bzw. der Schüler keinen Punkt für den Buchungssatz. Ebenso bei vermeintlicher Richtigstellung eines seitenverkehrten Buchungssatzes mittels "**Zweirichtungspfeil**", da dieser nicht eindeutig, kein Darstellungselement der Buchführung und deshalb nicht zulässig ist.

Dieses Vorgehen bei der Korrektur muss den Schülerinnen und Schülern allerdings vorab bekannt sein. Im Unterricht sollte ein Hinweis auf die formalen Erfordernisse erfolgen (Dokumentation im Klassenbuch). Bei Leistungserhebungen sind entsprechende Vorgaben auf dem Deckblatt zweckmäßig.

**HINWEIS: Bei der Korrektur sollte mit Bedacht vorgegangen werden. Die Umstellung von der Fehlerbewertung auf die Punktebewertung gelingt besser, wenn nicht sofort der "Rotstift angesetzt" bzw. alles "angestrichen" wird. Es ist zweckmäßig, dass sich die Lehrkraft zunächst einen Überblick verschafft.**

#### **Beispiel** *BwR 9.1 Privateinlage*

Tobias Steinbach überweist 45.000,00 € von seinem Privatkonto auf das Unternehmenskonto, um die Finanzierung einer Maschine sicherzustellen. Bilde den Buchungssatz.

#### **Lösungsvorschlag**

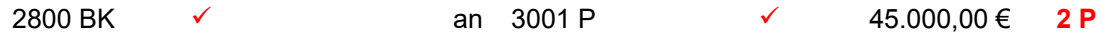

 *Die maximal erreichbare Punktzahl beträgt zwei Punkte. Zwei Punkte sind für den Buchungssatz (jeweils Konto mit Betrag) vorgesehen.*

#### **Beispiel** *BwR 8.4 Zielverkauf von Fertigerzeugnissen*

Das Unternehmen "TSE" verkauft einen Elektrogabelstapler Modell TSE-A 10 gegen Rechnung, netto 4.600,00 €. Bilde den Buchungssatz für den Verkauf des Gabelstaplers.

#### **Lösungsvorschlag**

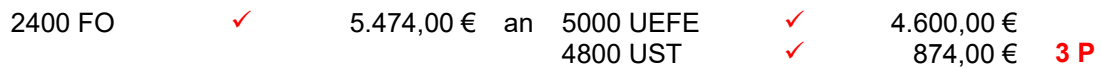

 *Die maximal erreichbare Punktzahl beträgt drei Punkte. Drei Punkte sind für den Buchungssatz (jeweils Konto mit Betrag) vorgesehen. Für die Berechnung der Umsatzsteuer und des Bruttobetrages wird kein Punkt angesetzt.*

#### **Beispiel** *BwR 7.4 Einkauf von Betriebsstoffen (Girocard)*

Das Unternehmen "TSE" kauft Hydrauliköl, brutto 238,00 €. Tobias Steinbach zahlt mit der Girocard des Unternehmens. Bilde den Buchungssatz.

#### **Lösungsvorschlag**

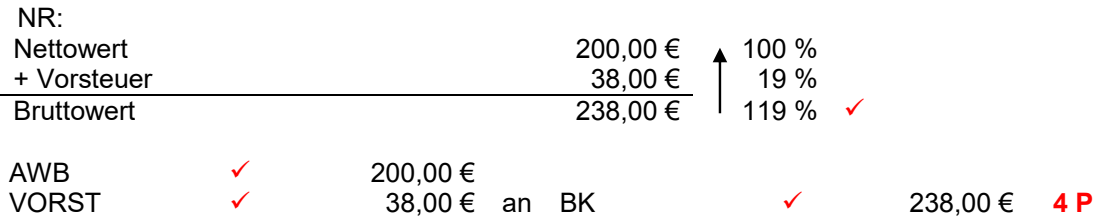

 *Die maximal erreichbare Punktzahl beträgt vier Punkte in der 7. Jahrgangsstufe bzw. drei Punkte ab der 8. Jahrgangsstufe. Drei Punkte sind für den Buchungssatz (jeweils Konto mit Betrag – ab 8. Jgst. mit Kontonummer) vorgesehen. Für die Berechnung des Nettowertes unter Angabe der Nebenrechnung wird in der 7. Jahrgangsstufe ein Punkt angerechnet. Ab der 8. Jgst. wird für die Berechnung kein zusätzlicher Punkt angesetzt.*

#### **Beispiel** *BwR 9.2 Kauf von Anlagegütern*

Tobias Steinbach kauft eine Mess- und Prüfmaschine gegen Rechnung. Bilde den Buchungssatz für die Eingangsrechnung, wenn der Beleg u. a. folgende Angaben enthält:

- Listenpreis  $174.000,00 \in$
- Berechnete Kosten für Transport und Montage 3.200,00 € netto
- Kosten für Installation und Inbetriebnahme  $2.800,00 \in \text{netto}$

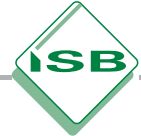

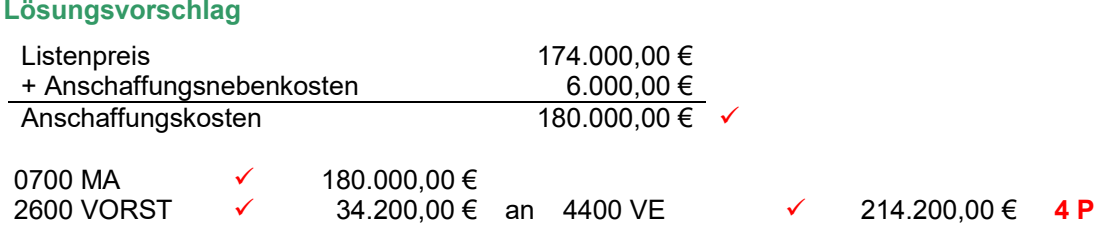

 *Die maximal erreichbare Punktzahl beträgt vier Punkte. Drei Punkte sind für den Buchungssatz (jeweils Konto mit Betrag) vorgesehen. Für die Berechnung der Anschaffungskosten wird ein Punkt angerechnet (Aktivierung der Anschaffungsnebenkosten).*

- <span id="page-15-0"></span>2.3 Korrektur- und Bewertungsbeispiele
- 2.3.1 Fehlende Konten/Buchungsteile

#### 2.3.1.1 Fehlende Berücksichtigung der Umsatzsteuer

#### **Beispiel** *BwR 8.3 Aspekte des Marketings*

Dem Unternehmen "TSE" liegt die Eingangsrechnung der Werbeagentur AIDA für die Erstellung einer Werbekampagne vor. Die Rechnung lautet auf 2.200,00 € netto. Bilde den Buchungssatz.

#### **Lösungsvorschlag**

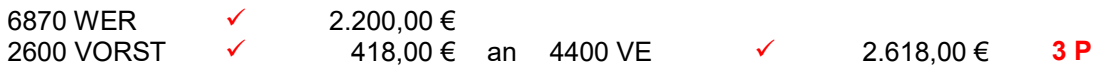

 *Die maximal erreichbare Punktzahl beträgt drei Punkte ("drei Konten"). Die Punkte sind für den Buchungssatz (jeweils Konto mit Betrag – in der 7. Jgst. ohne Kontonummer) vorgesehen.*

#### **Schülerlösung**

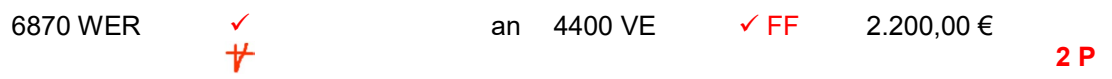

*Anmerkung: Die Schülerin/der Schüler erhält zwei von drei Punkten. Ein Punkt wird nicht gegeben, da das Konto Vorsteuer im Buchungssatz fehlt. Die Buchung des Nettobetrages auf dem Konto Verbindlichkeiten im Buchungssatz wird als Folgefehler gewertet.*

#### **Beispiel (7. Jgst.)** *BwR 7.4 Zieleinkauf von Hilfsstoffen*

Eingangsrechnung: Kauf von Schrauben, brutto 714,00 €. Bilde den Buchungssatz.

#### **Lösungsvorschlag**

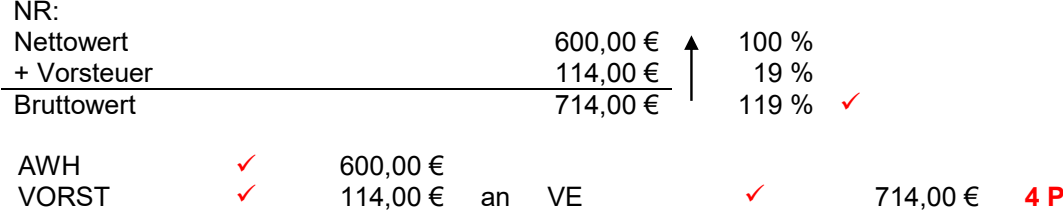

 *Die maximal erreichbare Punktzahl beträgt vier Punkte in der 7. Jahrgangsstufe bzw. drei Punkte ab der 8. Jahrgangsstufe. Drei Punkte sind für den Buchungssatz (jeweils Konto mit Betrag – ab der 8. Jgst. mit Kontonummer) vorgesehen. Für die Berechnung des Nettowertes unter Angabe der Nebenrechnung wird in der siebten Jahrgangsstufe ein Punkt angerechnet. Ab der 8. Jahrgangsstufe wird für die Berechnung kein zusätzlicher Punkt angesetzt.*

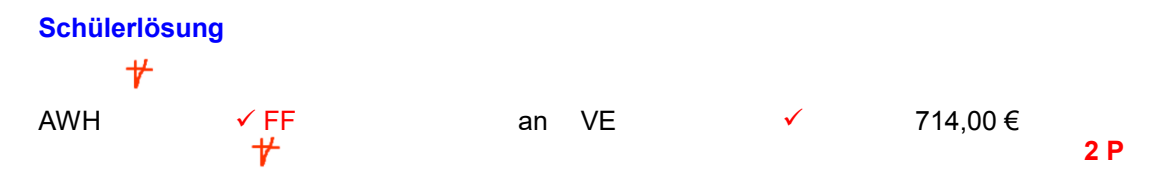

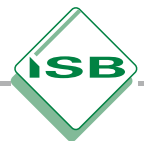

<span id="page-16-0"></span>*Anmerkung: Die Schülerin/der Schüler erhält zwei von vier Punkten. Zwei Punkte werden nicht gegeben, da das Konto Vorsteuer im Buchungssatz und die Nebenrechnung fehlt. Die Buchung des Bruttobetrages auf dem Aufwandskonto im Buchungssatz wird als Folgefehler gewertet.*

# 2.3.1.2 Teil einer Buchung fehlt

**Beispiel** *BwR 8.5 Personalaufwand*

Von der Personalabteilung liegt dir folgender Auszug aus der Summenzeile der Gehaltsliste des Monats September 20.. vor:

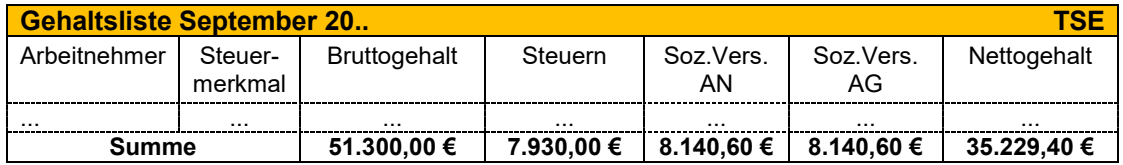

Bilde die Buchungssätze für die Erfassung des gesamten Personalaufwands, wenn die Auszahlung per Banküberweisung erfolgt.

#### **Lösungsvorschlag**

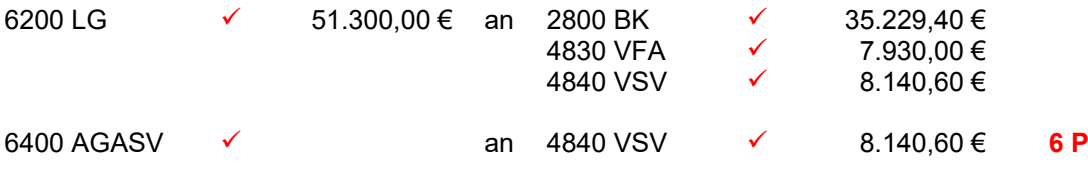

 *Die maximal erreichbare Punktzahl beträgt sechs Punkte. Die Punkte sind für den Buchungssatz (jeweils Konto mit Betrag) vorgesehen. Falls vom Schüler eine Berechnung durchgeführt werden muss, wird ein weiterer Punkt angesetzt.*

#### **Schülerlösung**

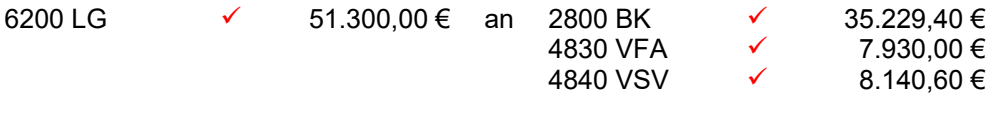

*Anmerkung: Die Schülerin/der Schüler erhält vier von sechs Punkten. Zwei Punkte werden nicht gegeben, da die buchhalterische Erfassung des AG-Anteils fehlt.*

**4 P**

# <span id="page-17-0"></span>2.3.2 Geringfügige Abweichungen

#### 2.3.2.1 Kontobezeichnung - Kontonummer

Grundsatz: Kontenabkürzungen müssen eindeutig sein [vgl. § 239 (1) HGB]

Die genaue Kontonummer und die Kontoabkürzung können die Schülerinnen und Schüler aus dem Kontenplan (aktuelle, genehmigte Version) entnehmen, der ab der Jahrgangsstufe 8 als Hilfsmittel für Leistungserhebungen zugelassen ist.

In der Regel kann bei geringfügigen Abweichungen ("Flüchtigkeitsfehler") ein halber Punkt gewährt werden. Die Lehrkraft muss in pädagogischer Verantwortung bei der Bewertung im jeweiligen Kontext entscheiden, ob es sich um eine geringfügige Abweichung handelt.

#### **Beispiel** *BwR 8.1 Ausgleich einer Kundenrechnung*

Ein Kunde begleicht einen offenen Rechnungsbetrag in Höhe von 36.969,00 € für zwei vom Unternehmen "TSE" gelieferte Elektrogabelstapler durch Banküberweisung. Bilde den Buchungssatz.

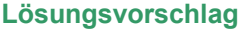

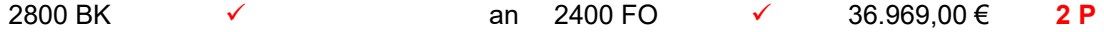

 *Die maximal erreichbare Punktzahl beträgt zwei Punkte. Die Punkte sind für den Buchungssatz (jeweils Konto mit Betrag) vorgesehen.*

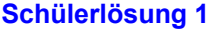

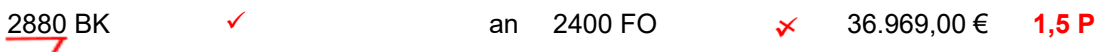

*Anmerkung: Die Schülerin/der Schüler erhält 1,5 von zwei Punkten. Ein halber Punkt wird nicht gegeben, da bei einem Konto eine geringfügige Abweichung ("falsche Kontonummer") vorhanden ist.*

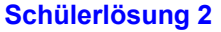

2800 B an 2400 FO 36.969,00 € **1,5 P**

*Anmerkung: Die Schülerin/der Schüler erhält 1,5 von 2 Punkten. Ein halber Punkt wird nicht gegeben, da bei einem Konto eine geringfügige Abweichung ("falsche Kontoabkürzung") vorhanden ist.*

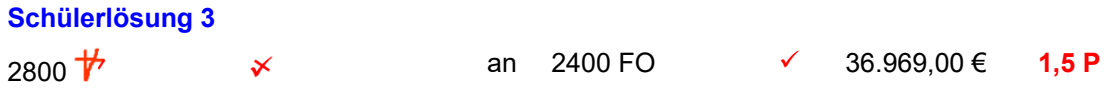

*Anmerkung: Die Schülerin/der Schüler erhält 1,5 von zwei Punkten. Ein halber Punkt wird nicht gegeben, da bei einem Konto die Kontoabkürzung fehlt.*

# íЅВ

# <span id="page-18-0"></span>2.3.2.2 Übertragungsfehler

#### **Beispiel** *BwR 7.4/8.2 Zieleinkauf von Fremdbauteilen*

Bilde den Buchungssatz für den folgenden Beleg:

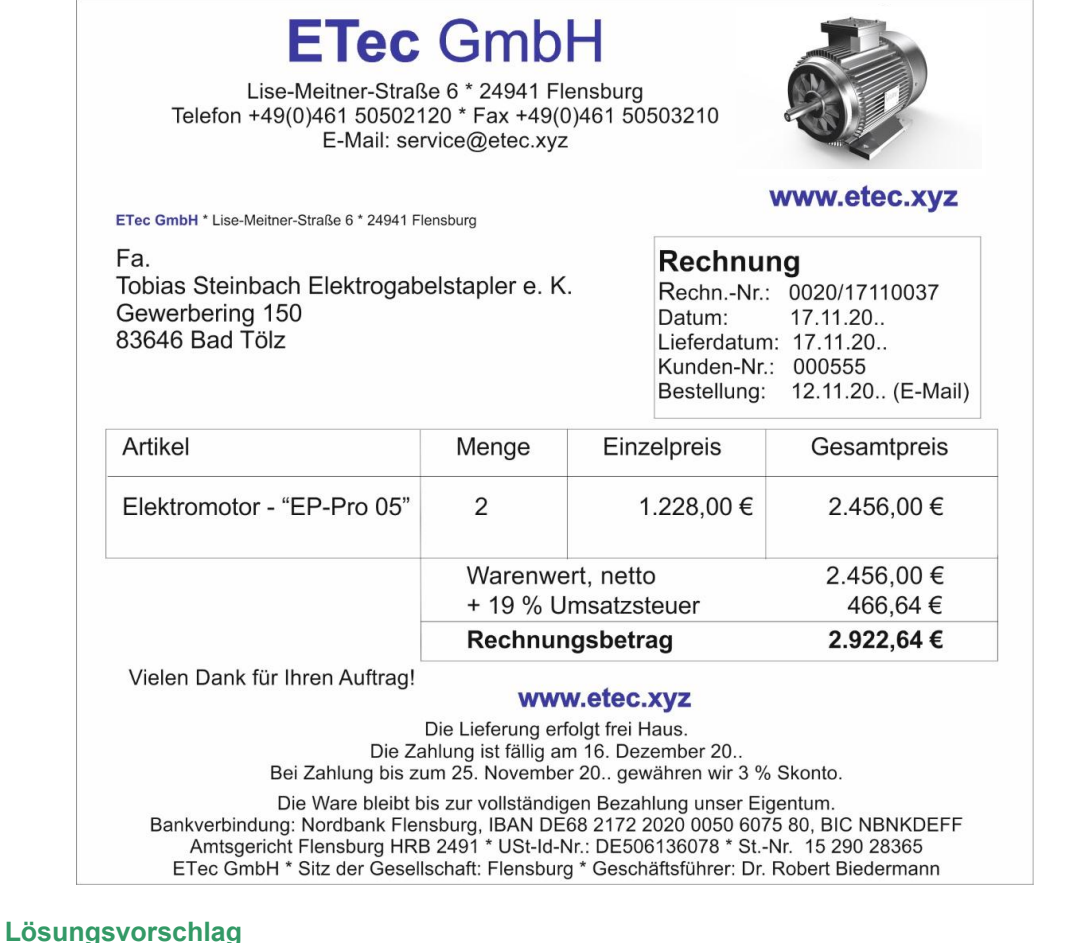

### 6010 AWF  $\checkmark$  2.456,00 €<br>2600 VORST  $\checkmark$  466.64 €  $466.64 \in$  an 4400 VE  $\checkmark$  2.922,64 € **3 P**

 *Die maximal erreichbare Punktzahl beträgt drei Punkte. Die Punkte sind für den Buchungssatz (jeweils Konto mit Betrag – in der 7. Jgst. ohne Kontonummer) vorgesehen.*

#### **Schülerlösung**

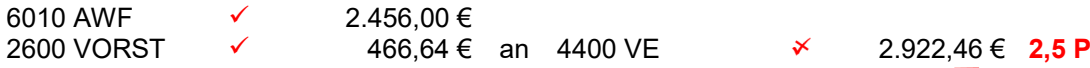

*Anmerkung: Die Schülerin/der Schüler erhält 2,5 von drei Punkten. Ein halber Punkt wird nicht gegeben, da der Bruttobetrag eine fehlerhafte Nachkommastelle (Übertragungsfehler/Zahlendreher) ausweist.*

#### <span id="page-19-0"></span>**Beispiel** *BwR 8.4 Barzahlung einer Ausgangsfracht*

Bilde den notwendigen Buchungssatz für den folgenden Beleg:

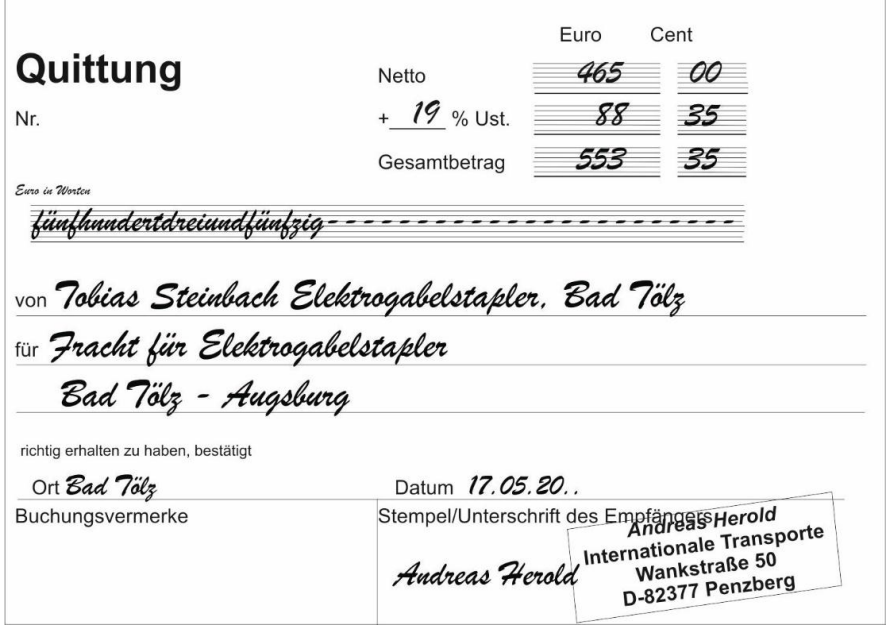

#### **Lösungsvorschlag**

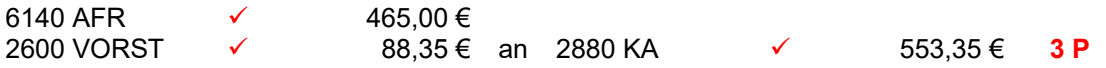

 *Die maximal erreichbare Punktzahl beträgt drei Punkte. Die Punkte sind für den Buchungssatz (jeweils Konto mit Betrag) vorgesehen.*

#### **Schülerlösung**

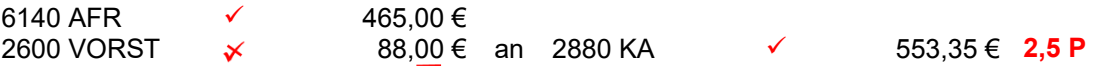

*Anmerkung: Die Schülerin/der Schüler erhält 2,5 von drei Punkten. Ein halber Punkt wird nicht gegeben, da die Nachkommastellen (Übertragungsfehler) beim Vorsteuerbetrag nicht korrekt sind.*

## 2.3.3 Mehr Buchungen als notwendig

#### **Beispiel** *BwR 10.1 Abgrenzungsbuchung (ARA)*

Für folgenden Geschäftsfall ist am 31.12.20.. der vorbereitende Abschlussbuchungssatz zu bilden:

Die Kfz-Steuer für den Firmenlieferwagen in Höhe von 360,00 € für den Zeitraum 01.08.20.. (aktuelles Geschäftsjahr) bis 31.07.20.. (nächstes Geschäftsjahr) wurde am 01.08.20.. (aktuelles Geschäftsjahr) per Lastschrift vom Geschäftsbankkonto abgebucht.

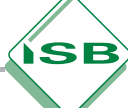

#### **Lösungsvorschlag**

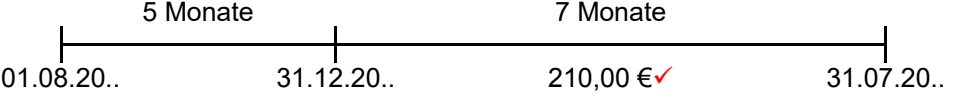

**oder:**

Abgrenzungsbetrag in Euro:  $\frac{300}{1}$ 

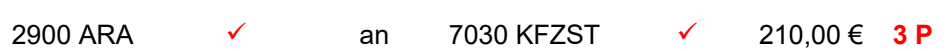

 *Die maximal erreichbare Punktzahl beträgt drei Punkte. Zwei Punkte sind für den Buchungssatz (jeweils Konto mit Betrag) vorgesehen. Für die Berechnung des Abgrenzungsbetrages ist ein Punkt angesetzt.*

*Hinweis: Für die nicht geforderte Erfassung des Aufwands bzw. Ertrags wird ein Punkt abgezogen. Ausnahme: Der Buchungszeitpunkt (Datum) wird von der Schülerin bzw. vom Schüler angegeben. Fehler in den nicht geforderten Buchungssätzen werden grundsätzlich nicht bewertet.*

#### **Schülerlösung 1**

**Schülerlösung 2**

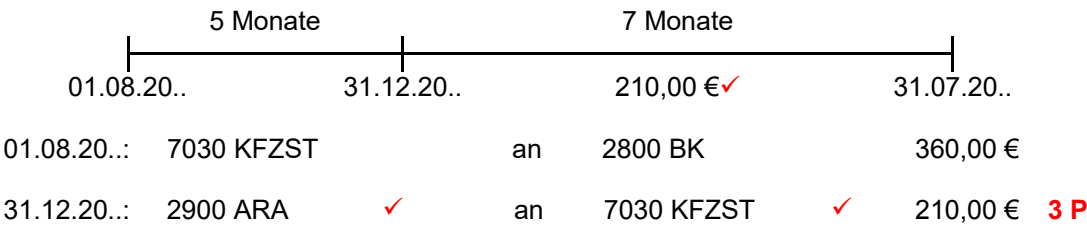

*Anmerkung: Die Schülerin/der Schüler erhält drei Punkte. Es wurde zwar ein unnötiger Buchungssatz erstellt, da aber eine korrekte zeitliche Zuordnung erfolgte, wird kein Punkt abgezogen.*

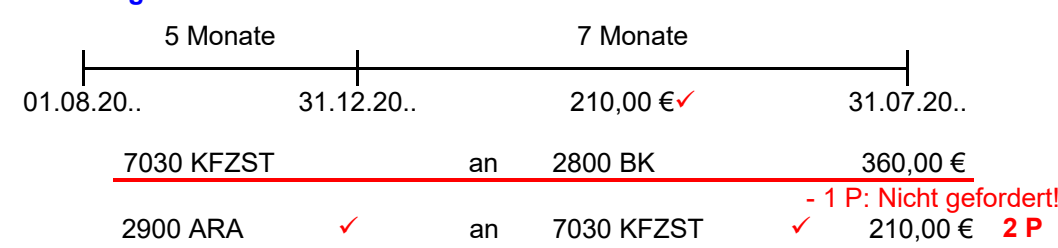

*Anmerkung: Die Schülerin/der Schüler erhält zwei von drei Punkten. Ein Punkt wird abgezogen, da ein unnötiger Buchungssatz erstellt und zeitlich nicht zugeordnet wurde.*

#### **Schülerlösung 3**

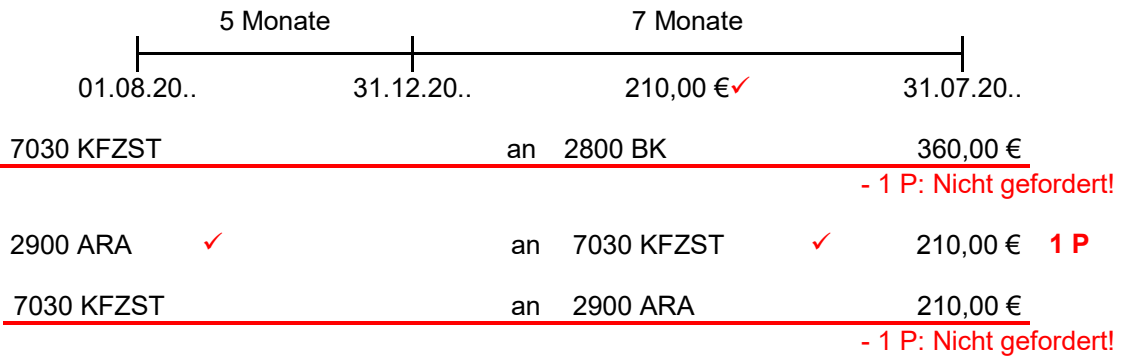

*Anmerkung: Die Schülerin/der Schüler erhält einen von drei Punkten. Zwei Punkte werden abgezogen, da zwei unnötige Buchungssätze erstellt und zeitlich nicht zugeordnet wurden.*

#### **Schülerlösung 4**

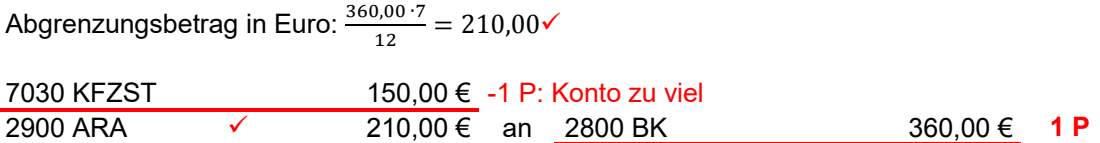

*Anmerkung: Die Schülerin/der Schüler erhält einen von drei Punkten. Ein Punkt wird nicht gegeben, da das Konto Bank im Buchungssatz (VAB) falsch ist. Ein Punkt wird abgezogen, da ein unnötiges Konto im Buchungssatz erstellt wurde.*

#### **Schülerlösung 5**

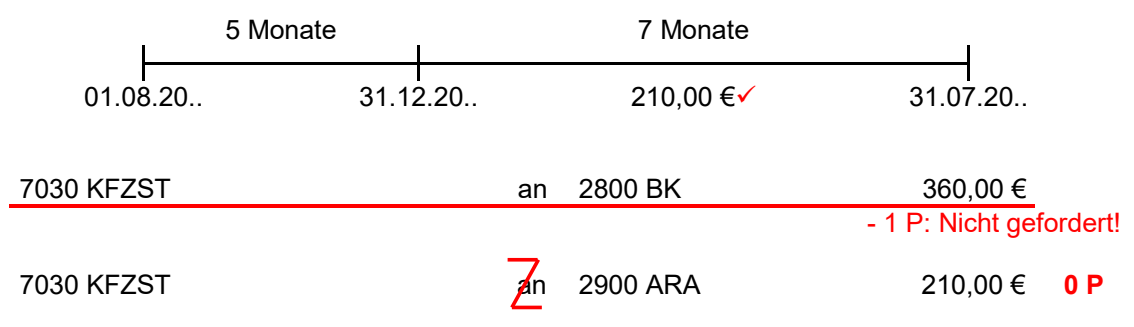

*Anmerkung: Die Schülerin/der Schüler erhält null von drei Punkten. Zwei Punkte werden nicht gegeben, da im Buchungssatz die Soll- und Habenbuchung vertauscht sind (= Drehfehler). Ein Punkt wird abgezogen, da ein unnötiger Buchungssatz erstellt wurde.*

#### **Beispiel** *BwR 10.1 Rückstellungen*

Die Reparatur der Lüftungsanlage kann im alten Geschäftsjahr nicht mehr durchgeführt werden. Entsprechend dem Kostenvoranschlag der Firma Rauch Lüftungstechnik GmbH wurde am 31.12.20.. eine Rückstellung in Höhe von 2.400,00 € gebildet.

Nach der Reparatur im Februar des Folgejahres sendet das Unternehmen Rauch Lüftungstechnik GmbH am 25.2. die Rechnung für die Reparatur in Höhe von 2.760,00 € netto. Bilden Sie den Buchungssatz.

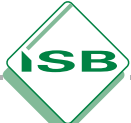

#### **Lösungsvorschlag**

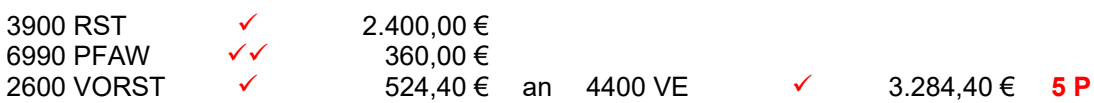

 *Die maximal erreichbare Punktzahl beträgt fünf Punkte. Vier Punkte sind für den Buchungssatz (jeweils Konto mit Betrag) vorgesehen. Ein Punkt für die Berechnung des periodenfremden Aufwands.*

#### **Schülerlösung 1**

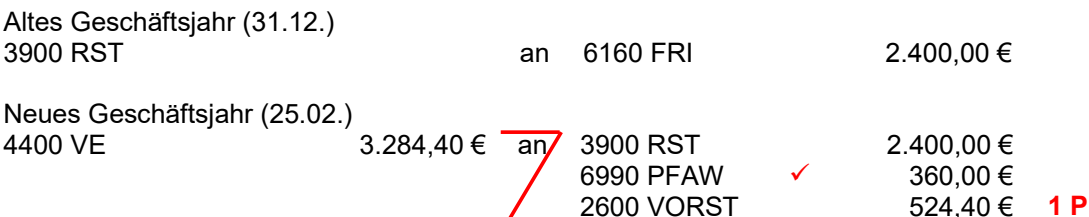

*Anmerkung: Die Schülerin/der Schüler erhält einen von fünf Punkten. Vier Punkte werden nicht gegeben, da im Buchungssatz Soll- und Habenbuchung vertauscht sind (= Drehfehler). Folgefehler liegen nicht vor, da die Lösung des geforderten Buchungssatzes unabhängig vom nicht geforderten Buchungssatz ist. Die Aufgabe kann aufgrund der Aufgabenstellung unabhängig vom nicht geforderten Buchungssatz gelöst werden. Fehler im nicht geforderten Buchungssatz werden nicht bewertet. Ein Punkt wird für die Berechnung des periodenfremden Aufwands gegeben.*

#### **Schülerlösung 2**

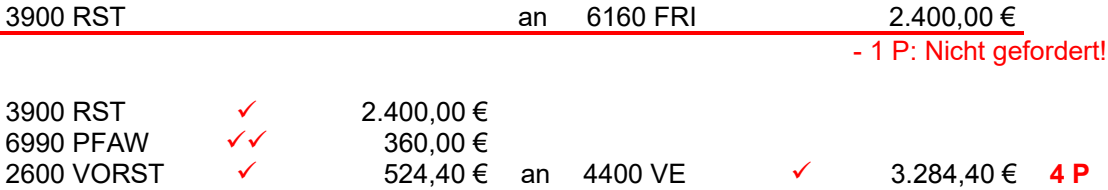

*Anmerkung: Die Schülerin/der Schüler erhält vier von fünf Punkten. Ein Punkt wird abgezogen, da ein unnötiger Buchungssatz erstellt wurde. Fehler im nicht geforderten Buchungssatz werden nicht bewertet.*

# <span id="page-23-0"></span>2.3.4 Drehfehler: Soll- und Habenbuchung vertauscht

**Beispiel** *BwR 8.4 Zielverkauf von Fertigerzeugnissen*

Bilde den Buchungssatz für den folgenden Beleg:

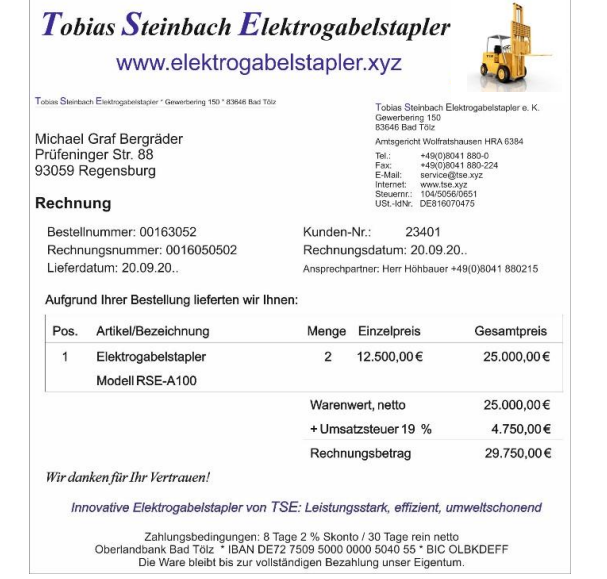

#### **Lösungsvorschlag**

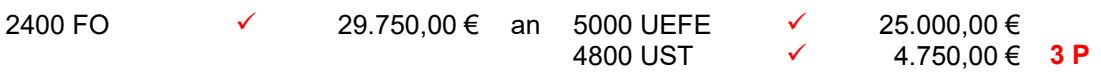

 *Die maximal erreichbare Punktzahl beträgt drei Punkte. Die Punkte sind für den Buchungssatz (jeweils Konto mit Betrag) vorgesehen.*

#### **Schülerlösung**

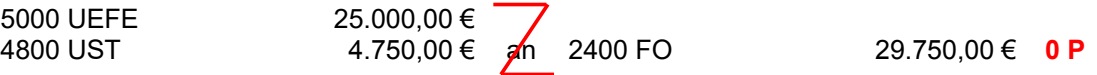

*Anmerkung: Die Schülerin/der Schüler erhält null von drei Punkten. Drei Punkte werden nicht gegeben, da im Buchungssatz Soll- und Habenbuchung vertauscht sind (= Drehfehler).*

#### **Beispiel** *BwR 9.4 Buchung bei Aktiengeschäften von Finanzanlagen (Aktienkauf)*

Das Unternehmen "TSE" kauft zur langfristigen Anlage 125 Aktien der Akkutec AG zum Stückkurs von 142,00 € (Spesen: 1 % vom Kurswert). Bilde den Buchungssatz.

#### **Lösungsvorschlag**

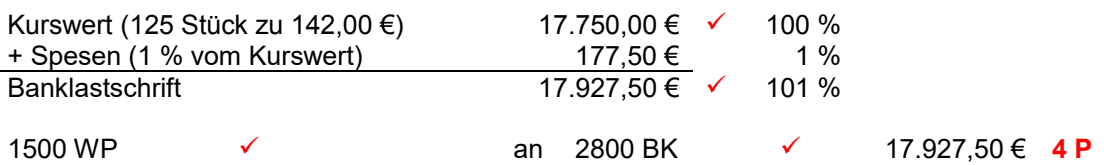

 *Die maximal erreichbare Punktzahl beträgt vier Punkte. Zwei Punkte sind für den Buchungssatz (jeweils Konto mit Betrag) und zwei Punkte für die Ermittlung des Kurswertes und der Banklastschrift vorgesehen. Für die Ermittlung des Kurswertes und für die Berechnung der Banklastschrift ist je ein Punkt anzusetzen.*

**SB** 

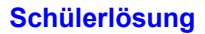

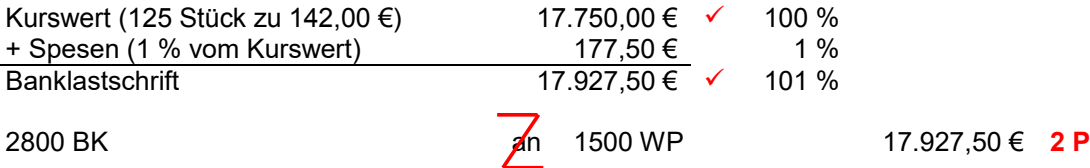

*Anmerkung: Die Schülerin/der Schüler erhält zwei von vier Punkten. Zwei Punkte (für den Buchungssatz) werden nicht gegeben, da im Buchungssatz Soll- und Habenbuchung vertauscht sind (= Drehfehler).*

#### **Beispiel** *BwR 8.2 Beschaffung und Einsatz von Werkstoffen (Skonto)*

Bilde den notwendigen Buchungssatz für den folgenden Beleg:

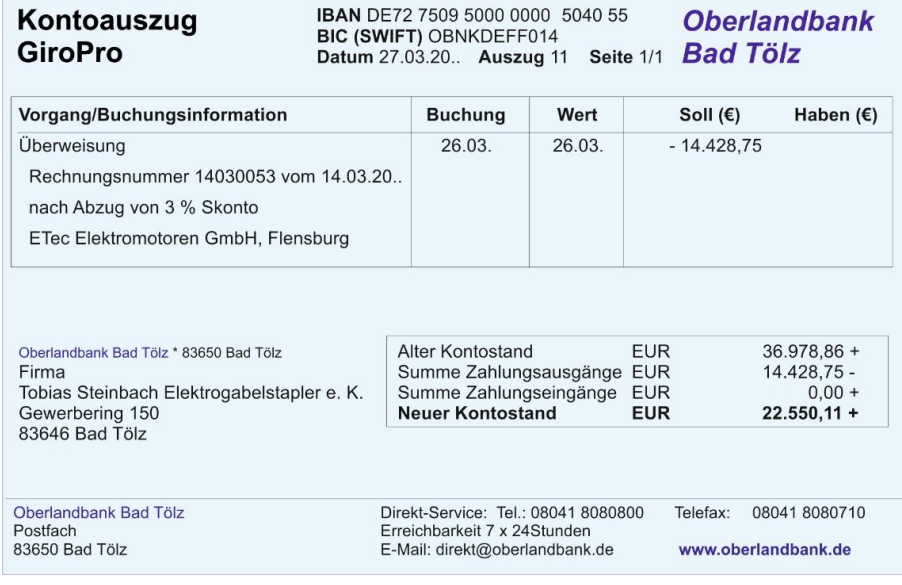

#### **Lösungsvorschlag**

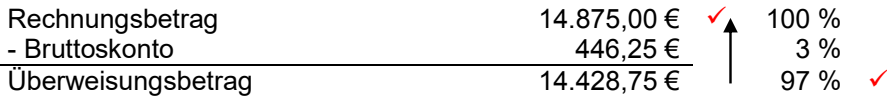

Nettoskonto: 446,25 € : 1,19 = 375,00 €

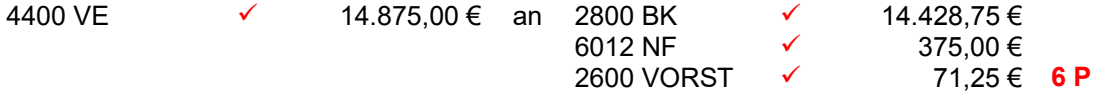

 *Die maximal erreichbare Punktzahl beträgt sechs Punkte. Vier Punkte sind für den Buchungssatz (jeweils Konto mit Betrag) und zwei Punkte für die Berechnung (Ansatz Überweisungsbetrag und Berechnung des Rechnungsbetrages) vorgesehen.*

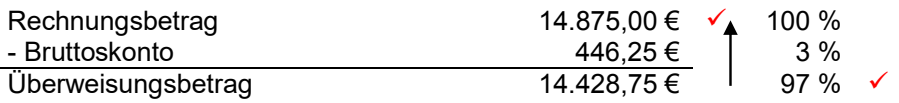

Nettoskonto: 446,25 € : 1,19 = 375,00 €

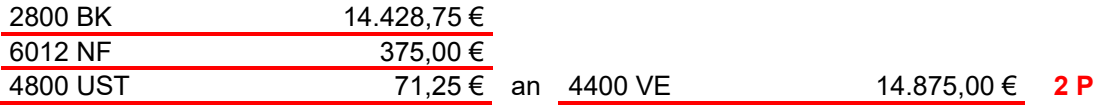

*Anmerkung: Die Schülerin/der Schüler erhält zwei von sechs Punkten. Vier Punkte werden nicht gegeben, da das Konto Umsatzsteuer verwendet wurde und bei drei Konten im Buchungssatz jeweils Soll- und Habenbuchung vertauscht sind.*

#### **Schülerlösung 2**

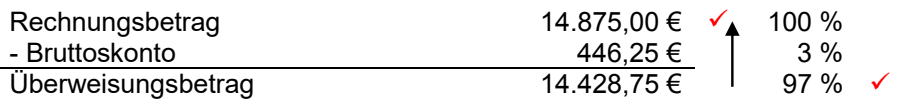

Nettoskonto: 446,25 € : 1,19 = 375,00 €

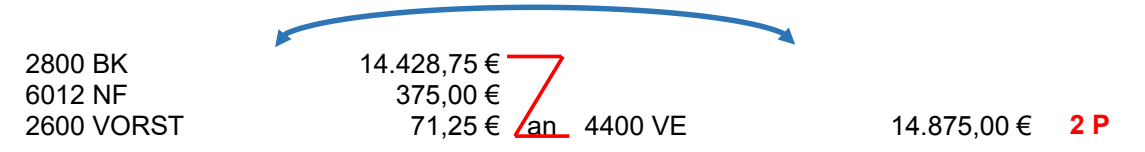

*Anmerkung: Die Schülerin/der Schüler erhält zwei von sechs Punkten. Vier Punkte werden nicht gegeben, da im Buchungssatz Soll- und Habenbuchung vertauscht sind (= Drehfehler). Der "Zweirichtungspfeil" (Doppelpfeil) wird bei der Korrektur nicht berücksichtigt.*

Die Richtigstellung eines seitenverkehrten Buchungssatzes mittels "Zweirichtungspfeil" ist nicht eindeutig, kein Darstellungselement der Buchführung und deshalb nicht zulässig. Wird er von einer Schülerin oder einem Schüler dennoch verwendet, ist der Buchungssatz von der Lehrkraft so zu korrigieren, als sei der Pfeil nicht vorhanden. Dieses Vorgehen bei der Korrektur muss den Schülerinnen und Schülern von der Lehrkraft vorab bekannt gegeben werden. Ein Hinweis auf formale Erfordernisse in der Buchführung z. B. zum Schuljahresbeginn oder im Rahmen der Vorgaben bei Leistungserhebungen ist zweckmäßig.

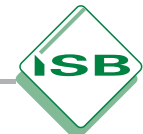

# <span id="page-26-0"></span>2.3.5 Geschäftsfall nicht erfasst

Zu wenig sorgfältiges Arbeiten und ungenaues Lesen eines Geschäftsfalles kann dazu führen, dass von Schülerinnen und Schülern eine Aufgabe nicht erfasst wird.

**Beispiel** *BwR 8.4 Nachträglicher Preisnachlass beim Verkauf (Skonto)*

Bilde den notwendigen Buchungssatz für den folgenden Beleg:

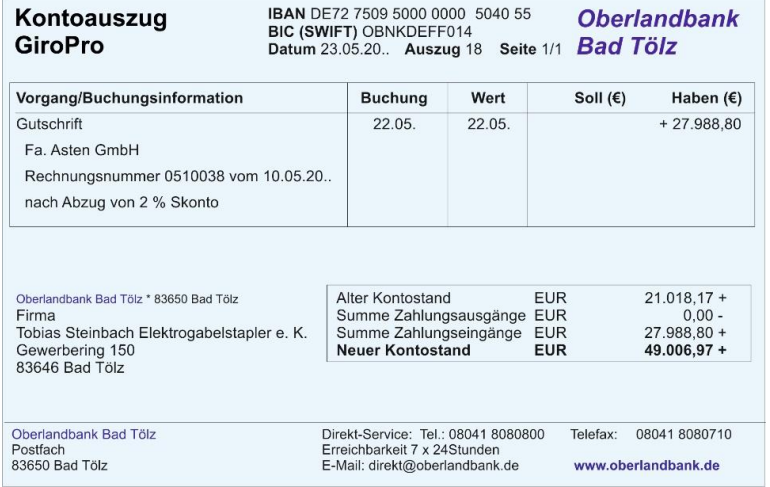

#### **Lösungsvorschlag**

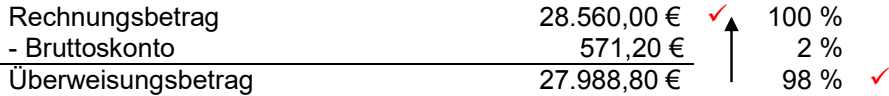

Nettoskonto: 571,20 € : 1,19 = 480,00 €

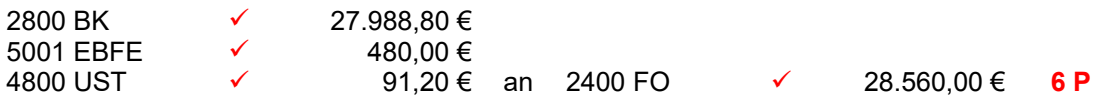

 *Die maximal erreichbare Punktzahl beträgt sechs Punkte. Vier Punkte sind für den Buchungssatz (jeweils Konto mit Betrag) und zwei Punkte für die Berechnung (Ansatz Überweisungsbetrag und Berechnung des Rechnungsbetrages) vorgesehen.*

#### **Schülerlösung 1**

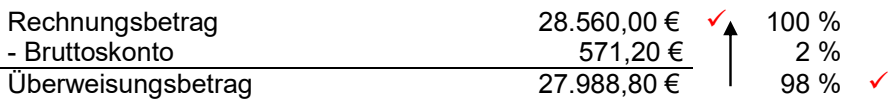

Nettoskonto: 571,20 € : 1,19 = 480,00 €

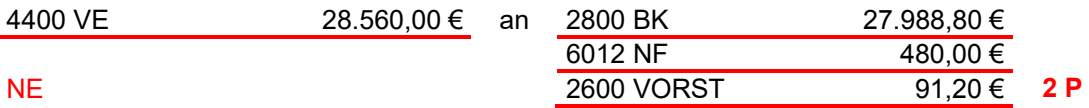

*Anmerkung: Die Schülerin/der Schüler erhält zwei von sechs Punkten. Vier Punkte werden nicht gegeben, da der Geschäftsfall nicht richtig erfasst wurde. Es wurde ein Buchungssatz für den Rechnungsausgleich einer Eingangsrechnung statt einer Ausgangsrechnung gebil-* <span id="page-27-0"></span>*det. Die Konten müssen deshalb als falsch gekennzeichnet werden (Unterstreichung der Konten).*

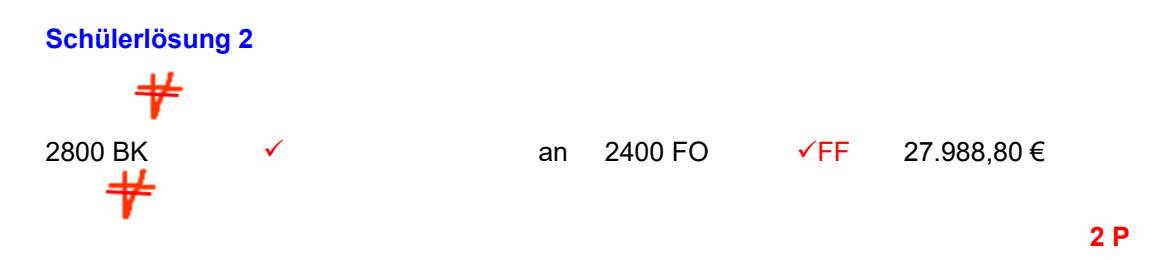

*Anmerkung: Die Schülerin/der Schüler erhält zwei von sechs Punkten. Vier Punkte werden nicht gegeben, da der Skonto nicht berücksichtigt ist und die Nebenrechnung fehlt.*

#### 2.3.6 Keine negative Punktzahl

Es ist Aufgabe einer Leistungserhebung Aussagen darüber zu gewinnen, welche Kenntnisse und Fähigkeiten die Schülerinnen und Schüler haben. Fehlerfrei gelöste Aufgaben werden deshalb nicht mit Punktabzug bewertet, weil andere Aufgaben in der Leistungserhebung nicht richtig beantwortet werden. Es gibt deshalb minimal null Punkte für eine nicht richtig gelöste Aufgabe.

#### **Beispiel** *BwR 10.1 Abgrenzungsbuchung (ARA)*

Für folgenden Geschäftsfall ist am 31.12.20.. der vorbereitende Abschlussbuchungssatz zu bilden:

Die Kfz-Steuer für den Firmenlieferwagen in Höhe von 360,00 € wurde für den Zeitraum 01.08.20.. (aktuelles Geschäftsjahr) bis 31.07.20.. (nächstes Geschäftsjahr) am 01.08.20.. (aktuelles Geschäftsjahr) per Lastschrift vom Geschäftsbankkonto abgebucht.

#### **Lösungsvorschlag**

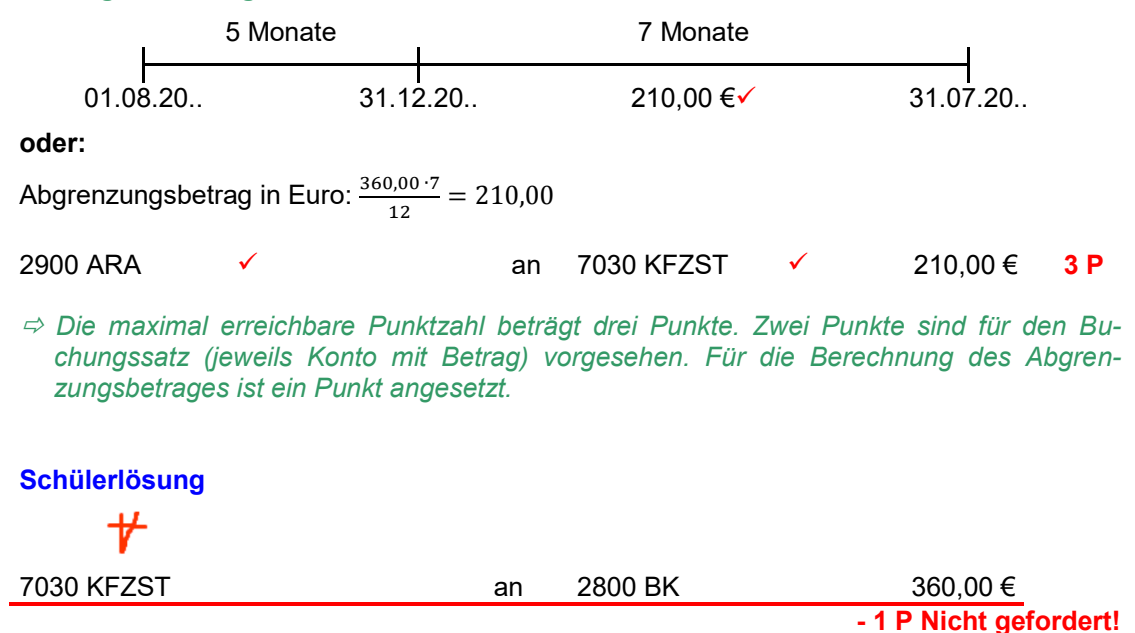

<span id="page-28-0"></span>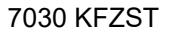

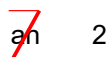

#### 7030 KFZST an 2900 ARA 210,00 € **0 P**

**SB** 

*Anmerkung: Die Schülerin/der Schüler erhält null von drei Punkten. Drei Punkte werden nicht gegeben, da im Buchungssatz Soll- und Habenbuchung vertauscht sind (= Drehfehler) und die Nebenrechnung fehlt. Ein Punkt wird abgezogen, da ein unnötiger Buchungssatz erstellt wurde. Die Schülerin bzw. der Schüler hätte bei dieser Aufgabe einen negativen Punkt. Allerdings gibt es minimal null Punkte für eine Aufgabe ("Keine Maluspunkte").* 

# 2.3.7 Buchungen mit Berechnungen

#### **Beispiel** *BwR 9.3 Kreditaufnahme/Disagio*

Für eine Investition muss das Unternehmen "TSE" einen Kredit über 220 Tage aufnehmen. Bilde den Buchungssatz für die Gutschrift des Kredits auf dem Geschäftsbankkonto, wenn die Anschaffungskosten für die neue Metallpresse 174.930,00 € betragen und bei der Kreditaufnahme 2 % der Kreditsumme als Disagio einbehalten werden.

#### **Lösungsvorschlag**

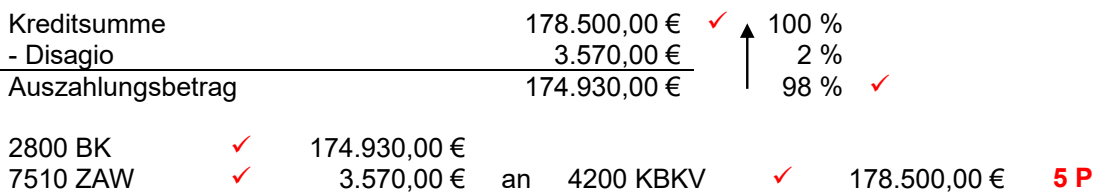

 *Die maximal erreichbare Punktzahl beträgt fünf Punkte. Drei Punkte sind für den Buchungssatz (jeweils Konto mit Betrag) vorgesehen. Die Nebenrechnung wird – wenn der Auszahlungsbetrag vorliegt – mit zwei erreichbaren Punkten bewertet (Auszahlungsbetrag/Kreditsumme).*

#### **Schülerlösung**

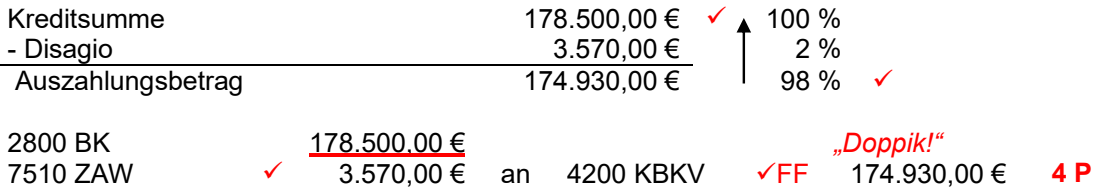

*Anmerkung: Die Schülerin/der Schüler erhält vier von fünf Punkten. Ein Punkt wird nicht gegeben, da die Beträge im Buchungssatz falsch zugeordnet sind. Der Fehler in der Doppik wird durch die falsche Zuordnung der Beträge hervorgerufen. Es kann ein Hinweis zur "Doppik" erfolgen.*

*Falls notwendige Nebenrechnungen nicht vorhanden sind, erfolgt zusätzlich ein Punktabzug für die fehlende Nebenrechnung.*

#### **Hinweis:**

Es wird kein gesonderter Punktabzug bei einem "**Doppikvergehen**" vorgenommen, da die Praxis zeigt, dass Fehler in der Doppik in Zusammenhang mit Rechenfehlern bzw. Betrags-, Übertragungs- oder Zuordnungsfehlern entstehen. Diese werden bereits entsprechend bewertet. Bei Nichtbeachtung der Doppik in Schülerlösungen, kann bei der Korrektur ein Hinweis bei der entsprechenden Aufgabe ("Doppik") im Leistungsnachweis erfolgen. Dies liegt im Ermessen der Lehrkraft.

#### **Beispiel** *BwR 9.4 Buchung bei Aktiengeschäften von Finanzanlagen (Aktienverkauf)*

Das Unternehmen "TSE" verkauft 60 Aktien der Solarbayern AG zu einem Stückkurs von 105,00 € (Spesen: 1 % vom Kurswert). Die Aktien stehen mit 6.969,00 € zu Buche. Bilde den Buchungssatz.

#### **Lösungsvorschlag**

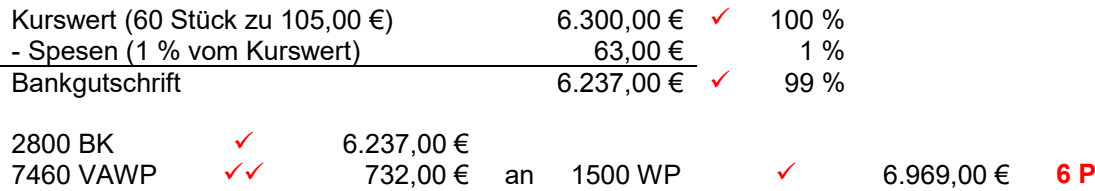

 *Die maximal erreichbare Punktzahl beträgt sechs Punkte. Drei Punkte sind für den Buchungssatz (jeweils Konto mit Betrag) vorgesehen. Die Kurswertermittlung, die Berechnung der Bankgutschrift sowie die Ermittlung von Kursgewinn bzw. Kursverlust werden jeweils mit einem Punkt bewertet. Es handelt sich zwar um einfache Berechnungen, jedoch muss von der Schülerin bzw. vom Schüler jeweils ein bestimmter Sachverhalt berücksichtigt werden. Eine Nebenrechnung zur Berechnung von Kursgewinn bzw. Kursverlust ist zwar zweckmäßig und sinnvoll, aber nicht zwingend erforderlich.*

*Falls die Bankgutschrift vorgegeben ist, beträgt die maximal erreichbare Punktzahl vier Punkte. Drei Punkte für den Buchungssatz (jeweils Konto mit Betrag) und ein Punkt für die Ermittlung von Kursgewinn bzw. Kursverlust. Eine Nebenrechnung ist auch hier zur Ermittlung von Kursgewinn bzw. Kursverlust zwar zweckmäßig und sinnvoll, aber nicht zwingend erforderlich.*

#### **Schülerlösung 1**

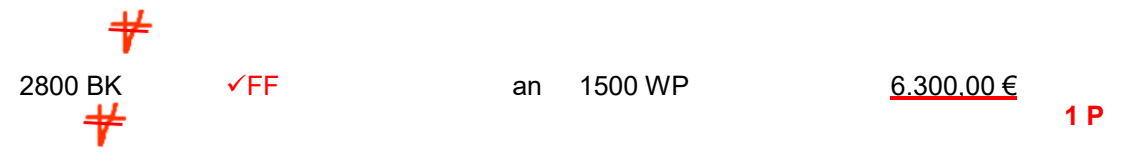

*Anmerkung: Die Schülerin/der Schüler erhält einen von sechs Punkten. Zwei Punkte werden nicht gegeben, da die Bankgutschrift nicht berechnet wurde und die Nebenrechnung fehlt. Der im Buchungssatz angegebene Betrag ("vermutlich Kurswert") kann nicht eindeutig zugeordnet werden. Weitere zwei Punkte werden nicht gegeben, da der Kursverlust nicht angegeben wurde und das Konto zur Erfassung des Kursverlustes fehlt. Ein weiterer Punkt wird nicht gegeben, da der angegebene Betrag im Buchungssatz nicht korrekt ist. Die Buchung des Kurswertes im Buchungssatz bei dem Konto Bank wird als Folgefehler gewertet.*

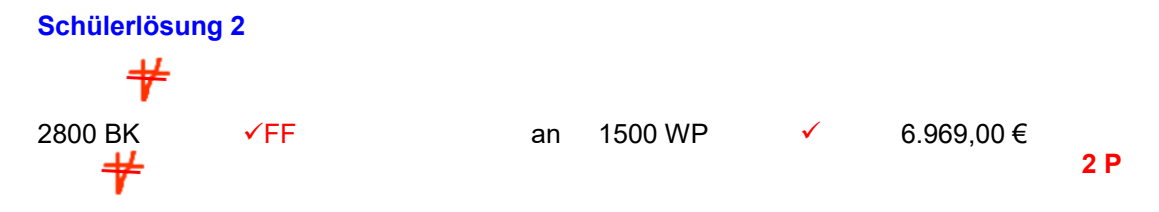

*Anmerkung: Die Schülerin/der Schüler erhält zwei von sechs Punkten. Zwei Punkte werden nicht gegeben, da die Bankgutschrift nicht berechnet wurde und die Nebenrechnung fehlt.* 

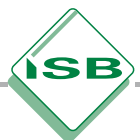

*Zwei weitere Punkte werden nicht gegeben, da der Kursverlust nicht angegeben wurde und das Konto zur Erfassung des Kursverlustes fehlt. Die Buchung des Buchwertes auf dem Bankkonto im Buchungssatz wird als Folgefehler gewertet.*

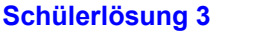

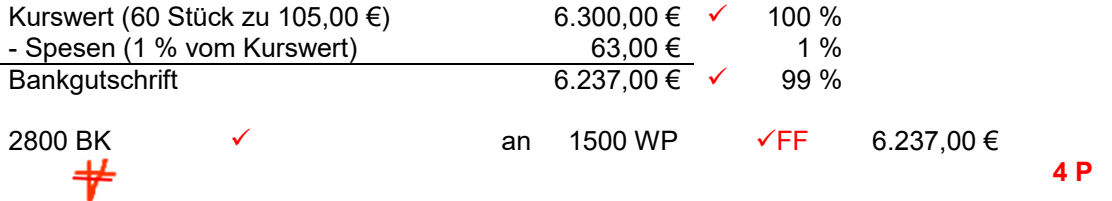

*Anmerkung: Die Schülerin/der Schüler erhält vier von sechs Punkten. Zwei Punkte werden nicht gegeben, da der Kursverlust nicht angegeben wurde und das Konto zur Erfassung des Kursverlustes fehlt. Die Buchung der Bankgutschrift auf dem Konto Wertpapiere des Anlagevermögens im Buchungssatz wird als Folgefehler gewertet.*

#### **Beispiel** *BwR 8.4 Nachträglicher Preisnachlass beim Verkauf (Skonto)*

Ein Kunde begleicht einen offenen Rechnungsbetrag in Höhe von 31.535,00 € für einen vom Unternehmen "TSE" gelieferten Elektrogabelstapler unter Abzug von 2 % Skonto durch Banküberweisung. Bilde den Buchungssatz.

#### **Lösungsvorschlag**

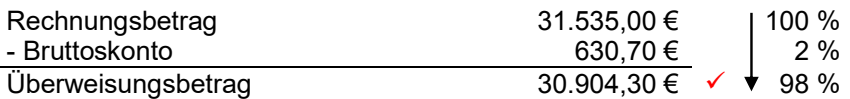

Nettoskonto: 630,70 € : 1,19 = 530,00 €

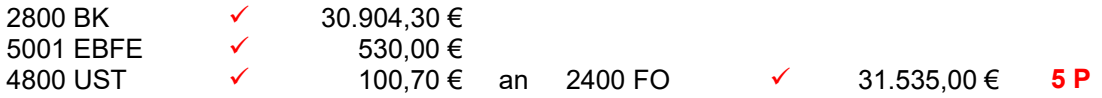

 *Die maximal erreichbare Punktzahl beträgt fünf Punkte. Vier Punkte sind für den Buchungssatz (jeweils Konto mit Betrag) vorgesehen. Die Berechnung des Überweisungsbetrages wird mit einem Punkt bewertet. Für die Berechnung des Nettoskontos (Berechnung "brutto auf netto") wird kein Punkt angesetzt.* 

*Wenn anstelle des Rechnungsbetrages der Überweisungsbetrag (= verminderter Grundwert) gegeben ist, wird ein zusätzlicher Punkt in Ansatz gebracht. Die maximal erreichbare Punktzahl beträgt dann sechs Punkte.*

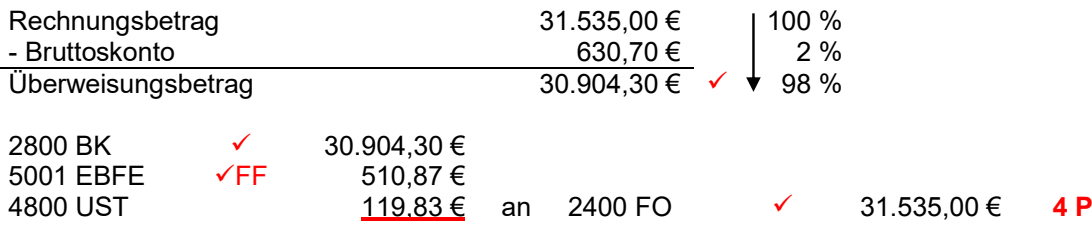

*Anmerkung: Die Schülerin/der Schüler erhält vier von fünf Punkten. Ein Punkt wird nicht gegeben, da die Umsatzsteuerkorrektur falsch berechnet wurde. Der falsche Betrag auf dem Konto EBFE im Buchungssatz wird als Folgefehler gewertet.*

#### **Beispiel** *BwR 8.5 Personalbereich – Überweisung der Sozialversicherungsbeiträge*

Bilde den Buchungssatz für die Banküberweisung der einbehaltenen Sozialversicherungsbeiträge (s. Gehaltsliste).

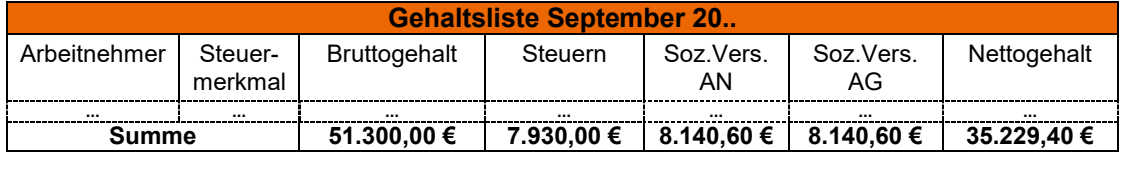

#### **Lösungsvorschlag**

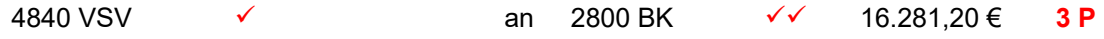

 *Die maximal erreichbare Punktzahl beträgt drei Punkte. Zwei Punkte sind für den Buchungssatz (jeweils Konto mit Betrag) und ein Punkt für die Berechnung des Überweisungsbetrages vorgesehen.*

#### **Schülerlösung:**

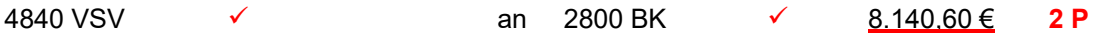

*Anmerkung: Die Schülerin/der Schüler erhält zwei von drei Punkten. Ein Punkt wird nicht gegeben, da der Überweisungsbetrag nicht korrekt ist.*

#### **Beispiel** *BwR 9.5 Einzelwertberichtigung zweifelhafter Forderungen*

Bei der zweifelhaften Forderung an den Kunden Knapp in Höhe von 10.115,00 € rechnet das Unternehmen Tobias Steinbach Elektrogabelstapler mit einem Ausfall von 80 %. Bilde den Buchungssatz für die vorbereitende Abschlussbuchung.

#### **Lösungsvorschlag**

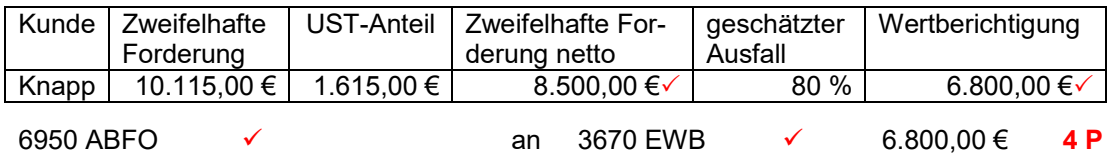

 *Die maximal erreichbare Punktzahl beträgt vier Punkte. Zwei Punkte sind für den Buchungssatz (jeweils Konto mit Betrag) und ein Punkt für die Ermittlung der zweifelhaften Forderung (netto) als Grundlage für die Wertberichtigung. Der vierte Punkt ist für die Berechnung der Wertberichtigung vorgesehen.*

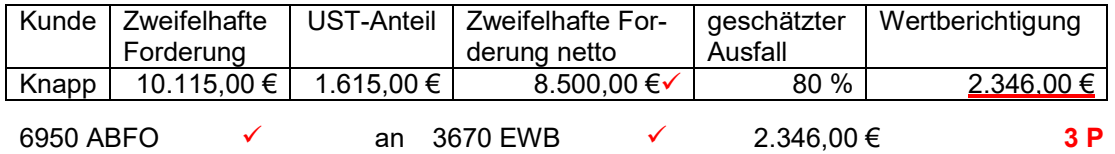

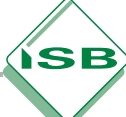

*Anmerkung: Die Schülerin/der Schüler erhält drei von vier Punkten. Ein Punkt wird nicht gegeben, da die Wertberichtigung falsch berechnet wurde.*

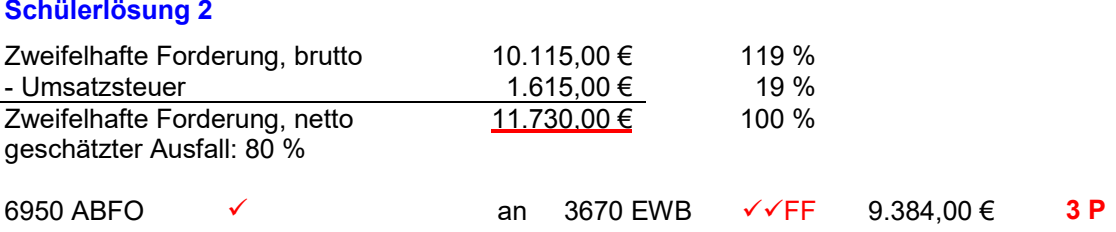

*Anmerkung: Die Schülerin/der Schüler erhält drei von vier Punkten. Der geschätzte Ausfall wurde folgerichtig berechnet. Ein Punkt wird nicht gegeben, da die Zweifelhafte Forderung netto falsch berechnet wurde.*

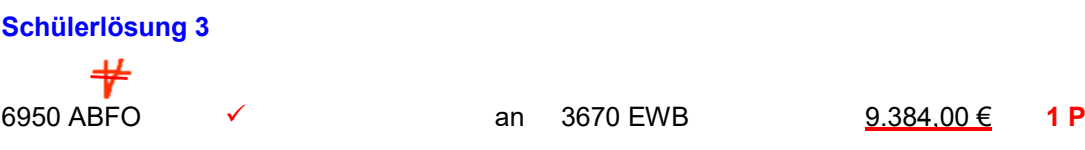

*Anmerkung: Die Schülerin/der Schüler erhält einen von vier Punkten. Drei Punkte werden nicht gegeben, da die Nebenrechnung fehlt und der Betrag für die Wertberichtigung falsch (nicht nachvollziehbar) ist.*

#### **Beispiel** *BwR 9.5 Pauschalwertberichtigung einwandfreier Forderungen*

Der Bestand an einwandfreien Forderungen beträgt im Unternehmen Tobias Steinbach Elektrogabelstapler zum Jahresende insgesamt 73.780,00 €. Nach Rücksprache mit dem Steuerberater soll darauf eine Wertberichtigung von 1 % gebildet werden. Berechne die Höhe der notwendigen Wertberichtigung und bilde den Buchungssatz für die vorbereitende Abschlussbuchung.

#### **Lösungsvorschlag**

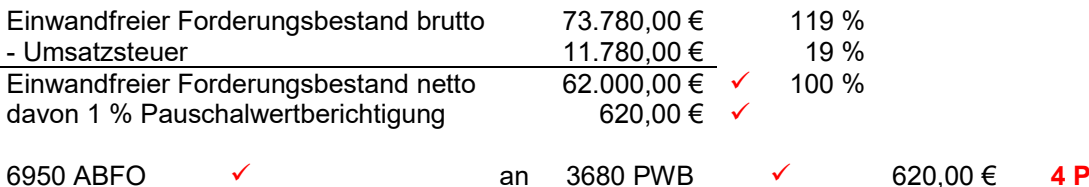

 *Die maximal erreichbare Punktzahl beträgt vier Punkte. Zwei Punkte sind für den Buchungssatz (jeweils Konto mit Betrag) und zwei Punkte für die Berechnung (einwandfreier Forderungsbestand netto sowie Pauschalwertberichtigung) vorgesehen.*

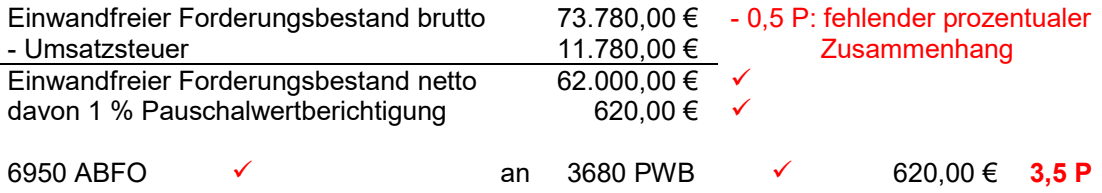

*Anmerkung: Die Schülerin/der Schüler erhält dreieinhalb von vier Punkten. Ein halber Punkt wird für den fehlenden prozentualen Zusammenhang abgezogen.*

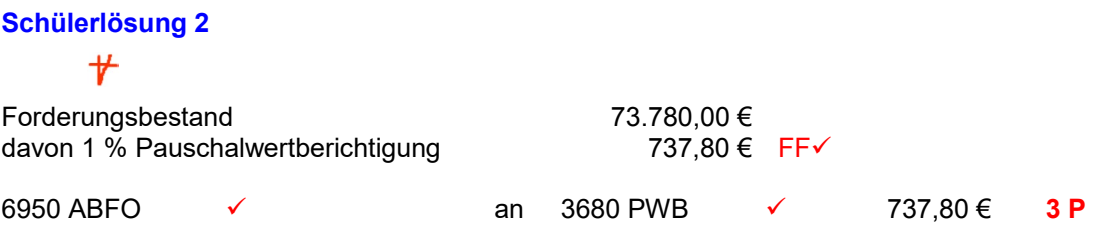

*Anmerkung: Die Schülerin/der Schüler erhält drei von vier Punkten. Ein Punkt wird nicht gegeben, da der einwandfreie Forderungsbestand netto nicht berechnet wurde.*

#### **Beispiel** *BwR 9.2 Abschreibung auf Sachanlagen (Betriebs- und Verwaltungsgebäude)*

Das Unternehmen "TSE" hat im Januar ein neues Verwaltungsgebäude zum Kaufpreis von 980.000,00 € erworben, darin enthalten war der Grundstückspreis in Höhe von 260.000,00 €. Die Grunderwerbsteuer betrug 3,5 % des Kaufpreises. Der Abschreibungssatz für das Verwaltungsgebäude beträgt 3 %.

Bilde den Buchungssatz für die Abschreibung des Verwaltungsgebäudes zum 31.12. des Geschäftsjahres.

#### **Lösungsvorschlag**

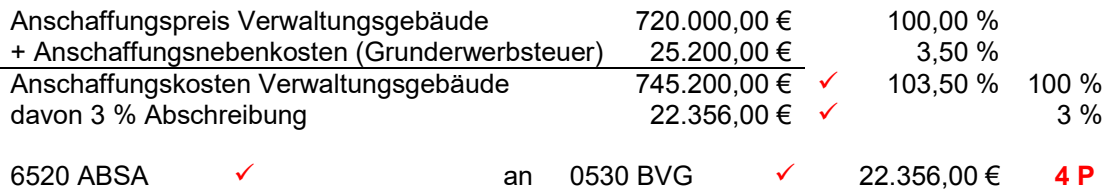

 *Die maximal erreichbare Punktzahl beträgt vier Punkte. Zwei Punkte sind für den Buchungssatz (jeweils Konto mit Betrag) und zwei Punkte für die Berechnung der Anschaffungskosten und des Abschreibungsbetrages vorgesehen.*

#### **Schülerlösung**

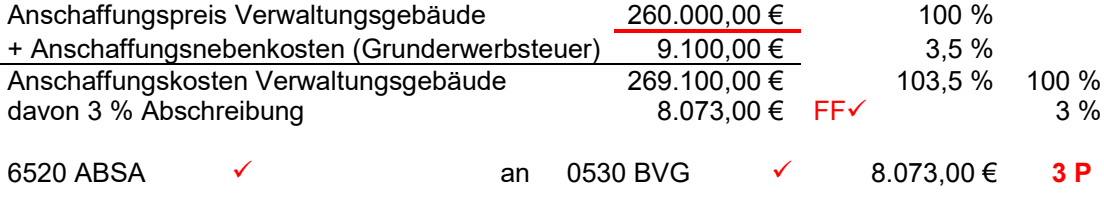

*Anmerkung: Die Schülerin/der Schüler erhält drei von vier Punkten. Ein Punkt wird nicht gegeben, da der Anschaffungspreis falsch ist.*

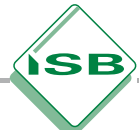

#### <span id="page-34-0"></span>**Beispiel** *BwR 8.2 Bestandveränderungen bei Werkstoffen*

Im Unternehmen "TSE" beträgt der Schlussbestand laut Inventur bei den Rohstoffen 17.200,00 €. Der Anfangsbestand betrug 6.700,00 €. Bilde den Buchungssatz für die Bestandsveränderung (vorbereitende Abschlussbuchung).

#### **Lösungsvorschlag**

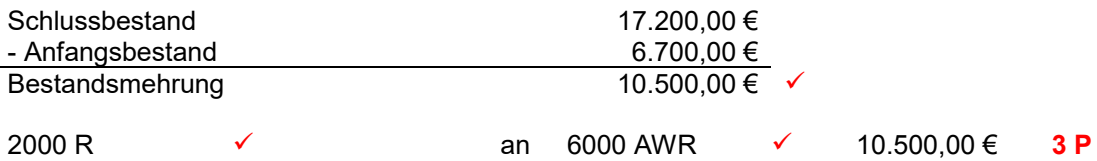

 *Die maximal erreichbare Punktzahl beträgt drei Punkte. Zwei Punkte sind für den Buchungssatz (jeweils Konto mit Betrag) und ein Punkt für die Berechnung der Bestandsveränderung vorgesehen.*

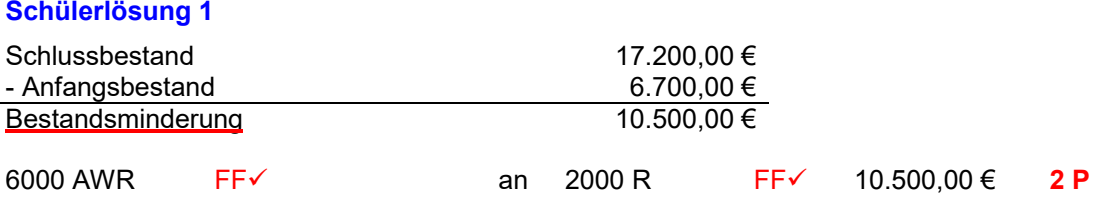

*Anmerkung: Die Schülerin/der Schüler erhält zwei von drei Punkten. Ein Punkt wird nicht gegeben, da von der Schülerin bzw. vomm Schüler eine Bestandsminderung ermittelt wurde.*

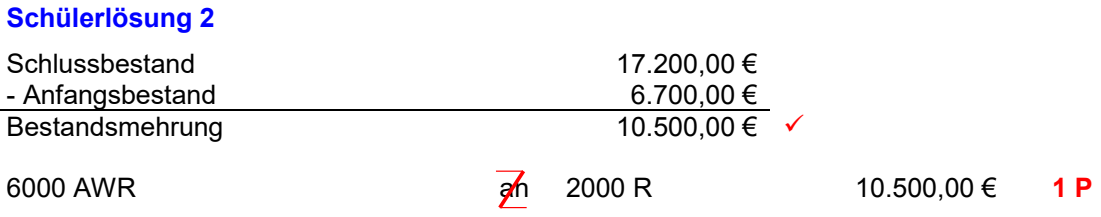

*Anmerkung: Die Schülerin/der Schüler erhält einen von drei Punkten. Zwei Punkte werden nicht gegeben, da im Buchungssatz Soll- und Habenbuchung vertauscht sind (= Drehfehler).*

### 2.3.8 Vollständig fehlende Beträge bei Buchungssätzen

#### **Beispiel** *BwR 8.2 Nachträglicher Preisnachlass (Sachmangel)*

Bei der Überprüfung der Blechlieferung stellt sich heraus, dass ein Teil der Lieferung geringfügige Schäden aufweist. "TSE" erhält nach der Reklamation eine Gutschrift in Höhe von 476,00 € brutto vom Lieferer. Bilde den Buchungssatz.

#### **Lösungsvorschlag**

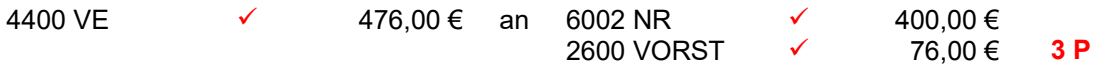

 *Die maximal erreichbare Punktzahl beträgt drei Punkte in der 8. Jahrgangsstufe. Drei Punkte sind für den Buchungssatz (jeweils Konto mit Betrag) vorgesehen. Für die Berechnung des Nettowertes wird ab der achten Jahrgangsstufe kein Punkt angesetzt.*

# **Schülerlösung** 4400 VE  $\mathbf{H}$  an 6002 NR 2600 VORST **1 1 1 1 1 1**

*Anmerkung: Die Schülerin/der Schüler erhält einen von drei Punkten. Zwei Punkte werden nicht gegeben, da sämtliche Beträge fehlen. Ein Buchungssatz ohne Beträge ist in der Praxis unbrauchbar. Die Schülerin/der Schüler hat somit lediglich eine Teillösung erbracht und erhält noch einen Punkt für die richtigen Konten im Buchungssatz.*

#### **Beispiel** *BwR 7.4 Zieleinkauf von Rohstoffen*

Die Eingangsrechnung für den Kauf von Aluminiumblechen liegt vor. Die Rechnung beläuft sich auf 4.165,00 € brutto. Bilde den Buchungssatz.

#### **Lösungsvorschlag**

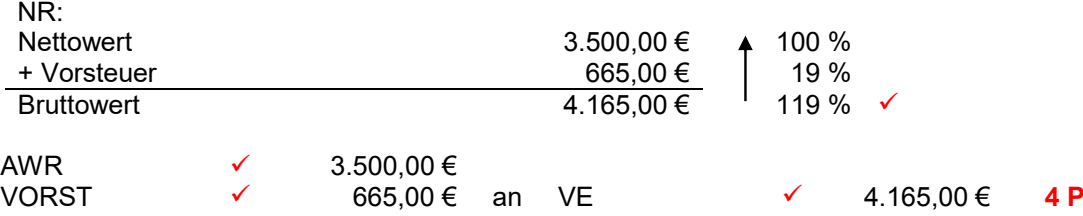

 *Die maximal erreichbare Punktzahl beträgt vier Punkte in der 7. Jahrgangsstufe bzw. drei Punkte ab der 8. Jahrgangsstufe. Drei Punkte sind für den Buchungssatz (jeweils Konto mit Betrag – ab der 8. Jgst. mit Kontonummer) vorgesehen. Für die Berechnung des Nettowertes unter Angabe der Nebenrechnung wird in der siebten Jahrgangsstufe ein Punkt angerechnet. Ab der 8. Jahrgangsstufe wird für die Berechnung kein zusätzlicher Punkt angesetzt.*

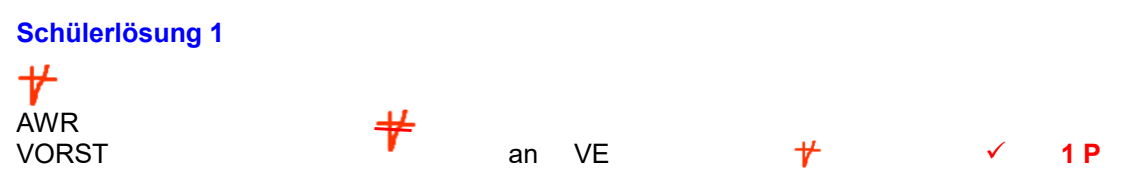

*Anmerkung: Die Schülerin/der Schüler erhält einen von vier Punkten. Drei Punkte werden nicht gegeben, da die Nebenrechnung und sämtliche Beträge im Buchungssatz fehlen. Die Schülerin/der Schüler hat somit lediglich eine Teillösung erbracht und erhält noch einen Punkt für die richtigen Konten im Buchungssatz.*
ÍSB

## **Beispiel** *BwR 8.4 Nachträglicher Preisnachlass beim Verkauf (Skonto)*

Bilde den notwendigen Buchungssatz für den folgenden Beleg:

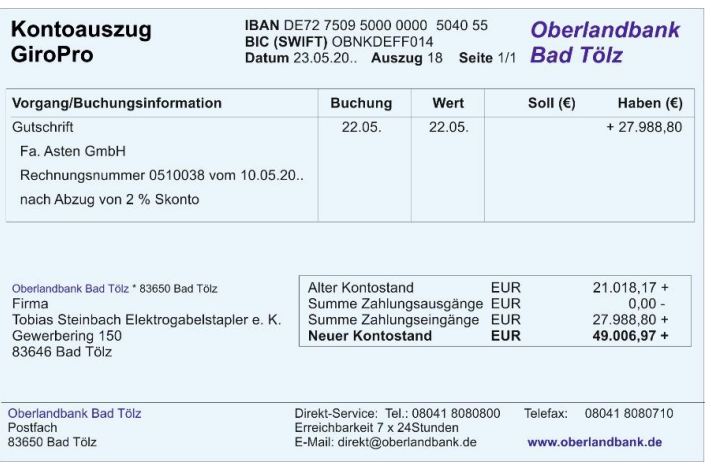

## **Lösungsvorschlag**

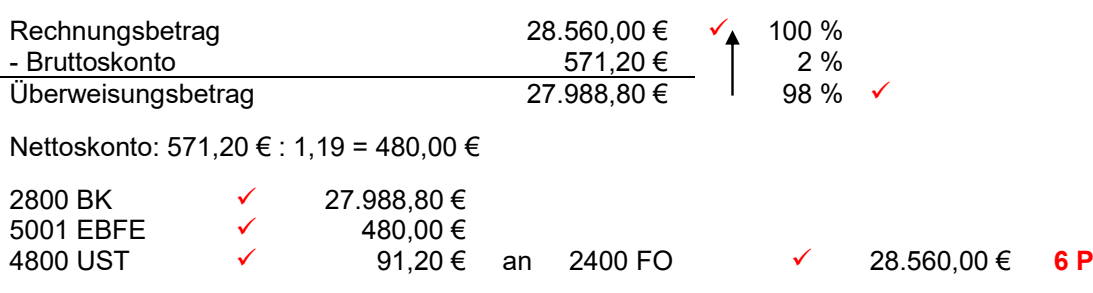

 *Die maximal erreichbare Punktzahl beträgt sechs Punkte. Vier Punkte sind für den Buchungssatz (jeweils Konto mit Betrag) vorgesehen und zwei Punkte für die Berechnung der Beträge (Ansatz Überweisungsbetrag und Berechnung des Rechnungsbetrages).*

#### **Schülerlösung**

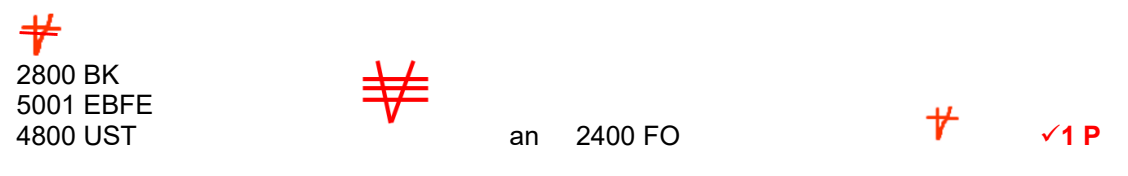

*Anmerkung: Die Schülerin/der Schüler erhält einen von sechs Punkten. Fünf Punkte werden nicht gegeben, da die Nebenrechnung und sämtliche Beträge im Buchungssatz fehlen. Die Schülerin/der Schüler erhält lediglich einen Punkt für die richtigen Konten im Buchungssatz. Falls die Nebenrechnung korrekt vorhanden ist, erhält die Schülerin/der Schüler drei Punkte.*

# 2.3.9 Falsche Zuordnung

## 2.3.9.1 Falsche Zuordnung von Beträgen

## **Beispiel** *BwR 7.4/8.2 Zieleinkauf von Fremdbauteilen*

Eingangsrechnung: Kauf von zwei Elektromotoren, netto 2.456,00 €. Bilde den Buchungssatz.

#### **Lösungsvorschlag**

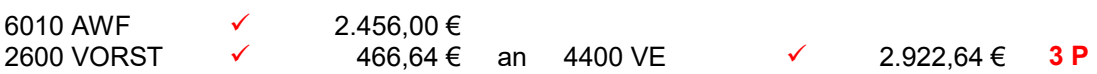

 *Die maximal erreichbare Punktzahl beträgt drei Punkte. Die Punkte sind für den Buchungssatz (jeweils Konto mit Betrag – ab der 8. Jgst. mit Kontonummer) vorgesehen.*

#### **Schülerlösung 1**

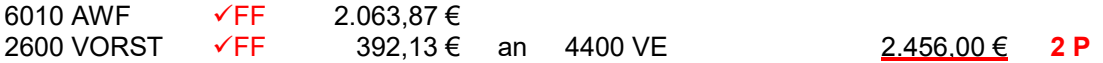

*Anmerkung: Die Schülerin/der Schüler erhält zwei von drei Punkten. Ein Punkt wird nicht gegeben, da der Nettobetrag dem falschen Konto zugeordnet ist.*

### **Schülerlösung 2**

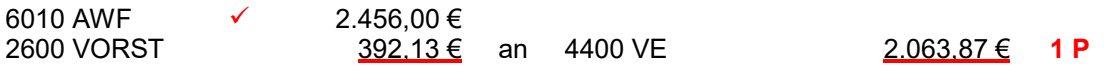

*Anmerkung: Die Schülerin/der Schüler erhält einen von drei Punkten. Zwei Punkte werden nicht gegeben, da der Nettobetrag dem falschen Konto zugeordnet ist und die Vorsteuer falsch berechnet wurde.*

#### **Beispiel** *BwR 8.2 Zieleinkauf von Hilfsstoffen*

Barkauf von 4 Packungen Schrauben, brutto 154,70 €. Bilde den Buchungssatz.

#### **Lösungsvorschlag**

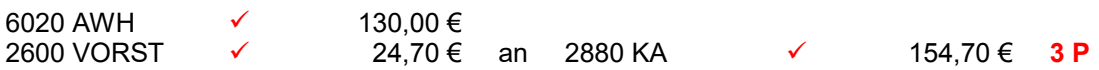

 *Die maximal erreichbare Punktzahl beträgt drei Punkte in der 8. Jahrgangsstufe. Drei Punkte sind für den Buchungssatz (jeweils Konto mit Betrag) vorgesehen. Für die Berechnung des Nettowertes wird in der achten Jahrgangsstufe kein Punkt angesetzt.*

## **Schülerlösung 1**

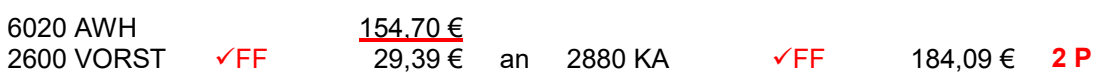

*Anmerkung: Die Schülerin/der Schüler erhält zwei von drei Punkten. Ein Punkt wird nicht gegeben, da der Bruttobetrag dem falschen Konto zugeordnet wurde.*

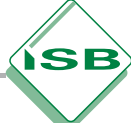

## **Schülerlösung 2**

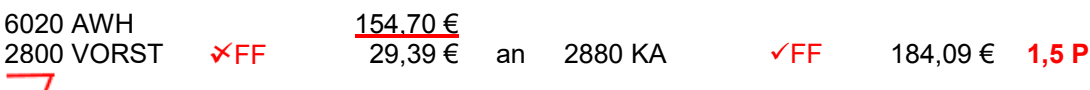

*Anmerkung: Die Schülerin/der Schüler erhält eineinhalb von drei Punkten. Ein Punkt wird nicht gegeben, da der Bruttobetrag falsch zugeordnet und die falsche Kontonummer angegeben ist.*

## **Beispiel** *BwR 8.4 Nachträglicher Preisnachlass beim Verkauf (Skonto)*

Bilde den notwendigen Buchungssatz für den folgenden Beleg:

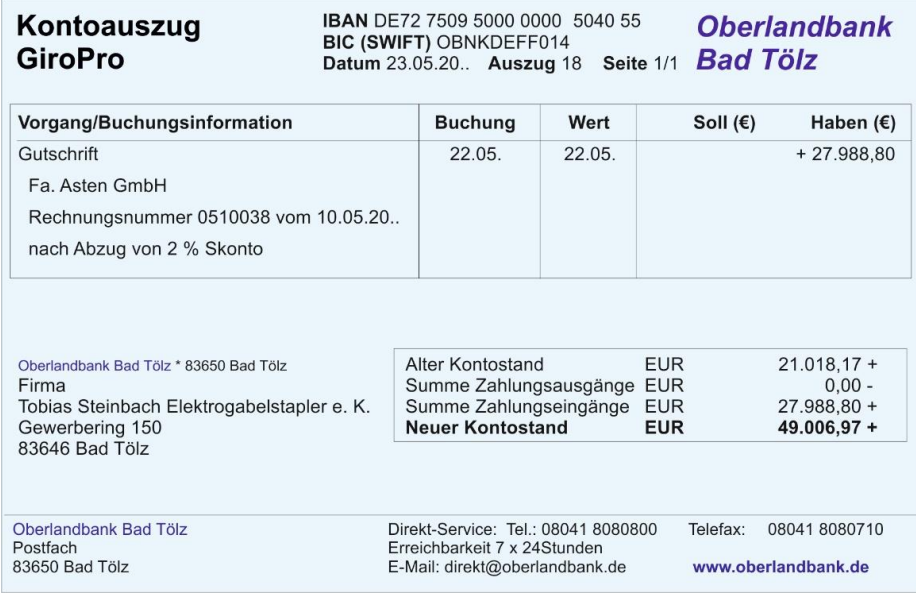

## **Lösungsvorschlag**

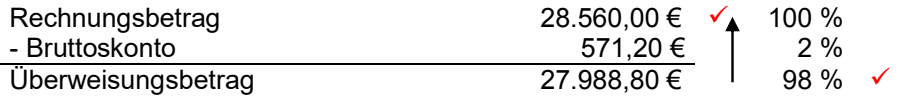

Nettoskonto: 571,20 € : 1,19 = 480,00 €

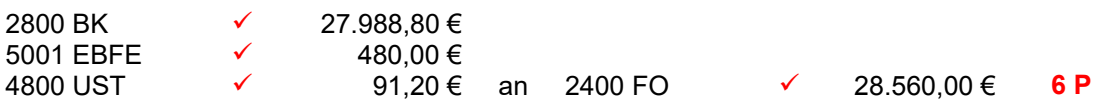

 *Die maximal erreichbare Punktzahl beträgt sechs Punkte. Vier Punkte sind für den Buchungssatz (jeweils Konto mit Betrag) vorgesehen und zwei Punkte für die Berechnung (Ansatz Überweisungsbetrag und Berechnung des Rechnungsbetrages).*

## **Schülerlösung 1**

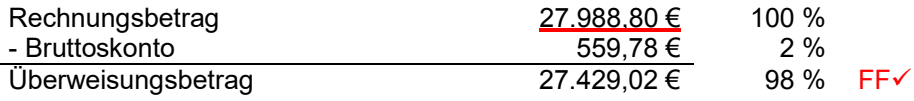

Nettoskonto: 559,78 € : 1,19 = 470,40 €

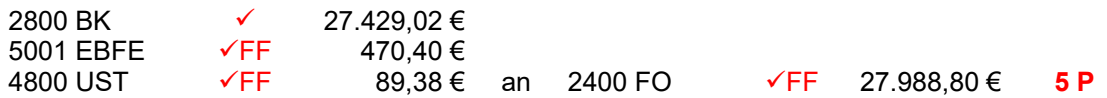

*Anmerkung: Die Schülerin/der Schüler erhält fünf von sechs Punkten. Ein Punkt wird nicht gegeben, da der Überweisungsbetrag in der Nebenrechnung dem Rechnungsbetrag zugeordnet ist.*

## **Schülerlösung 2**

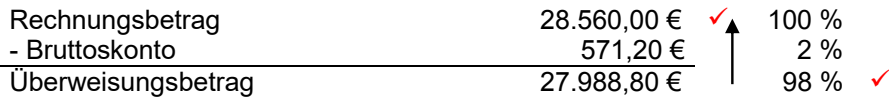

Nettoskonto: 571,20 € : 1,19 = 480,00 €

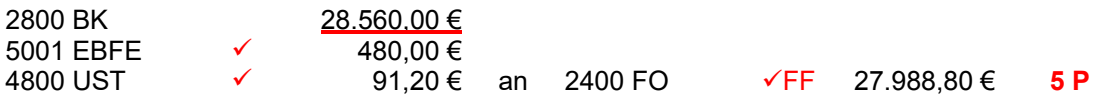

*Anmerkung: Die Schülerin/der Schüler erhält fünf von sechs Punkten. Ein Punkt wird nicht gegeben, da der Rechnungsbetrag im Buchungssatz falsch zugeordnet ist.*

## **Schülerlösung 3**

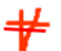

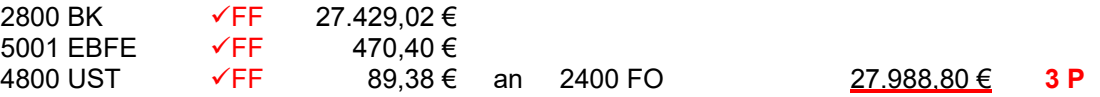

*Anmerkung: Die Schülerin/der Schüler erhält drei von sechs Punkten. Drei Punkte werden nicht gegeben, da die Nebenrechnung fehlt und im Buchungssatz der Überweisungsbetrag falsch zugeordnet wurde.*

## 2.3.9.2 Falsche Zuordnung von Auszahlungsbetrag bzw. Kreditsumme

### **Beispiel** *BwR 9.3 Kreditaufnahme/Disagio*

Für eine Investition muss das Unternehmen "TSE" einen Kredit über 220 Tage aufnehmen. Bilde den Buchungssatz für die Gutschrift des Kredits auf dem Geschäftsbankkonto, wenn die Anschaffungskosten für die neue Metallpresse 174.930,00 € betragen und bei der Kreditaufnahme 2 % der Kreditsumme als Disagio einbehalten werden.

## **Lösungsvorschlag**

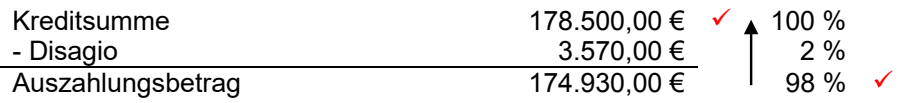

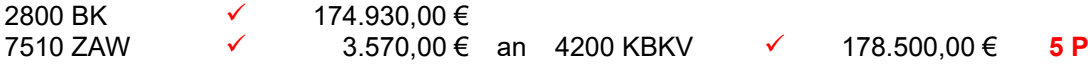

 *Die maximal erreichbare Punktzahl beträgt fünf Punkte. Drei Punkte sind für den Buchungssatz (jeweils Konto mit Betrag) vorgesehen. Die Nebenrechnung wird – wenn der Auszahlungsbetrag vorliegt – mit zwei erreichbaren Punkten bewertet (Auszahlungsbetrag/Kreditsumme).*

### **Schülerlösung 1**

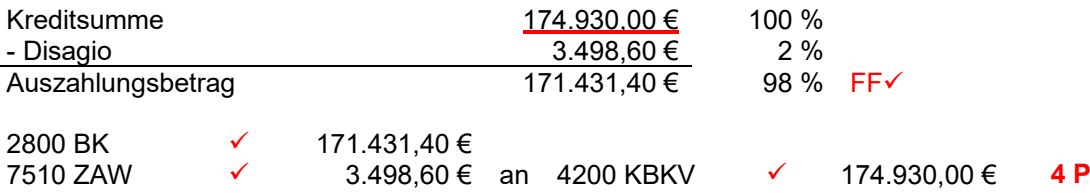

*Anmerkung: Die Schülerin/der Schüler erhält vier von fünf Punkten. Ein Punkt wird nicht gegeben, da der Auszahlungsbetrag in der Nebenrechnung falsch zugeordnet ist.*

## **Schülerlösung 2**

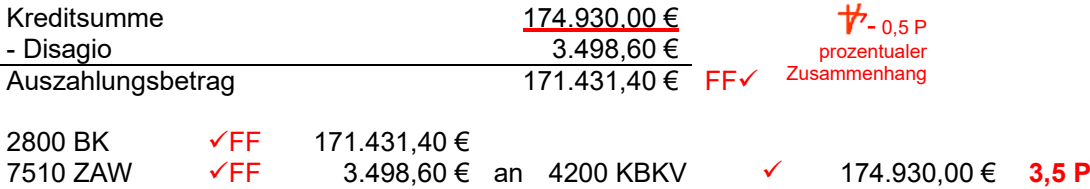

*Anmerkung: Die Schülerin/der Schüler erhält 3,5 von 5 Punkten. 1,5 Punkte werden nicht gegeben, da der Auszahlungsbetrag in der Nebenrechnung falsch zugeordnet und der prozentuale Zusammenhang in der Nebenrechnung nicht dargestellt ist ("Formfehler").*

## **Schülerlösung 3**

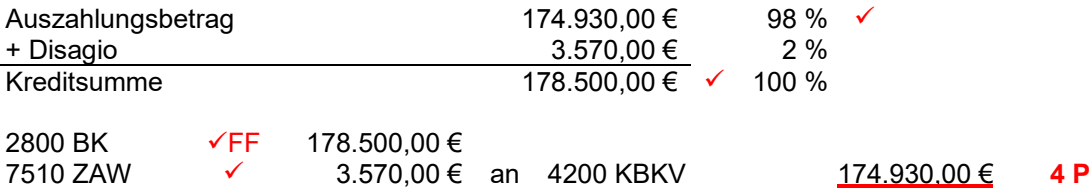

*Anmerkung: Die Schülerin/der Schüler erhält vier von fünf Punkten. Ein Punkt wird nicht gegeben, da der Auszahlungsbetrag im Buchungssatz falsch zugeordnet wurde.*

#### **Schülerlösung 4**

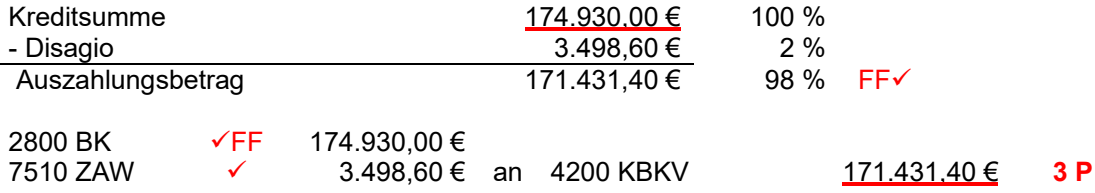

*Anmerkung: Die Schülerin/der Schüler erhält drei von fünf Punkten. Zwei Punkte werden nicht gegeben, da der Auszahlungsbetrag jeweils in der Nebenrechnung und im Buchungssatz falsch zugeordnet wurde.*

## 2.3.10 Fehlende/falsche Nebenrechnung bei Buchführungsaufgaben

## **Beispiel** *BwR 9.5 Ausfall einer Forderung*

Gegenüber der Firma Anton Fischer GmbH (Rosenheim) liegt eine zweifelhafte Forderung vor. In diesem Zusammenhang geht der nachfolgende Beleg (Auszug) beim Unternehmen "TSE" ein. Bilde den Buchungssatz für den Zahlungseingang auf dem Geschäftsbankkonto.

Sehr geehrter Herr Steinbach,

ich darf Sie bezüglich meiner Tätigkeit als Insolvenzverwalter (Bestellung gem. § 56 Abs. 1 InsO) auf folgende amtliche Bekanntmachung hinweisen:

112 BT 421/12. Im Insolvenzverfahren über das Vermögen der Firma Anton Fischer GmbH, Mühlweg 2, 83022 Rosenheim, findet mit Zustimmung des Amtsgerichts Rosenheim die Schlussverteilung statt.

Ihre angemeldete Forderung gegenüber der Fa. Anton Fischer GmbH beträgt 14.875,00 €. Eine Insolvenzquote von 20 % wurde ermittelt. Die Überweisung auf Ihr angegebenes Bankkonto wurde bereits in Auftrag gegeben.

Mit freundlichen Grüßen

Dr. Manfred Klug Dr. Manfred Klug Rechtsanwalt

#### **Lösungsvorschlag**

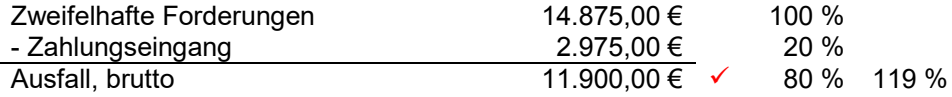

Nettoausfall: 11.900,00 € : 1,19 = 10.000,00 €

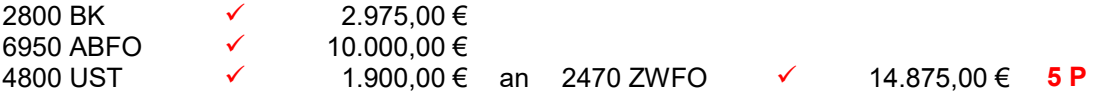

 *Die maximal erreichbare Punktzahl beträgt fünf Punkte. Vier Punkte sind für den Buchungssatz (jeweils Konto mit Betrag) und ein Punkt für die Berechnung des Bruttoausfalls vorgesehen.*

#### **Schülerlösung 1**

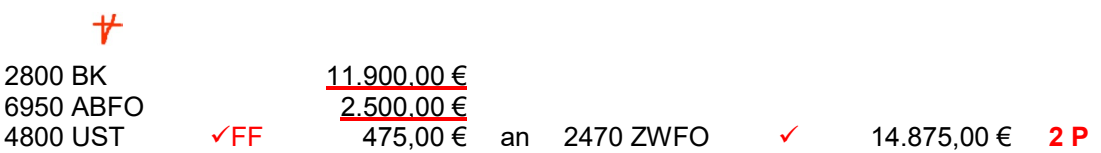

*Anmerkung: Die Schülerin/der Schüler erhält zwei von fünf Punkten. Drei Punkte werden nicht gegeben, da die Nebenrechnung fehlt und der Überweisungsbetrag sowie der Abschreibungsbetrag nicht korrekt sind.*

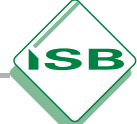

## **Schülerlösung 2**

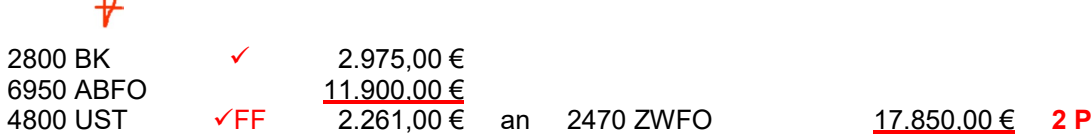

*Anmerkung: Die Schülerin/der Schüler erhält zwei von fünf Punkten. Drei Punkte werden nicht gegeben, da die Nebenrechnung fehlt und im Buchungssatz der Abschreibungsbetrag sowie die Höhe der zweifelhaften Forderung nicht korrekt sind.*

## **Schülerlösung 3**

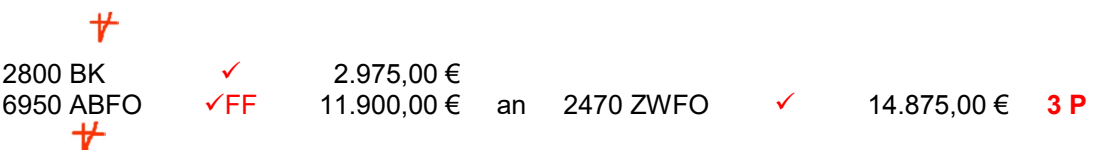

*Anmerkung: Die Schülerin/der Schüler erhält drei von fünf Punkten. Zwei Punkte werden nicht gegeben, da keine Nebenrechnung vorhanden ist und im Buchungssatz das Umsatzsteuerkonto fehlt.*

#### **Beispiel** *BwR 9.5 Pauschalwertberichtigung einwandfreier Forderungen*

Der Bestand an einwandfreien Forderungen im Unternehmen Tobias Steinbach Elektrogabelstapler beträgt 374.850,00 € zum 31. Dezember 20... Das allgemeine Ausfallrisiko wird im Unternehmen "TSE" auf 1 % angesetzt. Bilde den Buchungssatz für die vorbereitende Abschlussbuchung.

### **Lösungsvorschlag**

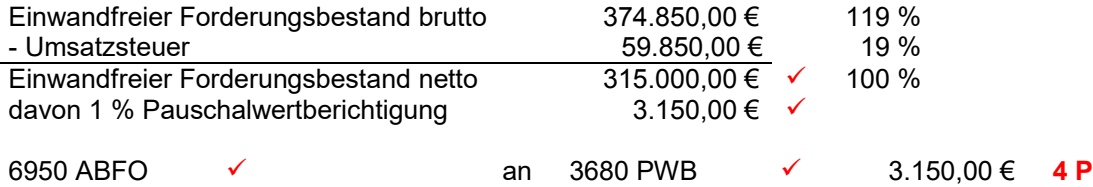

 *Die maximal erreichbare Punktzahl beträgt vier Punkte. Zwei Punkte sind für den Buchungssatz (jeweils Konto mit Betrag) und je ein Punkt für die Berechnung der Nettoforderung (Nebenrechnung!) und die Berechnung der Pauschalwertberichtigung vorgesehen.* 

## **Schülerlösung**

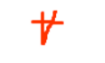

6950 ABFO an 3680 PWB 3.150,00 € **3 P**

*Anmerkung: Die Schülerin/der Schüler erhält drei von vier Punkten. Ein Punkt wird nicht gegeben, da die Nebenrechnung fehlt.*

#### **Beispiel** *BwR 9.3 Kreditaufnahme/Disagio*

Für eine Investition muss das Unternehmen "TSE" einen Kredit über 220 Tage aufnehmen. Bilde den Buchungssatz für die Gutschrift des Kredits auf dem Geschäftsbankkonto, wenn die Anschaffungskosten für die neue Metallpresse 174.930,00 € betragen und bei der Kreditaufnahme 2 % der Kreditsumme als Disagio einbehalten werden.

#### **Lösungsvorschlag**

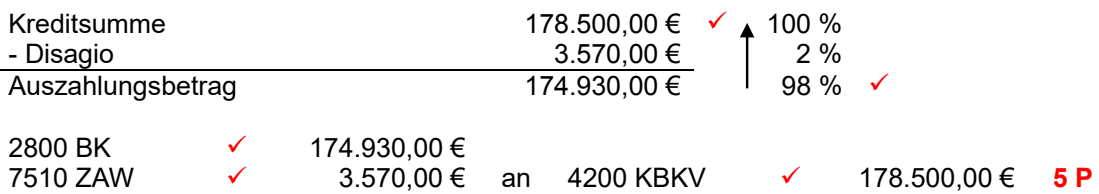

 *Die maximal erreichbare Punktzahl beträgt fünf Punkte. Drei Punkte sind für den Buchungssatz (jeweils Konto mit Betrag) vorgesehen. Die Berechnung der Kreditsumme wird – wenn der Auszahlungsbetrag vorliegt – mit zwei erreichbaren Punkten bewertet.*

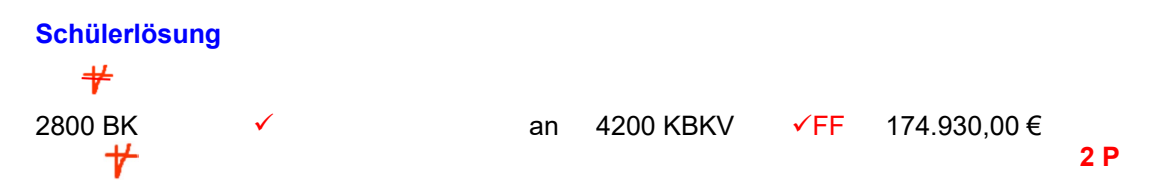

*Anmerkung: Die Schülerin/der Schüler erhält zwei von fünf Punkten. Drei Punkte werden nicht gegeben, da die Nebenrechnung fehlt und im Buchungssatz das Konto Zinsaufwendungen fehlt. Der falsche Kreditbetrag wird als Folgefehler gewertet.*

#### **Beispiel** *BwR 8.4 Versandkosten beim Verkauf – Weiterbelastung an den Kunden*

"TSE" verkauft vier Elektrogabelstapler Modell "TSE"-M 08 zum Listenverkaufspreis von 12.900,00 € netto je Stapler gegen Rechnung und stellt dem Kunden für den Transport der Stapler eine Versandkostenpauschale in Höhe von insgesamt 1.400,00 € netto in Rechnung. Bilde den Buchungssatz.

#### **Lösungsvorschlag**

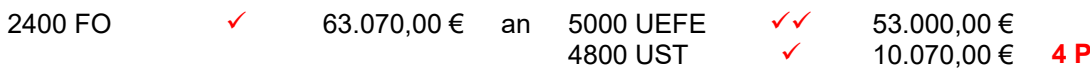

 *Die maximal erreichbare Punktzahl beträgt vier Punkte. Drei Punkte sind für den Buchungssatz (jeweils Konto mit Betrag) vorgesehen. Für die Berücksichtigung der Versandkostenpauschale bei den Umsatzerlösen ist ein Punkt angesetzt.*

#### **Schülerlösung**

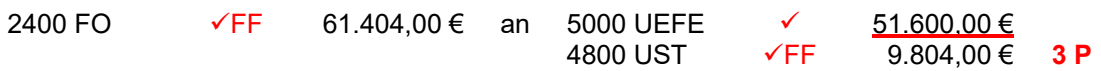

*Anmerkung: Die Schülerin/der Schüler erhält drei von vier Punkten. Ein Punkt wird nicht gegeben, da die Versandkostenpauschale bei den Umsatzerlösen nicht berücksichtigt wurde.*

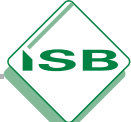

## **Beispiel** *BwR 9.2 Abschreibungen auf Sachanlagen*

Im Unternehmen "TSE" weist nachstehendes Konto unter anderem eine am 14.10.20.. getätigte Investition aus:

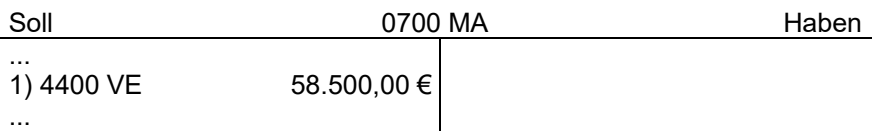

Die Nutzungsdauer der Metallbiegemaschine beträgt laut AfA-Tabelle 13 Jahre. Bilde den Buchungssatz für die zeitanteilige Abschreibung im ersten Anschaffungsjahr.

## **Lösungsvorschlag**

Jährlicher Abschreibungsbetrag in Euro:  $\frac{36.300,00}{13}$  = 4.500,00  $\checkmark$ 

Zeitanteiliger Abschreibungsbetrag in Euro:  $\frac{4.500,00\cdot 3}{12} = 1.125,00 \checkmark$ 

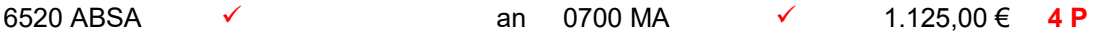

 *Die maximal erreichbare Punktzahl beträgt vier Punkte. Zwei Punkte sind für den Buchungssatz (jeweils Konto mit Betrag) vorgesehen. Für die Berechnung der jährlichen Abschreibung und für die Berechnung des zeitanteiligen Abschreibungsbetrages ist je ein Punkt angesetzt.*

## **Schülerlösung 1**

Jährlicher Abschreibungsbetrag in Euro:  $\frac{36.300,00}{13}$  = 4.500,00  $\checkmark$ Zeitanteiliger Abschreibungsbetrag in Euro:  $\frac{4.300}{1}$ 6520 ABSA an 0700 MA FF 3.375,00 € **3 P**

*Anmerkung: Die Schülerin/der Schüler erhält drei von vier Punkten. Ein Punkt wird nicht gegeben, da der zeitanteilige Abschreibungsbetrag falsch berechnet wurde ("falsche Anzahl der Abschreibungsmonate").*

**Schülerlösung 2** 6520 ABSA an 0700 MA 3.375,00 € **1 P**

*Anmerkung: Die Schülerin/der Schüler erhält einen von vier Punkten. Drei Punkte werden nicht gegeben, da die Nebenrechnung fehlt und der Betrag im Buchungssatz falsch bzw. "nicht nachvollziehbar" ist.*

# 2.3.11 Buchen in Konten – Kontenabschluss

Beim Buchen in Konten wird stets das Gegenkonto angegeben. Aus Platzgründen ist es ausreichend, wenn zumindest die Kontenbezeichnung angegeben wird. Dies wird immer dann der Fall sein, wenn mehr als ein Gegenkonto anzugeben ist. Bei mehreren Gegenkonten darf der Betrag allerdings nicht aufgeteilt werden.

Im Idealfall ist ein Konto so gestaltet, dass ausreichend Platz für die notwendigen Eintragungen der Gegenkonten vorhanden ist. Da die Handschrift der Schülerinnen und Schüler oft sehr unterschiedlich ausgeprägt ist, sollten Abweichungen, die durch die Schriftgröße der jeweiligen Schülerin bzw. des jeweiligen Schülers bedingt sind, akzeptiert werden.

#### **Beispiel** *BwR 8.1 Abschluss von T-Konten*

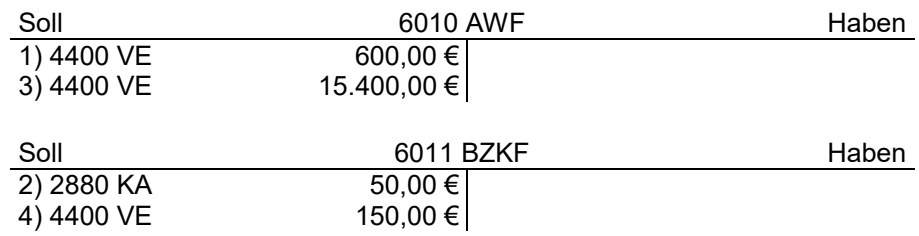

Schließe die Konten 6010 AWF und 6011 BZKF ordnungsgemäß ab.

## **Lösungsvorschlag**

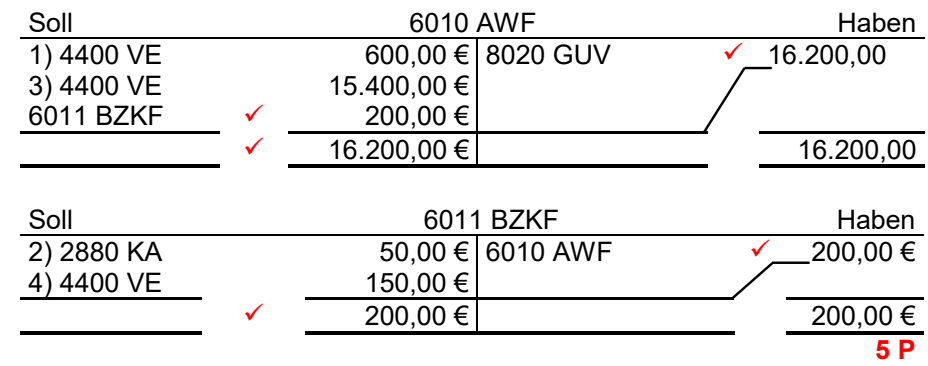

 *Die maximal erreichbare Punktzahl beträgt fünf Punkte. Für die Ermittlung und Eintragung der Kontensummen ist pro Konto ein Punkt anzusetzen. Dies gilt auch für jede einzelne Buchung (mit Gegenkonto und Betrag).*

#### **Schülerlösung**

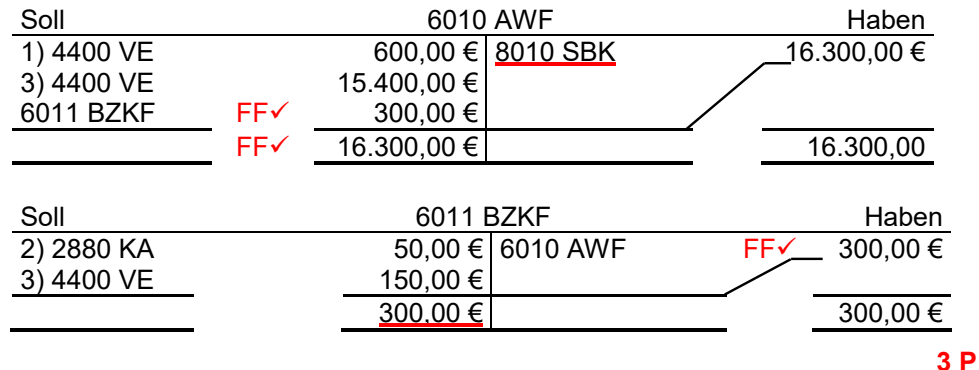

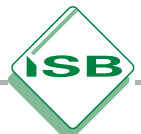

*Anmerkung: Die Schülerin/der Schüler erhält drei von fünf Punkten. Zwei Punkte werden nicht gegeben, da das Abschlusskonto im Konto AWF und die Kontensumme im Konto BZKF falsch sind.*

# 2.3.12 Buchungslesen

Der Geschäftsfall ist so eindeutig zu formulieren, dass in der Umkehrung daraus wieder derselbe Buchungssatz mit den entsprechenden Beträgen erstellt werden kann. Darauf ist die Anzahl der maximal erreichbaren Punkte auszurichten.

Bei der Formulierung der Geschäftsfälle sollte nach Möglichkeit ein Bezug zum jeweiligen Modellunternehmen mit konkreten und geeigneten Beispielen hergestellt werden. Allerdings ist auf Grundlage des Buchungssatzes bzw. der Eintragung im jeweiligen T-Konto der Geschäftsfall meist nicht exakt rekonstruierbar. Deshalb kann bei der Formulierung des Geschäftsfalls beim Buchungslesen nicht zwingend ein konkretes Beispiel von den Schülerinnen und Schülern gefordert werden. Allerdings ist es zu begrüßen, wenn von der Schülerin bzw. vom Schüler ein konkretes (sinnvolles) Beispiel angegeben wird.

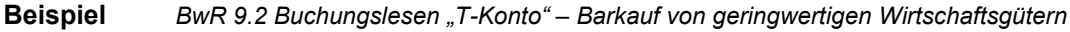

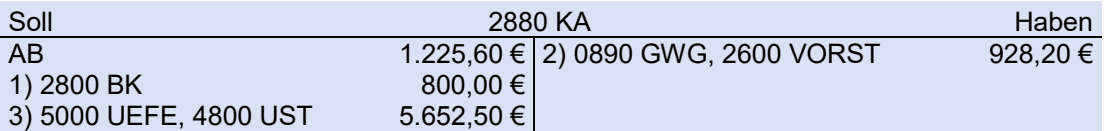

Formuliere den Geschäftsfall, der der Eintragung 2) zugrunde liegt.

## **Lösungsvorschlag**

z. B.: Barkauf√ einer Bohrmaschine\* (oder eines geringwertigen Wirtschaftsgutes) ∕ für 928,20 € brutto√

\*Es sind auch andere Beispiele möglich: Tischbohrmaschine, Fräsmaschine, Aktenvernichter, ... *Die maximal erreichbare Punktzahl beträgt drei Punkte.*

## **Schülerlösung**

Barkauf $\checkmark$  eines Aktenvernichters  $\checkmark$  (geringwertigen Wirtschaftsgutes) für 928.20  $\in \checkmark$ 

**2 P**

**3 P**

*Anmerkung: Die Schülerin/der Schüler erhält zwei von drei Punkten. Ein Punkt wird nicht gegeben, da der Begriff "brutto" fehlt.*

**Beispiel** *BwR 7.3 Buchungslesen "Buchungssatz" – Einkaufsvorgänge mit Umsatzsteuer*

Formuliere den Geschäftsfall zu folgendem Buchungssatz:

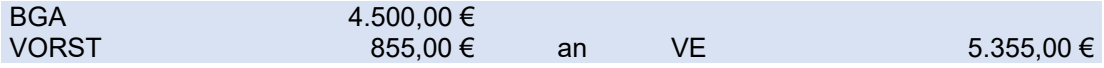

## **Lösungsvorschlag**

"TSE" kauft einen Konferenztisch\*√ gegen Rechnung√, 4.500,00 € netto √

\*Es sind auch andere Beispiele möglich: Büroschrank, Schreibtisch, ...

*Die maximal erreichbare Punktzahl beträgt drei Punkte.*

## **Schülerlösung**

**Kauf eines Büroschranks**  $\times$  **für netto** $\times$  **4.500,00 €** 

**2 P**

**3 P**

*Anmerkung: Die Schülerin/der Schüler erhält zwei von drei Punkten. Ein Punkt wird nicht gegeben, da der Begriff "Zielkauf" bzw. "gegen Rechnung" fehlt.*

**Beispiel** *BwR 9.4 Buchungslesen "Buchungssatz" - Aktienverkauf*

Formuliere den Geschäftsfall zu folgendem Buchungssatz des Unternehmens "TSE":

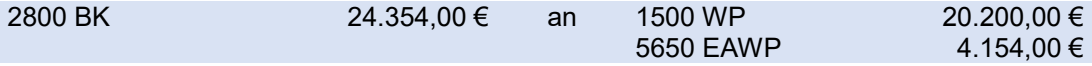

## **Lösungsvorschlag**

z. B.: "TSE" erhält eine Bankgutschrift aus einem Aktienverkauf $\checkmark$  in Höhe von 24.354,00  $\hat{\epsilon}\checkmark$ ; die Wertpapiere stehen im Unternehmen "TSE" mit 20.200,00 € ∕zu Buche **3 P**

*Die maximal erreichbare Punktzahl beträgt drei Punkte.*

## **Schülerlösung**

Verkauf von Aktien für 24.354,00 €  $\overleftrightarrow{V}$ ; der Kursgewinn beträgt 4.153,00 € <

**2 P**

*Anmerkung: Die Schülerin/der Schüler erhält zwei von drei Punkten. Ein Punkt wird nicht gegeben, da der Betrag nicht eindeutig ist. Es könnte sich sowohl um die "Bankgutschrift" als auch um den "Kurswert" handeln.*

**Beispiel** *BwR 7.4/8.4 Buchungslesen "Buchungssatz"* 

Formuliere den Geschäftsfall zu folgendem Buchungssatz des Unternehmens "TSE":

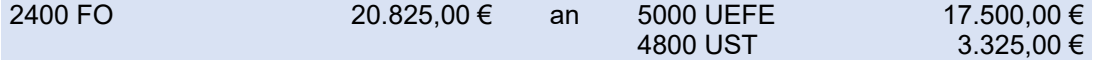

## **Lösungsvorschlag**

- z. B.: Verkauf eines Elektrogabelstaplers im Gesamtwert von netto 17.500,00  $\epsilon$ gegen Rechnung **3 P**
- *Die maximal erreichbare Punktzahl beträgt drei Punkte.*

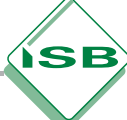

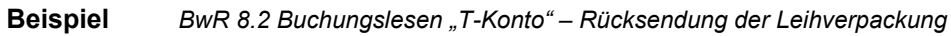

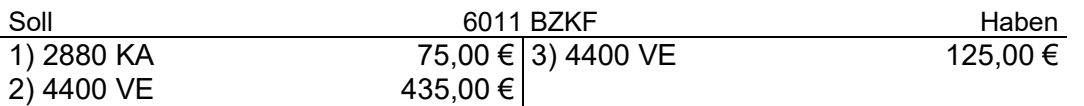

Formuliere den Geschäftsfall, auf den die Buchung 3) auf der Habenseite des Kontos im Unternehmen "TSE" zurückzuführen sein kann.

## **Lösungsvorschlag**

z. B.: Gutschrift für die Rücksendung der Transportbehälter (Leihverpackung)  $\checkmark$  an den Lieferer der Elektromotoren√ in Höhe von 125,00 € netto√ **3 P**

*Die maximal erreichbare Punktzahl beträgt drei Punkte.*

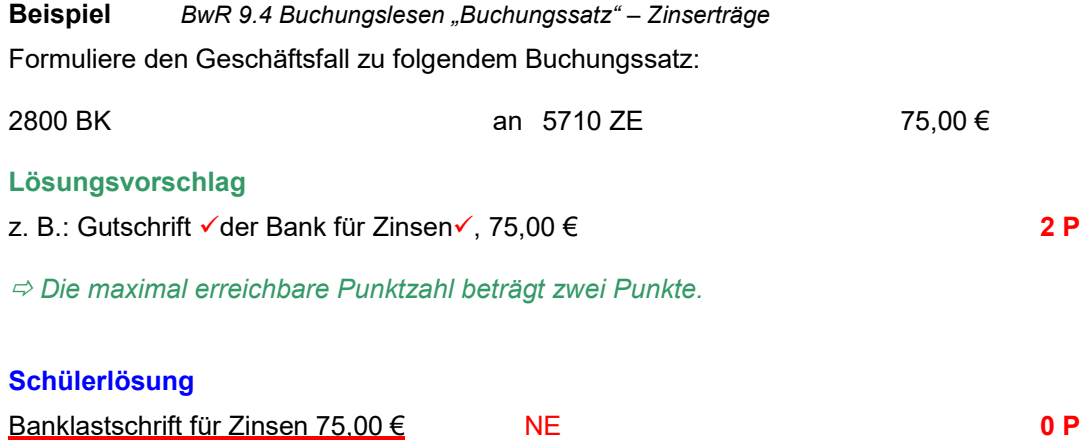

*Anmerkung: Die Schülerin/der Schüler erhält null von zwei Punkten, da die Schülerlösung nicht dem Sachverhalt (Buchungssatz) entspricht. Die angesetzten Punkte werden deshalb nicht gegeben. Der Schüler hat die Aufgabe nicht erfasst.*

# 2.4 "Kurz und bündig"

# 2.4.1 Punktevergabe

Buchführungsaufgaben erhalten nach ihrem Schwierigkeitsgrad eine bestimmte Punktzahl, diese wird als "maximal erreichbare Punktzahl" bezeichnet. Diese steht für die Bewertung der jeweiligen Aufgabe bzw. Teilaufgabe zur Verfügung. Die Gesamtpunktzahl bei den einzelnen Teilaufgaben darf nicht überschritten werden. Für die Lösung einzelner Aufgaben bzw. Teilaufgaben werden nicht weniger als null Punkte vergeben.

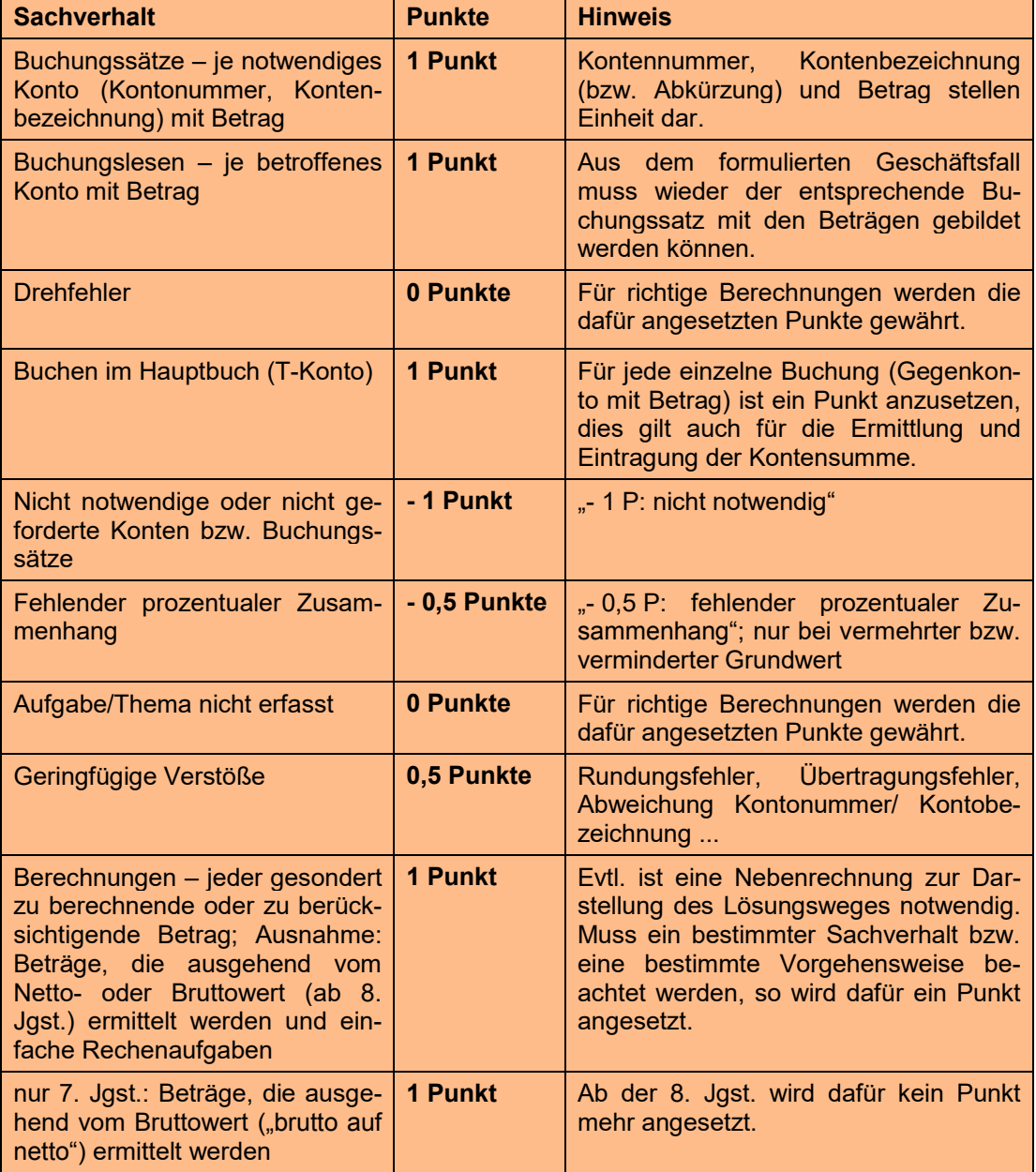

Bei **fehlerhaften Teilergebnissen** werden keine Punkte vergeben. Für einen nachfolgenden richtigen Lösungsablauf (**Folgefehler**) erhält die Schülerin bzw. der Schüler die jeweils angegebenen Punkte für den weiteren Lösungsverlauf, wenn dies inhaltlich, rechnerisch und vom Umfang her gerechtfertigt ist. Für alternativ richtige Lösungswege gelten die jeweils angesetzten Punkte entsprechend.

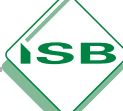

# 2.4.2 Nebenrechnungen bei Buchführungsaufgaben

Im Buchungsbereich sind Nebenrechnungen vor allem bei den folgenden Geschäftsfällen – je nach Lernbereich und Aufgabenstellung – Bestandteil des darzustellenden Lösungsweges:

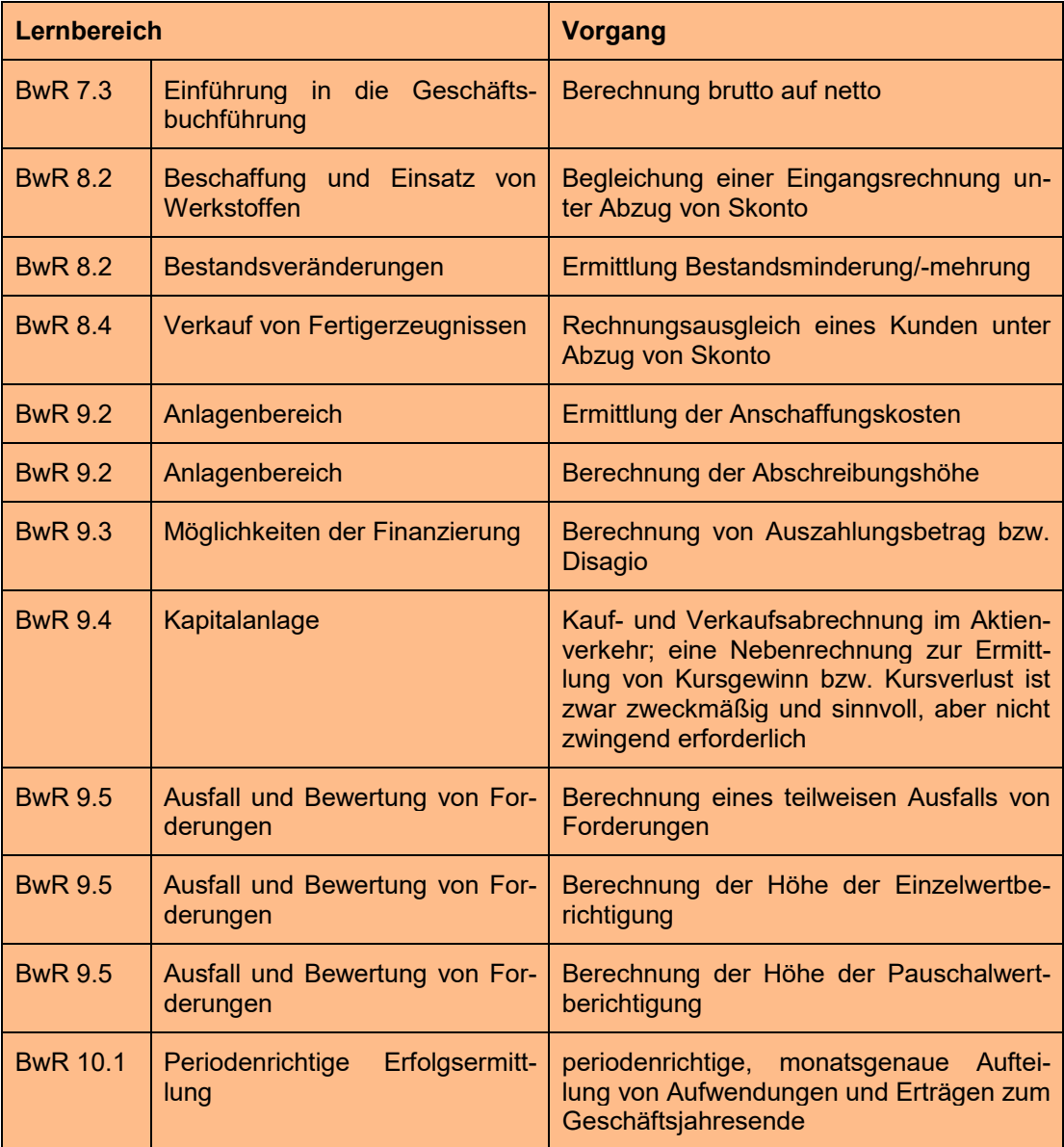

Es sollte berücksichtigt werden, dass eine Nebenrechnung in erster Linie eine Hilfe für die Schülerinnen und Schüler darstellt. Denk- und Rechenfehler können damit häufig vermieden werden. Eine Nebenrechnung ermöglicht insbesondere die übersichtliche, strukturierte und nachvollziehbare Darstellung des Lösungswegs*.* Bei vorhandener Nebenrechnung kann entsprechend differenziert werden und gegebenenfalls ein Betragsfehler als Folgefehler gewertet werden.

ĬЅВ

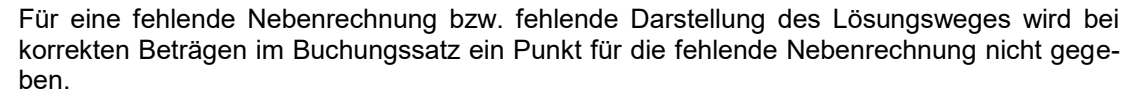

Bei fehlender Nebenrechnung sowie falsch berechneten Beträgen im Buchungssatz werden die Punkte für die Ermittlung der Beträge sowie die entsprechenden Punkte für die Konten mit falschen Beträgen nicht gewährt, da die falschen Beträge i. d. R. nicht nachvollziehbar sind.

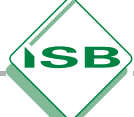

# 3. Vorschläge zu Korrektur und Bewertung von Berechnungen

# 3.1 Allgemeine Hinweise:

 Bestimmte **Nebenrechnungen** sind unerlässlich, insbesondere dann, wenn das Endergebnis über mehrere Lösungsschritte berechnet wird und damit Zwischenergebnisse umfasst. Ist das Ergebnis einer Berechnung richtig, es **fehlen** jedoch für einen nachvollziehba-

ren Lösungsweg **notwendige Nebenrechnungen**, wird **ein Punkt weniger** gegeben. Auf Nebenrechnungen, die in der Jahrgangsstufe 7 oder 8 zunächst unerlässlich wa-

- ren, kann in höheren Jahrgangsstufen verzichtet werden (z. B. Ansatz des vermehrten Grundwertes bei der Berechnung der Umsatzsteuer vom Brutto- zum Nettowert).
- Da in der 7. Jahrgangsstufe noch kein Taschenrechner verwendet werden darf, sollte ein Augenmerk auf die Auswahl der Zahlen gelegt werden.
- Abrechnungsschemata (z. B. Bankabrechnung) sind mit den entsprechenden Fachbegriffen anzugeben.
- In Kalkulationsschemata ist die Maßeinheit Euro anzugeben.
- Alle Ergebnisse sind **in der Regel** auf **zwei Nachkommastellen** gerundet anzugeben. Dies bedeutet, dass bei Berechnungen, die als Ergebnis mehr als zwei Nachkommastellen aufweisen, eine Auf- oder Abrundung auf zwei Stellen erfolgt. Liegt eine falsche Rundung des Ergebnisses vor, ist ein halber Punkt Abzug angemessen.
- Bei Euro- bzw. Cent-Beträgen sind **stets** beide Nachkommastellen zu berücksichtigen (z. B.: 24,00 € oder 3,50 €). (Vgl. Kapitel 2.1 Seite 8)
- Bei **ganzzahligen Ergebnissen** müssen mathematisch keine Nachkommastellen angegeben werden. Ergibt sich das Ergebnis auf **eine** Nachkommastelle genau, kann auf die zweite Nachkommastelle "Null" verzichtet werden (z. B. 2,5 % Skonto, Ausnahme: Euro-Beträge: 2,50 €).
- Bei Berechnungen ohne Verwendung von Maßeinheiten ist ein **Antwortsatz notwendig**. Von einem Antwortsatz kann abgesehen werden, wenn die zu berechnende Größe eindeutig benannt ist. Ansonsten wird bei richtiger Berechnung ein halber Punkt abgezogen (z. B.: Vermehrter Grundwert auf Seite 55 – Schülerlösung 4).
- Antwortsätze sind immer auch dann notwendig, wenn nach einer Berechnung ein gerundetes Ergebnis auf ganze Stückzahlen festzustellen ist (z. B. die Berechnung einer Stückzahl bei der Gewinnschwellenmenge (Seite 79).

# 3.2 Prozentrechnung

## HINWEIS:

Aufgaben zur einfachen Prozentrechnung (Grundwert entspricht 100 %) werden in der Regel nur mit **einem Punkt** bewertet. Es ist erforderlich, einen Ansatz zu erstellen, in dem die notwendigen Größen zur Berechnung des Prozentsatzes, des Prozentwertes oder des Grundwertes richtig eingesetzt sind.

Ein weiterer Punkt kann angesetzt werden, wenn es beispielsweise erforderlich ist,

- zum Einsetzen in die Formel zunächst eine bestimmte Größe zu ermitteln,
- in die Antwort betriebswirtschaftliche Überlegungen einfließen zu lassen (z. B. bei der Berechnung der Gewinnschwellenmenge),
- eine Größe z. B. aus einer Infografik, einem Tabellenblatt, einer Bilanz oder Ähnlichem richtig zu entnehmen oder
- weitere Lösungsschritte notwendig sind.

In der 7. Jahrgangsstufe kann im Rahmen der Prozentrechnung ein weiterer Punkt für die Ermittlung des Ergebnisses angesetzt werden, wenn aufwendige, schriftliche Berechnungen (Multiplikation oder Division) notwendig sind.

#### **Beispiel:** *einfache Prozentrechnung*

Von den 3,35 Mio. Neuwagen in Deutschland, die im Jahr 20.. zugelassen wurden, waren 2 % Elektroautos.

Ermittle die Anzahl der Elektroautos, die im Jahr 20.. zugelassen wurden.

#### **Lösungsvorschlag**

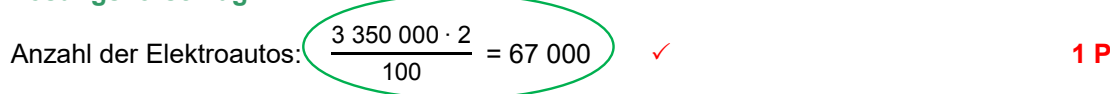

67 000 Elektroautos wurden 20.. in Deutschland zugelassen.

*Die maximal erreichbare Punktzahl beträgt ein Punkt (einfache Prozentrechnung).*

#### **Beispiel:** *einfache Prozentrechnung*

Unter den 3,35 Mio. Neuwagen, die in Deutschland im Jahr 20.. zugelassen wurden, betrug die Anzahl der Hybrid-Wagen 50 250.

Ermittle den Prozentsatz der neu zugelassenen Hybridfahrzeuge im Jahr 20...

#### **Lösungsvorschlag**

Prozentsatz der Hybridfahrzeuge:  $\left( \frac{50\,250 \cdot 100}{0.050\,000} \right)$ 

 $\frac{3350\,000}{3350\,000}$  = 1,50  $\sqrt{ }$  1 P

1,50 Prozent der neu zugelassenen Wagen 20.. waren Hybridfahrzeuge.

*Die maximal erreichbare Punktzahl beträgt ein Punkt (einfache Prozentrechnung).*

 $\frac{1}{3}$  350 000 = *0* **P** 

## **Schülerlösung 1:**

Prozentsatz der Hybridfahrzeuge:

**Anmerkung:** Die Schülerin/der Schüler erhält keinen Punkt. Der Punkt wird nicht gegeben, da die Berechnung des Ergebnisses fehlt.

 $50\,250\cdot 100$ 

## **Schülerlösung 2:**

 $3350000 \cdot 100$ Prozentsatz der Hybridfahrzeuge: ───────────── = 6 666,7 **0 P** 50 250

**Anmerkung:** Die Schülerin/der Schüler erhält keinen Punkt. Der Punkt wird nicht gegeben, da Grundwert und Prozentwert vertauscht wurden.

## **Beispiel:** *einfache Prozentrechnung*

57 Mitarbeiter des Unternehmens "TSE" sind Frauen. Dies entspricht einer Frauenquote von 20 %. Ermittle die gesamte Anzahl der Mitarbeiter von "TSE".

#### **Lösungsvorschlag**

Anzahl der Mitarbeiter:  $\left( \frac{57 \cdot 100}{000} \right)$ 

Das Unternehmen beschäftigt insgesamt 285 Mitarbeiter.

*Die maximal erreichbare Punktzahl beträgt ein Punkt (einfache Prozentrechnung).*

 $= 285$ 

## **Schülerlösung 1:**

Das Unternehmen beschäftigt insgesamt 285 Mitarbeiter. **0 P**

**Anmerkung:** Die Schülerin/der Schüler erhält keinen Punkt. Der Punkt wird nicht gegeben, da die notwendige Berechnung des Ergebnisses fehlt.

#### **Beispiel:** *einfache Prozentrechnung mit zusätzlichen Lösungsschritten*

Um der gestiegenen Nachfrage nach dem Hubwagen "HW42" gerecht zu werden, muss im September die Produktion um 20 % erhöht werden. Im August wurden 61 Hubwagen produziert. Berechne die Anzahl der Hubwagen, die im September produziert werden müssen.

#### **Lösungsvorschlag**

Zusätzlich produzierte Stückzahl im September:

Im September müssen 13 √ Hubwagen zusätzlich produziert werden. Insgesamt müssen im Monat September 74 (61+13) Hubwagen produziert werden. **3 P**

 $= 12.2$ 

$$
1\,\mathrm{F}
$$

 *Die maximal erreichbare Punktzahl beträgt drei Punkte. Ein Punkt wird für den vermehrten Grundwert gegeben, der zweite Punkt für die Berechnung der produzierten Stückzahl. Der dritte Punkt wird für das Aufrunden des Ergebnisses aufgrund des Sachverhalts der Aufgabe angesetzt.*

#### **Beispiel:** *vermehrter Grundwert*

Nach einer Mieterhöhung von 3,5 % muss "TSE" für die Lagerhalle jetzt 4.600,00 € Miete bezahlen. Berechne die Höhe der ursprünglichen Miete.

#### **Lösungsvorschlag**

Ursprüngliche Miete in Euro:  $\frac{4.600,00 \cdot 100}{(100 + 3.5) \checkmark} = 4.444,44 \checkmark$  **2 P** 

Vor der Mieterhöhung betrug die Miete der Lagerhalle 4.444,44 €.

 *Die maximal erreichbare Punktzahl beträgt zwei Punkte. Ein Punkt wird für den vermehrten Grundwert gegeben, der zweite Punkt für die Berechnung des Ergebnisses.*

## **Schülerlösung 1:**

Mieterhöhung in Euro:  $\frac{4.600,00 \cdot 3.5}{(100 + 3.5) \checkmark} = 155.56$ 

Die Miete der Lagerhalle wurde um 155.56 € erhöht. Berechnung der Höhe der ursprünglichen Miete. **1 P**

**Anmerkung:** Die Schülerin/der Schüler erhält einen von zwei Punkten. Ein Punkt wird nicht gegeben, da neben der Berechnung der Mieterhöhung die Höhe der ursprünglichen Miete berechnet werden muss.

#### **Schülerlösung 2:**

 $4.600,00 \cdot 3,5$ <br>= 161,00 Mieterhöhung in Euro: ———————————————————— 100 4.600,00 € - 161,00 € = 4.439,00 € FF  $\checkmark$ 

Die Miete der Lagerhalle betrug 4.4 9,00 € **1 P**

**Anmerkung:** Die Schülerin/der Schüler erhält einen von zwei Punkten. Ein Punkt wird nicht gegeben, da der vermehrte Grundwert nicht erkannt wurde.

## **Schülerlösung 3:**

 $4.600,00 \cdot \underline{103,5}$ Ursprüngliche Miete in Euro: ————————————— = 4.761,00 100 Die Miete der Lagerhalle betrug 4.761,00 €. **000 P** 

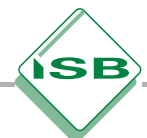

**Anmerkung:** Die Schülerin/der Schüler erhält keinen Punkt. Ein Punkt wird nicht gegeben, da der vermehrte Grundwert falsch zugeordnet wurde. Der zweite Punkt wurde nicht gegeben, da nicht erkannt wurde, dass der Betrag nach der Mieterhöhung 4.600,00 Euro entspricht.

## **Schülerlösung 4:**

 $\frac{4.600,00 \cdot 100}{(100 + 3.5) \times}$  = 4.444,44  $\checkmark$  1,5 **P** 

- 0,5 P wegen fehlender Antwort

**Anmerkung:** Die Schülerin/der Schüler erhält eineinhalb Punkte. Ein halber Punkt wird nicht gegeben, da nicht ersichtlich ist, dass es sich bei dem berechneten Betrag um die ursprüngliche Miete in Euro handelt.

## **Schülerlösung 5:**

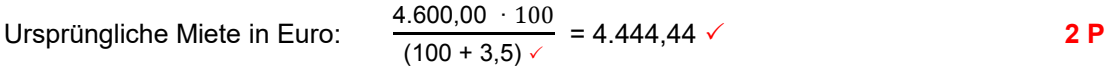

**Anmerkung:** Die Schülerin/der Schüler erhält zwei Punkte, da auch ohne Antwortsatz klar erkennbar ist, welchen Sachverhalt der Schüler berechnet hat.

## **Beispiel:** *Berechnung eines prozentualen Anstiegs*

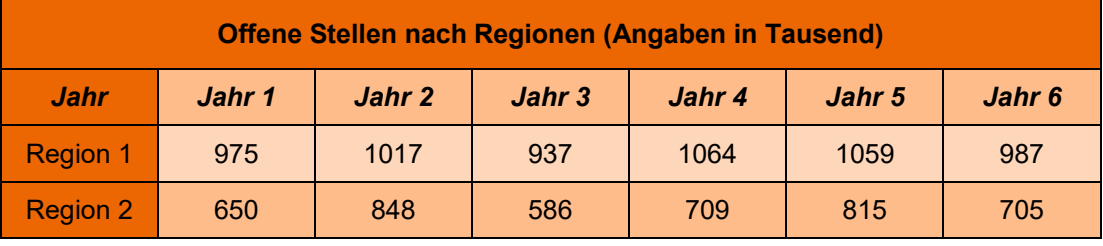

Berechne den Anstieg der offenen Stellen der Region 1 vom Jahr 1 bis Jahr 6 in Prozent.

## **Lösungsvorschlag**

Anstieg der offenen Stellen: 1 059 000 – 937 000 = 122 000

Anstieg der offenen Stellen in Prozent:  $\frac{122\,000\,\cdot\,100}{937\,000}$  = 13,02  $\checkmark$ 

ODER:

Anstieg der offenen Stellen in Prozent:

$$
\underbrace{(1059\ 000 - 937\ 000)}_{937\ 000} = 13{,}02
$$

 *Die maximal erreichbare Punktzahl beträgt zwei Punkte. Ein Punkt wird für die Ermittlung des Anstiegs als absoluter Wert, der zweite Punkt für die Berechnung des Ergebnisses gegeben.*

## **Schülerlösung 1:**

Anstieg der offenen Stellen in Prozent:

 $\frac{1\,059\,000\,000}{937\,000}$  = 113,02  $\checkmark$   $\;\;\;\;$  Ermittlung des Anstiegs

Der Anstieg der offenen Stellen beträgt 113,02 %. **1 P**

**Anmerkung:** Die Schülerin/der Schüler erhält einen von zwei Punkten. Ein Punkt wird nicht gegeben, da die Berechnung des Anstiegs (113,02 % - 100,00 % = 13,02 %) fehlt.

#### **Schülerlösung 2:**

Anstieg der offenen Stellen in Prozent:

 $(1059000 - 937000)$   $\checkmark$  · 100  $= 11.52$ 

1 059 000

Der Anstieg der offenen Stellen beträgt 11,52 %. **1 P**

**Anmerkung:** Die Schülerin/der Schüler erhält einen von zwei Punkten. Ein Punkt wird nicht gegeben, da der Berechnung ein falscher Grundwert zugrunde gelegt wurde.

## **Schülerlösung 3:**

937 000 100

 $- = 88.48$ 

1 059 000

Anstieg der offenen Stellen: 100 % - 88,48 % = 11,52 %. **0 P**

**Anmerkung:** Die Schülerin/der Schüler erhält null von zwei Punkten. Ein Punkt wird nicht gegeben, da Grundwert und Prozentwert vertauscht wurden. Der zweite Punkt wird nicht gegeben, da mit einem Ergebnis von unter 100 % (88,48 %) kein Anstieg berechnet werden kann.

#### **Beispiel:** *verminderter Grundwert*

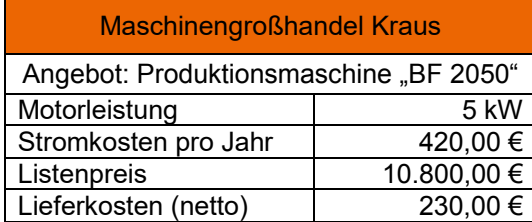

Laut Angebot verursacht die neue Produktionsmaschine 20 % weniger Stromkosten pro Jahr.

Berechne die Höhe der möglichen Einsparung in Euro.

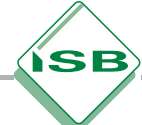

**Lösungsvorschlag** Einsparung in Euro:  $\sqrt{\frac{420,00 \cdot 20}{400}}$  $\frac{120,00}{(100 - 20)}$  = 105,00 ODER: 420,00 €  $\triangleq$  80 %<br> $x \in \triangleq$  20 % 20 %  $x \in$  =  $\frac{420,00 \cdot 20}{80}$  $= 105$ 

Es können Stromkosten in Höhe von 05,00 € eingespart werden. **2 P**

 *Die maximal erreichbare Punktzahl beträgt zwei Punkte. Ein Punkt wird für den verminderten Grundwert gegeben, der zweite Punkt für die Berechnung des Ergebnisses.*

## **Schülerlösung 1:**

 $420,00 \cdot 20$ Einsparung in Euro:  $\frac{100}{100}$  = 84,00  $\checkmark$  FF **1P** <u>100 میں اس کا اعتبار اور اس کا اعتبار اور اس کا اعتبار اور اس کا اعتبار اور اس کا اعتبار اور اس کا اعتبار اور </u>

Es können Stromkosten in Höhe von 84,00 € eingespart werden.

**Anmerkung:** Die Schülerin/der Schüler erhält einen von zwei Punkten. Ein Punkt wird nicht gegeben, da der verminderte Grundwert nicht erkannt wurde.

## **Schülerlösung 2:**

$$
Einsparung in Euro: \frac{230,00 \cdot 20}{\underline{100}} = 46,00
$$

Es können jährlich Stromkosten in Höhe von 46,00 € eingespart werden.

**Anmerkung:** Die Schülerin/der Schüler erhält keinen Punkt. Ein Punkt wird nicht gegeben, da die Lieferkosten anstelle der Stromkosten eingesetzt wurden. Der zweite Punkt wird nicht gegeben, da der verminderte Grundwert nicht erkannt wurde.

# 3.3 Zinsrechnung

**Beispiel:** *Berechnung der Zinsen in Euro*

## **1. Mahnung**

Sehr geehrte Damen und Herren,

zu unserem Bedauern konnten wir noch keinen Zahlungseingang für die Rechnung Nr. 99819 vom 10.09.20.. in Höhe von 3.570,00 € feststellen. Sie sind bereits 45 Tage im Verzug. Daher belasten wir Sie mit 8 % Verzugszinsen und 5,00 € Mahngebühren. Sollten Sie den angemahnten Betrag bereits überwiesen haben, so betrachten Sie dieses Schreiben bitte als gegenstandslos.

Freundliche Grüße Tobias Steinbach

Ermittle die Höhe der Verzugszinsen in Euro.

#### **Lösungsvorschlag**

Verzugszinsen in Euro:  $\frac{3.570,00 \cdot 8 \cdot 45}{100 \cdot 360} = 35,70$ 

Die Verzugszinsen betragen 35,70 Euro. **1 P**

 *Die maximal erreichbare Punktzahl beträgt ein Punkt. Dieser wird für die Berechnung des Ergebnisses mit Hilfe der Zinsformel einschließlich korrekter Zuordnung der gegebenen Größen gegeben.*

**Beispiel:** *Berechnung des Zinssatzes*

## **1. Mahnung**

#### Sehr geehrte Damen und Herren,

zu unserem Bedauern konnten wir noch keinen Zahlungseingang für die Rechnung Nr. 99820 vom 15.09.20.. in Höhe von 2.095,23 € feststellen. Sie sind bereits 33 Tage im Verzug. Daher belasten wir Sie mit 15,67 € Verzugszinsen und 5,00 € Mahngebühren. Sollten Sie den angemahnten Betrag bereits überwiesen haben, so betrachten Sie dieses Schreiben bitte als gegenstandslos.

Freundliche Grüße Tobias Steinbach

Ermittle den Zinssatz (p. a.), der für die Berechnung der Verzugszinsen zugrunde gelegt wurde.

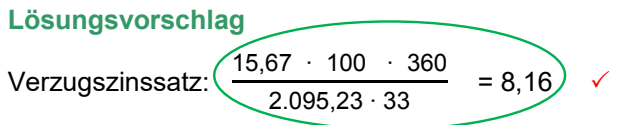

Der Zinssatz für die Berechnung der Verzugszinsen beträgt 8,16 %. **1 P** Der Zinssatz für die Berechnung der Verzugszinsen beträgt 8,16 %. **1 P**

 *Die maximal erreichbare Punktzahl beträgt ein Punkt. Das Umstellen der Zinsformel wird Die maximal erreichbare Punktzahl beträgt ein Punkt. Das Umstellen der Zinsformel wird nicht mit einem extra Punkt bewertet. nicht mit einem extra Punkt bewertet.*

## **Schülerlösung 1: Schülerlösung 1:**

 $2.095,23$   $\cdot$  100  $\cdot$  360 Verzugszinssatz: ────────────── = 145.849,05 Verzugszinssatz: ────────────── = 145.849,05 15,67 33,67 33,67 33,67 33,67 34,67 35,67 35,67 35,67 35,67 35,67 35,67 35,67 35,67 35,67 35,67  $15,67 \cdot 33$ 

Der Zinssatz beträgt 145.849,05 %. **0 P** Der Zinssatz beträgt 145.849,05 %. **0 P**

**Anmerkung:** Die Schülerin/der Schüler erhält keinen Punkt, da die Zinsformel nicht korrekt **Anmerkung:** Die Schülerin/der Schüler erhält keinen Punkt, da die Zinsformel nicht korrekt angewandt wurde. angewandt wurde.

# 3.4 Berechnungen im Kreditbereich 3.4 Berechnungen im Kreditbereich

# 3.4.1 Effektive Verzinsung 3.4.1 Effektive Verzinsung

## **Beispiel:** *Berechnung des effektiven Zinssatzes* **Beispiel:** *Berechnung des effektiven Zinssatzes*

Dem Unternehmen Tobias Steinbach Elektrostapler e. K. liegen für ein Bankdarlehen über Dem Unternehmen Tobias Steinbach Elektrostapler e. K. liegen für ein Bankdarlehen über 00.000,00 € folgende Kreditangebote vor: 00.000,00 € folgende Kreditangebote vor:

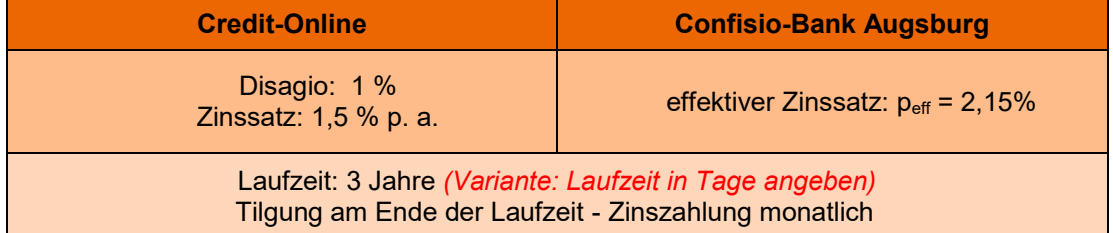

Begründe rechnerisch, welches Kreditangebot "TSE" annehmen soll.

## **Lösungsvorschlag Lösungsvorschlag**

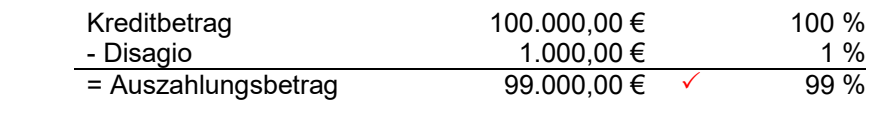

Zinsen in Euro: 
$$
\underbrace{100.000,00 \cdot 1,5 \cdot 3}_{100 \cdot 1} = 4.500,00 \quad \checkmark
$$

Effektiver Zinssatz in Prozent: Effektiver Zinssatz in Prozent:

$$
p_{\text{eff}} = \frac{(4.500,00 + 1.000,00) \times \cdot 100 \cdot 1}{99.000,00 \cdot 3} = 1,85 \quad \checkmark
$$

Der effektive Zinssatz bei der "Credit-Online" beträgt 1,85 %. Der niedrigere effektive Zinssatz bei der "Credit-Online" spricht für die Aufnahme des Darlehens bei dieser Bank. **5 P**

 *Die maximal erreichbare Punktzahl beträgt fünf Punkte. Vier Punkte werden für die Berechnung der effektiven Verzinsung gegeben (je ein Punkt für die Berechnung des Auszahlungsbetrags, der Zinsen, der tatsächlichen Kreditkosten sowie des effektiven Zinssatzes). Der fünfte Punkt wird für die begründete Entscheidung gegeben.*

#### **Schülerlösung 1:**

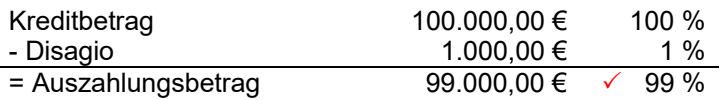

Zinsen in Euro:  $\frac{100.000,00 \cdot 1,5 \cdot 3}{100 \cdot 1}$  = 4.500,00 ✓

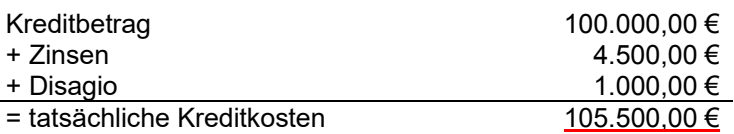

Effektiver Zinssatz in Prozent:  $\frac{105.500,00 \cdot 100 \cdot 1}{99.000,00 \cdot 3}$  = 35,52 FF  $\checkmark$ 

Der niedrigere effektive Zinssatz in Höhe von 2,15 % bei der "Confisio-Bank Augsburg" spricht für die Aufnahme des Darlehens bei dieser Bank. FF  $\checkmark$ 

**Anmerkung:** Die Schülerin/der Schüler erhält vier von fünf Punkten. Ein Punkt wird nicht gegeben, da fälschlicherweise der Kreditbetrag zu den tatsächlichen Kreditkosten addiert wurde.

#### **Schülerlösung 2:**

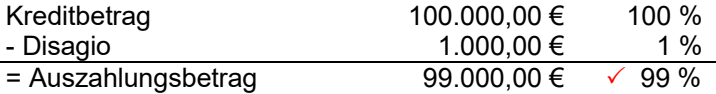

Zinsen in Euro:  $\frac{100.000,00 \cdot 1,5 \cdot 3}{100 \cdot 1}$  = 4.500,00 ✓

 $4.500,00\cdot$  100  $\cdot$  1 Effektiver Zinssatz in Prozent: p<sub>eff</sub> = ———————————— = 1,5 100.000,00 · 3

Der effektive Zinssatz des Darlehens beträgt 1,5 Prozent. **2 P** begründete Entscheidung fehlt!

**Anmerkung:** Die Schülerin/der Schüler erhält zwei von fünf Punkten. Ein Punkt wird nicht gegeben, da falsch in die Formel eingesetzt wurde (Kreditbetrag anstelle von Auszahlungsbetrag). Ein zweiter Punkt wird nicht gegeben, da die tatsächlichen Kreditkosten nicht berechnet wurden. Der dritte Punkt wurde nicht gegeben, da die begründete Entscheidung fehlt.

## **Schülerlösung 3:**

Effektiver Zinssatz in Prozent:  $p_{\text{eff}} = \frac{5.500,00 \times 100 \cdot 1}{99.000,00 \times 100} = 1,85 \times 100$ 

Der effektive Zinssatz bei der "Credit-Online" beträgt 1,85 %. Der niedrigere effektive Zinssatz bei der "Credit-Online" spricht für die Aufnahme des Darlehens bei dieser Bank.

#### Lösungsweg unvollständig -1 Punkt **4 P**

**Anmerkung:** Die Schülerin/der Schüler erhält vier von fünf Punkten. Ein Punkt wird nicht gegeben, da die Nebenrechnungen zur Berechnung der Zinsen und des Auszahlungsbetrags nicht dargestellt wurden.

# 3.4.2 Zahlung innerhalb der Skontofrist bei Inanspruchnahme des Kontokorrentkredits

## **Beispiel:**

"TSE" erhält eine Eingangsrechnung mit einem Rechnungsbetrag in Höhe von 3.504,55 Euro. Bei Zahlung bis zum 6. März wird "TSE" 2 % Skonto eingeräumt, die Rechnung ist am 26. März fällig. Das Geschäftsbankkonto weist einen negativen Saldo auf. Begründe rechnerisch, dass es sich für "TSE" lohnt, zur Begleichung der Rechnung den Kontokorrentkredit in Anspruch zu nehmen. Das Kreditinstitut berechnet 10,25 % p. a. Sollzinsen.

## **Lösungsvorschlag**

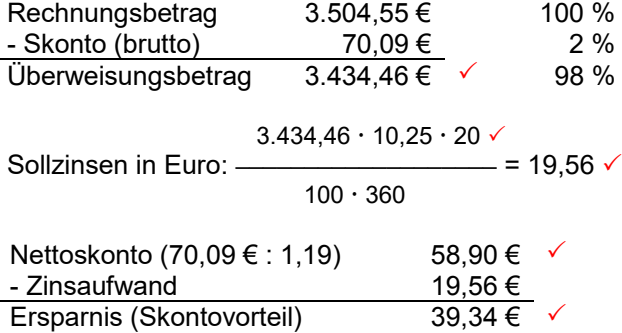

**5 P**

 *Die maximal erreichbare Punktzahl beträgt fünf Punkte. Ein Punkt wird für die Berechnung des Überweisungsbetrags gegeben, zwei Punkte für die Berechnung der Zinsen (ein Punkt davon für die richtige Angabe der Tage in der Zinsformel), ein Punkt dafür, dass der Nettoskonto als Vergleichswert errechnet werden muss und ein letzter Punkt für die Berechnung der Ersparnis durch die Inanspruchnahme des Kontokorrentkredits.*

#### Mögliche Varianten:

Aufgabenstellung mit Angabe der Tage, z. B.:

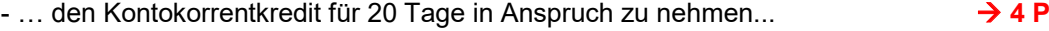

- Zahlungsziel: 30 Tage, bei Zahlung innerhalb von 10 Tagen 2 % Skonto **5 P**

#### **Schülerlösung:**

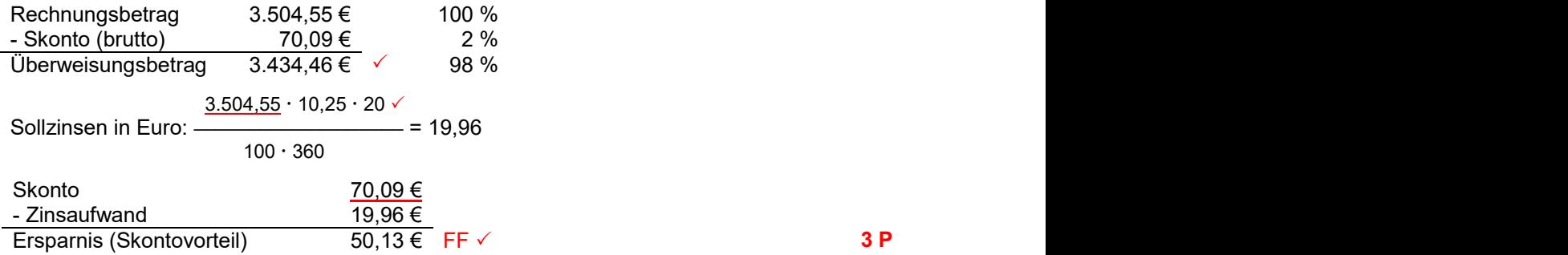

**Anmerkung:** Die Schülerin/der Schüler erhält drei von fünf Punkten. Ein Punkt wird nicht gegeben, da der Rechnungsbetrag statt dem Überweisungsbetrag in die Zinsformel eingesetzt wurde. Ein weiterer Punkt wird nicht gegeben, da der Nettowert zum Vergleich herangezogen werden müsste.

## 3.5 Berechnungen bei Aktiengeschäften

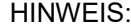

Analog zu den Bewertungen im Aktienkauf wird der Aktienverkauf behandelt.

#### **Beispiel:**

Erstelle die Bankabrechnung für den Kauf von 125 BioTex-Aktien zum Kurs von 23,50 € (Spesen: 1,00 %).

#### **Lösungsvorschlag**

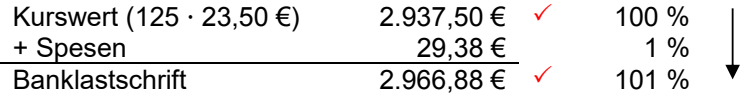

 *Die maximal erreichbare Punktzahl beträgt zwei Punkte. Ein Punkt wird für die Ermittlung des Kurswertes gegeben, der zweite Punkt für die Ermittlung der Banklastschrift, unter der Voraussetzung, dass eine korrekte Bankabrechnung (Schema wie im Lösungsvorschlag) erstellt wurde.*

#### **Schülerlösung:**

2.937,50 €  $\checkmark$  + 29,38 € = 2.966,88 €  $\checkmark$ Die Banklastschrift beträgt 2.966,88 €. - 1 P: Bankabrechnung fehlt **1 P**

 **2 P**

**Anmerkung:** Die Schülerin/der Schüler erhält einen von zwei Punkten. Ein Punkt wird nicht gegeben, da die geforderte Bankabrechnung nicht erstellt wurde, sondern nur die Banklastschrift berechnet wurde.

## **Beispiel:**

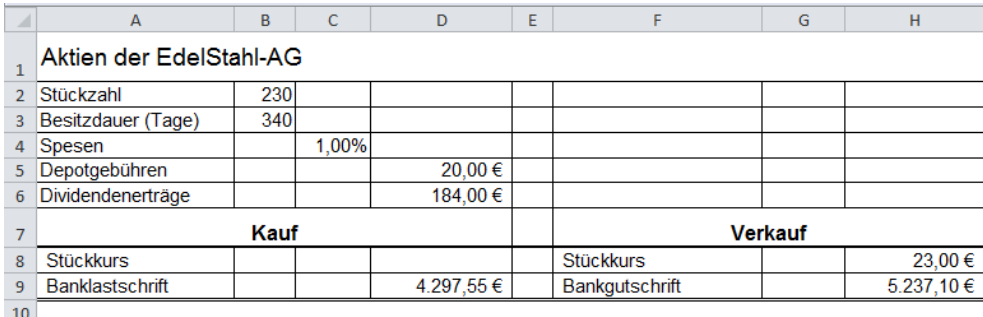

Berechne den Stückkurs, zu dem "TSE" die "EdelStahl"-Aktien gekauft hat.

#### **Lösungsvorschlag**

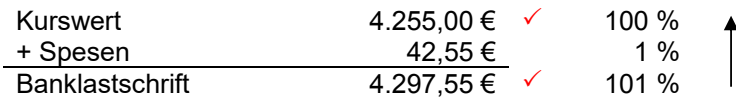

Stückkurs (Kauf):  $4.255,00 \in$  : 230 = 18,50 €  $\checkmark$ 

 *Die maximal erreichbare Punktzahl beträgt drei Punkte. Ein Punkt wird für die Zuordnung der Banklastschrift als um die Spesen vermehrter Grundwert gegeben. Ein Punkt für die Berechnung des Kurswertes und ein Punkt für die Berechnung des Kurses.*

## **Schülerlösung 1:**

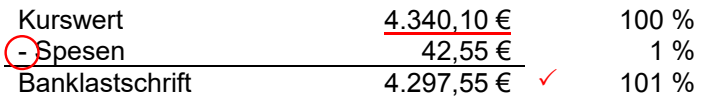

Stückkurs (Kauf):  $4.340,10 \in : 230 = 18,87 \in \sqrt{FF}$  **2 P** 

**Anmerkung:** Die Schülerin/der Schüler erhält zwei von drei Punkten. Ein Punkt wurde nicht gegeben, da die Spesen zur Banklastschrift addiert wurden.

## **Schülerlösung 2:**

Stückkurs (Kauf):  $4.297,55 \in \div 230 = 18,87 \in \sqrt{FF}$  **1 P** Berechnung des Kurswerts fehlt

**Anmerkung:** Die Schülerin/der Schüler erhält einen Punkt*.* Zwei Punkte wurden nicht gegeben, da die notwendige Berechnung des Kurswertes fehlt.

#### **Schülerlösung 3:**

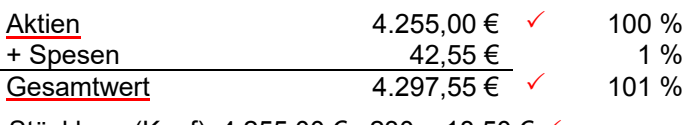

Stückkurs (Kauf): 4.255,00 € : 230 = 18,50 €  $\checkmark$ - 0,5 P: fehlende Fachbegriffe

**Anmerkung:** Die Schülerin/der Schüler erhält zweieinhalb Punkte*.* Ein halber Punkt wurde nicht gegeben, da keine Fachbegriffe in der Bankabrechnung verwendet wurden.

## 3.6 Anschaffungskosten und Abschreibung von Gegenständen des Anlagevermögens

#### **Beispiel:**

Das Unternehmen "TSE" schafft eine Produktionsmaschine zum Nettopreis von 64.000.00 € an. Der Händler gewährt 8 % Rabatt. Der Transport dieser Maschine kostet 2.800,00 € netto und die Montagefirma berechnet 4.000,00 € netto für die fachgerechte Installation. Berechne die Höhe der Anschaffungskosten der Produktionsmaschine.

#### **Lösungsvorschlag**

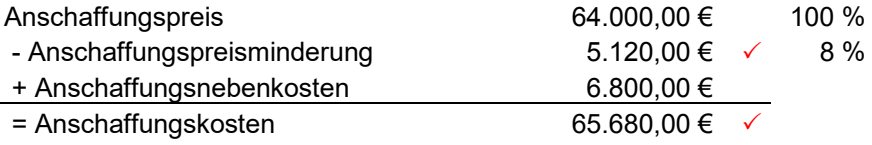

**2 P**

 *Die maximal erreichbare Punktzahl beträgt zwei Punkte. Ein Punkt wird für die Berücksichtigung der Anschaffungspreisminderung gegeben, ein weiterer Punkt für die Berechnung der Höhe der Anschaffungskosten unter Berücksichtigung der Anschaffungsnebenkosten.*

#### **Beispiel:**

Der neue Lieferwagen mit dem amtlichen Kennzeichen TÖL-Z007 wird zum Listenpreis von 77.600,00 € netto erworben. Das Autohaus gewährt dem Unternehmen "TSE" einen Sonderrabatt in Höhe von 12,5 %. Außerdem fallen folgende zusätzliche Kosten an:

- Überführungskosten in Höhe von 900,00 € netto
- Jährliche KFZ-Versicherung für den LKW in Höhe von 879,00 €
- Der Rechnungsbetrag für den Einbau einer Standheizung lautet über 4.100,00 € netto  *(zusätzliche Schwierigkeit wäre: 4.879,00 € brutto kein zusätzlicher Punkt).*

Berechne die Anschaffungskosten des neuen Lieferwagens.

## **Lösungsvorschlag**

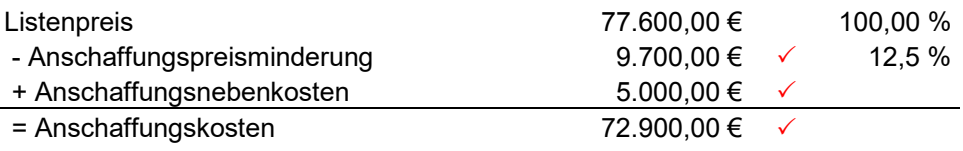

**3 P**

 *Die maximal erreichbare Punktzahl beträgt drei Punkte. Ein Punkt wird für die Berücksichtigung der Anschaffungspreisminderungen gegeben. Ein weiterer Punkt wird für die korrekte Zuordnung der gegebenen Kosten zu den Anschaffungsnebenkosten angesetzt. Der dritte Punkt wird für die Berechnung der Höhe der Anschaffungskosten gegeben.*

## **Schülerlösung 1:**

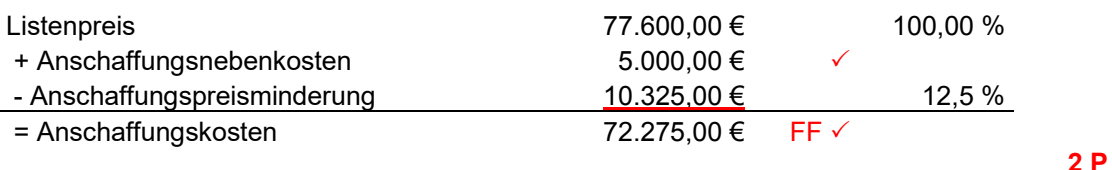

**Anmerkung:** Die Schülerin/der Schüler erhält zwei von drei Punkten. Ein Punkt wurde nicht gegeben, da die Anschaffungspreisminderung vom falschen Grundwert berechnet wurde.

## **Schülerlösung 2:**

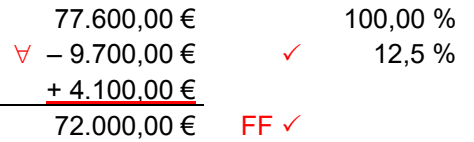

- 1 P: unzureichende Darstellung des Lösungswegs **1 P**

**Anmerkung:** Die Schülerin/der Schüler erhält einen von drei Punkten. Ein Punkt wurde nicht gegeben, da die Anschaffungsnebenkosten falsch berechnet wurden. Ein zweiter Punkt wurde nicht gegeben, da der Lösungsweg unzureichend dargestellt wurde.

## **Beispiel:**

Die Anschaffungskosten eines im Januar neu angeschafften LKWs betrugen 137.800,00 €. Berechne die Höhe des jährlichen Abschreibungsbetrags, wenn die voraussichtliche Nutzungsdauer 8 Jahre beträgt.

## **Lösungsvorschlag**

Jährl. Abschreibungsbetrag in Euro: $\left(\frac{137.800,00}{8}\right)$  = 17.225,00

Der jährliche Abschreibungsbetrag des LKWs beträgt 7.225,00 €. **1 P**

 *Die maximal erreichbare Punktzahl beträgt ein Punkt. Dieser Punkt wird für die Berechnung des jährlichen Abschreibungsbetrags gegeben.*

## Beispiel:

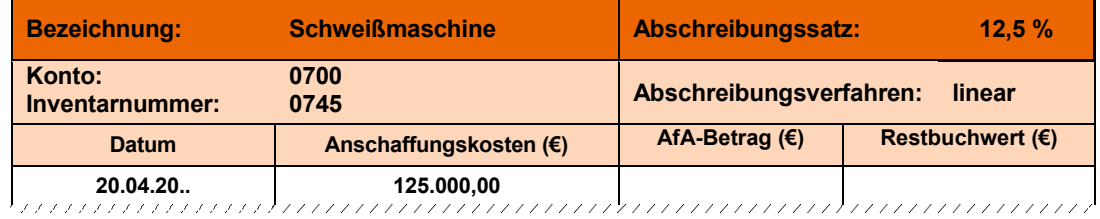

1. Berechne, von welcher voraussichtlichen Nutzungsdauer bei der vollautomatischen Schweißmaschine ausgegangen wird.

### **Lösungsvorschlag**

Nutzungsdauer in Jahren:  $\left(\frac{100}{100}\right)$ 

Die voraussichtliche Nutzungsdauer der Schweißmaschine beträgt 8 Jahre. **1 P**

 $\frac{100}{12.5}$  = 8

**2 P**

 *Die maximal erreichbare Punktzahl beträgt ein Punkt. Dieser Punkt wird für die Berechnung der Nutzungsdauer gegeben.* 

2. Berechne die Höhe der Wertminderung der Schweißmaschine am Ende des ersten Nutzungsjahres.

#### **Lösungsvorschlag**

$$
\text{jährlicher AfA-Betrag in Euro:} \quad \frac{125.000,00}{8} = 15.625,00 \quad \checkmark
$$
\n
$$
\text{zettanteiliger AfA-Betrag in Euro:} \quad \frac{15.625,00 \cdot 9}{12} = 11.718,75 \quad \checkmark
$$
\n
$$
\text{zettanteiliger AfA-Betrag in Euro:} \quad \frac{15.625,00 \cdot 9}{12} = 11.718,75 \quad \checkmark
$$

 *Die maximal erreichbare Punktzahl beträgt zwei Punkte. Ein Punkt wird für die Berechnung des jährlichen Abschreibungsbetrags gegeben. Der zweite Punkt wird für die Berechnung des zeitanteiligen Abschreibungsbetrags angesetzt.*

## **Schülerlösung 1:**

zeitanteiliger AfA-Betrag in Euro:  $\left( \frac{125.000,000}{0.965} \right)$ 

**Anmerkung:** Die Schülerin/der Schüler erhält zwei von zwei Punkten, da der dargestellte Rechenweg nachvollziehbar zum richtigen Ergebnis führt.

 $= 11.718.75$ 

#### **Schülerlösung 2:**

$$
125.000,00 \cdot \underline{8}
$$
\n
$$
25.000,00 \cdot \underline{8}
$$
\n
$$
12 \quad \forall
$$
\n
$$
12 \quad \forall
$$
\n
$$
12 \quad \forall
$$
\n
$$
12 \quad \forall
$$
\n
$$
12 \quad \forall
$$
\n
$$
0 \quad \text{P}
$$

**Anmerkung:** Die Schülerin/der Schüler erhält null von zwei Punkten, da mit dem dargestellten Rechenweg weder der jährliche AfA-Betrag noch der zeitanteilige AfA-Betrag berechnet werden kann.

#### **Beispiel:**

Das Unternehmen "TSE" schaffte im Jahr 1 einen Klein-LKW für 86.400,00 € netto an. Dazu liegt dir nebenstehende unvollständige Grafik vor. Berechne die Höhe des AfA-Satzes.

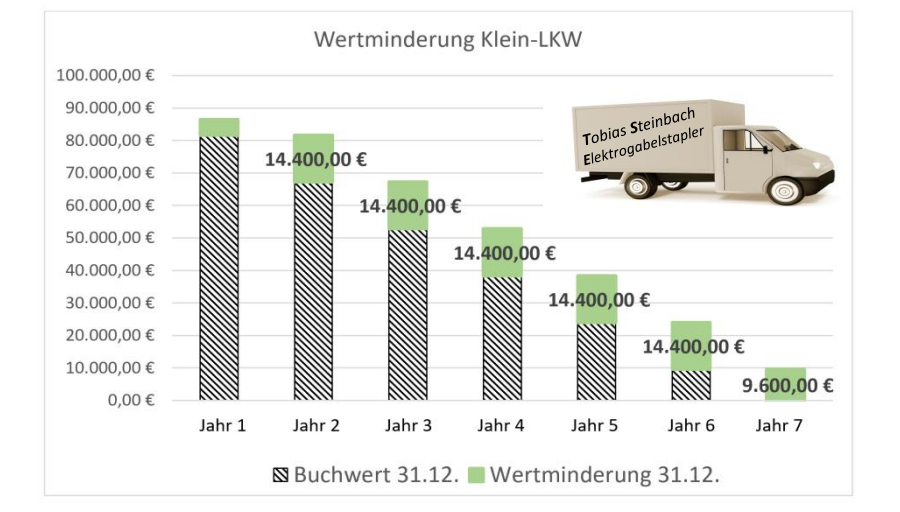

## **Lösungsvorschlag**

AfA-Satz in Prozent:  $\frac{100}{6}$  = 16,67

Der AfA-Satz beträgt 16,67 %. **2 P**

**SB** 

 *Die maximal erreichbare Punktzahl beträgt zwei Punkte. Ein Punkt wird gegeben, da die Nutzungsdauer in Jahren aus der Grafik herausgelesen werden muss. Der zweite Punkt wird für die Berechnung des Abschreibungssatzes angesetzt.* 

## **Beispiel:**

Das in Bad Tölz ansässige Unternehmen "TSE" erhält die jährliche Übersicht der aktuellen Gewerbesteuerhebesätze:

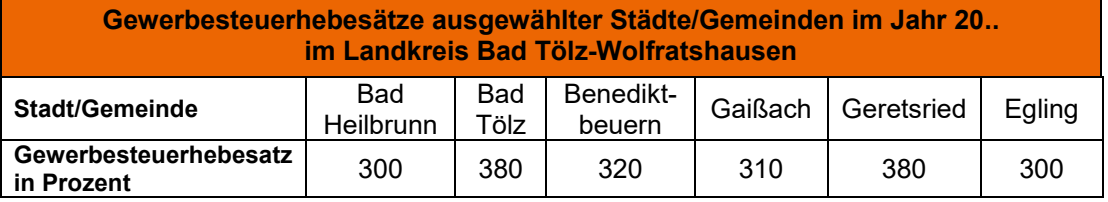

Berechne die Höhe der zu zahlenden Gewerbesteuer für das Jahr 20.., wenn "TSE" bei einem Gewinn von 70.000,00 € mit einem Steuermessbetrag von 1.592,50 € rechnen muss. *(http://www.n-heydorn.de/gewerbesteuerrechner.html*)

## **Lösungsvorschlag**

Gewerbesteuer in Euro: 1.592,50  $\cdot \frac{380}{100}$  = 6.051,50  $\checkmark$ 

"TSE" muss im Jahr 20.. Gewerbesteuer in Höhe von 6.051,50 € zahlen. **1 P** 

 *Die maximal erreichbare Punktzahl beträgt ein Punkt. Dieser Punkt wird für die Multiplikation des Steuermessbetrags mit dem Gewerbesteuerhebesatz gegeben.* 

## 3.7 Bewertung und Korrektur von Kalkulationsschemata

#### Hinweis:

- Für die Fachbegriffe und die korrekte Darstellung des Kalkulationsschemas in folgenden vier Fällen wird ein **zusätzlicher Punkt** angesetzt, sobald das verlangte **Schema aus mehr als drei Zeilen** besteht:

- Einkaufskalkulation Verkaufskalkulation
	-
- Kostenträgerzeitrechnung Kostenträgerstückrechnung

Sind in diesen Kalkulationen Berechnungen aus dem vermehrten bzw. verminderten Grundwert notwendig, wird dafür je ein Zusatzpunkt angesetzt. Die korrekte Angabe der Prozentspalten muss vorhanden sein.

- Einkaufskalkulation, Verkaufskalkulation, Kostenträgerzeitrechnung sowie Kostenträgerstückrechnung werden grundsätzlich blockweise betrachtet.

## **Einkaufskalkulation**

- Folgende Blöcke werden betrachtet: Block "Zieleinkaufspreis", Block "Bareinkaufspreis", Block "Einstandspreis".
- Für jeden Block ist je ein Punkt vorgesehen. Die Blöcke sind in der vorliegenden Handreichung mit einem grünen Rechteck besonders hervorgehoben. Bei der Korrektur von Schülerarbeiten entfällt diese Hervorhebung.
- Für die korrekte Darstellung des Schemas der Kalkulation wird ein weiterer Punkt angesetzt, so dass die Einkaufskalkulation in der Regel mit **4 Punkten** bewertet wird (siehe Hinweis oben).
- Prozentangaben sind in der Kalkulation für die Schüler immer eine Hilfe, um die Berechnungen korrekt durchführen zu können. Unvollständige oder fehlende Prozentspalten bei Berechnungen zur einfachen Prozentrechnung (Grundwert entspricht 100 %) führen jedoch nicht zum Punktabzug.
- $\rightarrow$  Es kann sich daraus die Situation ergeben, dass eine Schülerin bzw. ein Schüler in einem "Block" zwei Beträge falsch berechnet, dafür jedoch nur einen Punkt abgezogen bekommt. Bei der Korrektur ist daher besonders darauf zu achten, dass die Anzahl der "Haken" mit der erzielten Punktezahl übereinstimmt. *(Von der Anzahl der Unterstreichungen bei falschen Sachverhalten kann dagegen nicht in jedem Fall auf die erzielte Punktezahl geschlossen werden.)*
- Bei einer Begriffsverwechslung in der Kalkulation wird der Punkt für das Kalkulationsschema nicht gegeben.

## **Verkaufskalkulation**

- Folgende Blöcke werden betrachtet: Block "Barverkaufspreis", Block "Zielverkaufspreis" sowie Block "Listenverkaufspreis".
- Für jeden Block ist je ein Punkt vorgesehen. Die Blöcke sind in der vorliegenden Handreichung mit einem grünen Rechteck besonders hervorgehoben. Bei der Korrektur von Schülerarbeiten entfällt diese Hervorhebung.
- Auf die Angabe des prozentualen Zusammenhangs darf in der Verkaufskalkulation nicht verzichtet werden. Die korrekte Darstellung der Prozentspalten des verminderten Grundwerts im Block "Barverkaufspreis" und "Zielverkaufspreis" werden analog zu an-

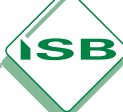

deren Berechnungen des verminderten bzw. vermehrten Grundwerts in der Verkaufskalkulation (**Vorwärtskalkulation**) mit je einem Punkt bewertet.

- Wie auch in der Einkaufskalkulation wird die korrekte Darstellung des Schemas der Verkaufskalkulation mit einem weiteren Punkt bewertet, sodass für die Verkaufskalkulation (**Vorwärtskalkulation**) in der Regel **6 Punkte** angesetzt werden.
- Die Verkaufskalkulation in Form einer **Differenzkalkulation** erfordert ebenfalls die Angabe der Prozentspalten. Da in diesem Fall die Berechnungen jeweils mit einem Grundwert von 100 % durchgeführt werden, wird für die korrekte Angabe der Prozentspalten kein Punkt angesetzt. Damit wird die Verkaufskalkulation (**Differenzkalkulation**) in der Regel mit **4 Punkten** bewertet.
- Das Vertauschen von Lösungsschritten in der Verkaufskalkulation wird analog zur Einkaufskalkulation bewertet.

## **Kostenträgerzeitrechnung**

- Die Kostenträgerzeitrechnung wird ebenfalls blockweise betrachtet. Für jeden Block ist dabei ie ein Punkt vorgesehen:
	- Block "Materialkosten", Block "Fertigungskosten", Block "Herstellkosten der Erzeugung", Block "Herstellkosten des Umsatzes" sowie Block "Selbstkosten des Umsatzes".
- Die Blöcke sind im Folgenden mit einem grünen Rechteck besonders hervorgehoben. Bei der Korrektur von Schülerarbeiten entfällt diese Hervorhebung.
- Die korrekte Darstellung des Schemas wird mit einem weiteren Punkt bewertet, sodass für die Kostenträgerzeitrechnung in der Regel **6 Punkte** angesetzt werden.
- Bei Prozentrechnungen soll die Prozentspalte angegeben werden.
- Bei Berechnungen aus dem vermehrten bzw. verminderten Grundwert wird ein zusätzlicher Punkt angesetzt. Zur klaren Darstellung des Lösungsweges ist die Angabe der Prozentspalte notwendig.
- Das Vertauschen von Lösungsschritten wird analog zur Einkaufs-/Verkaufskalkulation bewertet.

#### **Kostenträgerstückrechnung**

- Die Kostenträgerstückrechnung wird analog zur Kostenträgerzeitrechnung ebenfalls blockweise betrachtet. Für jeden Block ist dabei je ein Punkt vorgesehen: Block "Materialkosten", Block "Fertigungskosten", Block "Herstellkosten", sowie Block "Selbstkosten".
- Die Blöcke sind im Folgenden mit einem grünen Rechteck besonders hervorgehoben. Bei der Korrektur von Schülerarbeiten entfällt diese Hervorhebung.
- Die korrekte Darstellung des Schemas wird mit einem weiteren Punkt bewertet, sodass für die Kostenträgerstückrechnung in der Regel **5 Punkte** angesetzt werden.
- Bei Prozentrechnungen soll die Prozentspalte angegeben werden.
- Bei Berechnungen aus dem vermehrten bzw. verminderten Grundwert wird ein zusätzlicher Punkt angesetzt. Zur klaren Darstellung des Lösungsweges ist die Angabe der Prozentspalte notwendig.
- Das Vertauschen von Lösungsschritten wird analog zur Einkaufs-/Verkaufskalkulation bewertet.

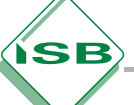

# 3.7.1 Einkaufskalkulation

#### **Beispiel:**

Berechne den Einstandspreis von 25 Hochregallagern zu den vorliegenden Konditionen: Listenpreis je Stück: 4.250,00 €; Bezugskosten pauschal 500,00 €; Rabatt: 4 %; Skonto: 2 %.

## **Lösungsvorschlag**

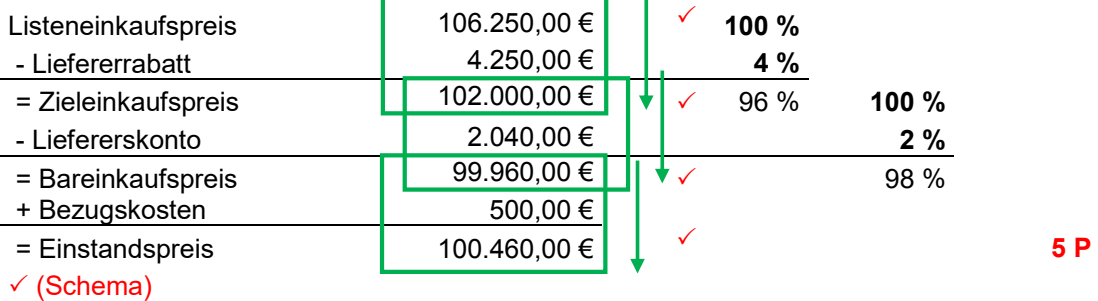

 *Die maximal erreichbare Punktzahl beträgt fünf Punkte. Ein Punkt wird für die Berechnung des Listeneinkaufspreises gegeben, ein Punkt auf die Berechnung des Zieleinkaufspreises, ein Punkt für die Berechnung des Bareinkaufspreises und ein Punkt für die Berechnung des Einstandspreises angesetzt. Der fünfte Punkt wird für die Fachbegriffe und die korrekte Darstellung des Schemas der Einkaufskalkulation gegeben.*

## **Schülerlösung 1:**

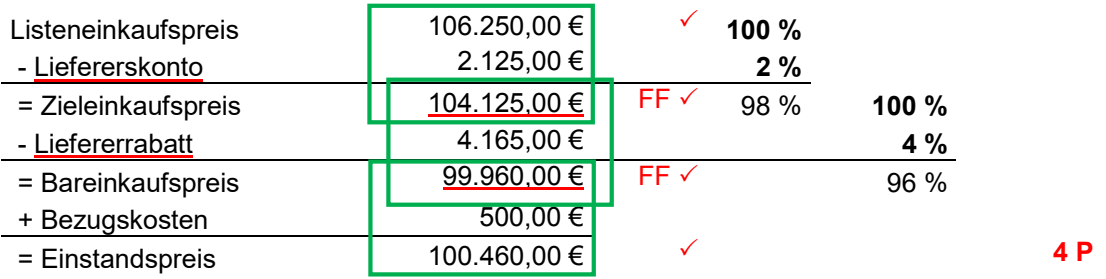

## Fehlerhaftes Schema

**Anmerkung:** Die Schülerin/der Schüler erhält vier von fünf Punkten. Ein Punkt wurde nicht gegeben, da das Schema nicht vollständig richtig dargestellt wurde (Liefererskonto wurde vor dem Liefererrabatt abgezogen). Die drei Blöcke "Zieleinkaufspreis", "Bareinkaufspreis" und "Einstandspreis" sind (folge-)richtig mit je einem Punkt zu bewerten.

## **Schülerlösung 2:**

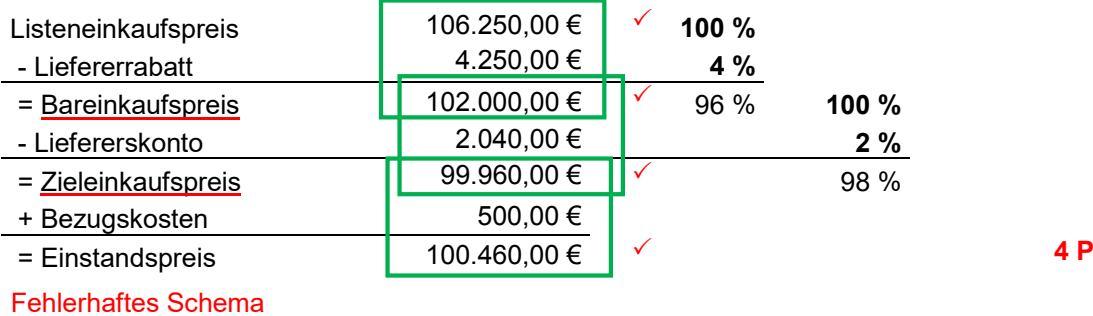
**Anmerkung:** Die Schülerin/der Schüler erhält vier von fünf Punkten. Ein Punkt wurde nicht gegeben, da das Schema nicht vollständig richtig dargestellt wurde (die Begriffe Zieleinkaufspreis und Bareinkaufspreis wurden vertauscht).

#### **Schülerlösung 3:**

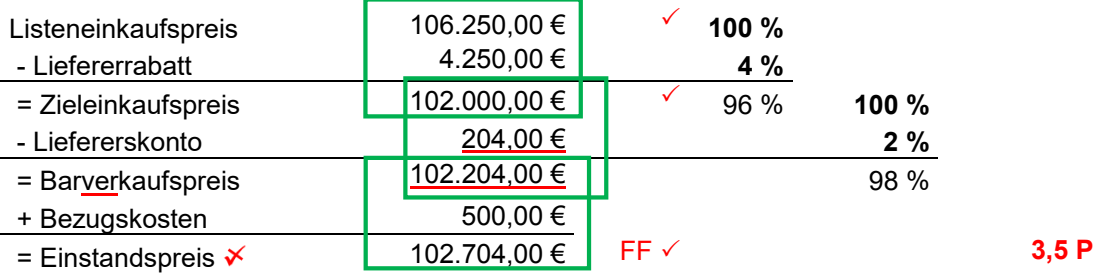

**Anmerkung:** Die Schülerin/der Schüler erhält dreieinhalb von fünf Punkten. Ein Punkt wurde nicht gegeben, da der Block "Bareinkaufspreis" falsch berechnet wurde. Der Block "Zieleinkaufspreis" ist richtig und der Block "Einstandspreis" ist folgerichtig mit einem Punkt zu bewerten. Ein halber Punkt wurde nicht gegeben, da das Schema nicht vollständig richtig dargestellt wurde.

### 3.7.2 Verkaufskalkulation

#### 3.7.2.1 Vorwärtskalkulation

#### **Beispiel:**

Zur Berechnung des Listenverkaufspreises eines Deichselstaplers liegen "TSE" folgende Informationen vor:

Selbstkosten: 6.000,00 €; Gewinn: 30 %; Kundenskonto: 2 %, Kundenrabatt: 5 %.

#### **Lösungsvorschlag**

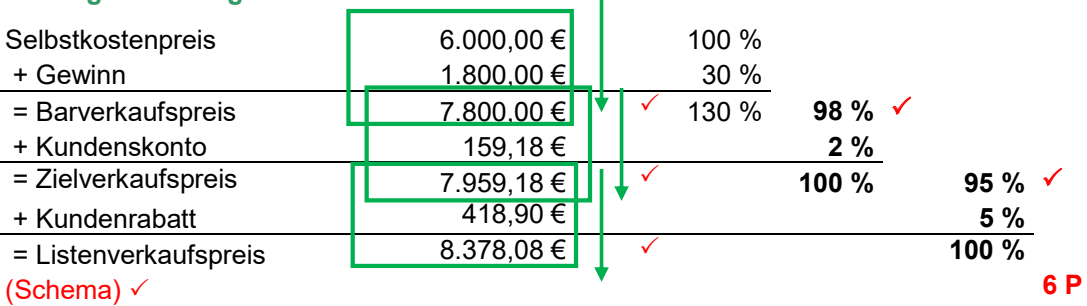

 *Die maximal erreichbare Punktzahl beträgt sechs Punkte. Ein Punkt wird für die Berechnung des Barverkaufspreises, ein Punkt für die Berechnung des Zielverkaufspreises und ein Punkt für die Berechnung des Listenverkaufspreises angesetzt. Der vierte und fünfte Punkt wird gegeben, wenn der verminderte Grundwert der Blöcke "Barverkaufspreis" und "Zielverkaufspreis" erkannt und die Prozentspalte korrekt darstellt wird. Der sechste Punkt wird für die Fachbegriffe und die korrekte Darstellung des Schemas der Verkaufskalkulation gegeben.*

#### **Schülerlösung 1:**

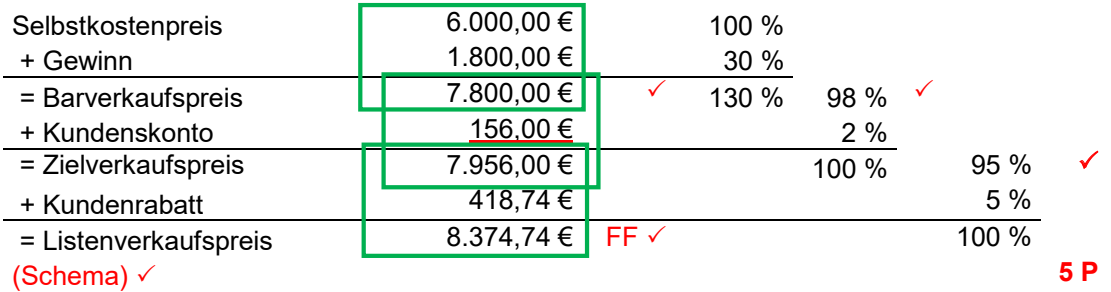

**Anmerkung:** Die Schülerin/der Schüler erhält fünf von sechs Punkten. Ein Punkt wurde nicht gegeben, da im Block "Zielverkaufspreis" der Kundenskonto aus 100 % berechnet wurde.

#### **Schülerlösung 2:**

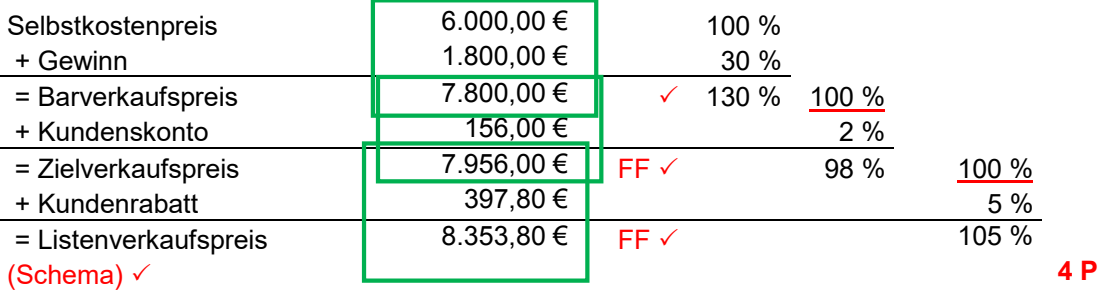

**Anmerkung:** Die Schülerin/der Schüler erhält vier von sechs Punkten. Zwei Punkte wurden nicht gegeben, da jeweils der verminderte Grundwert nicht erkannt wurde. Die Berechnungen der Blöcke "Zielverkaufspreis" und "Listenverkaufspreis" sind (folge-)richtig berechnet und daher mit je einem Punkt zu bewerten.

#### **Schülerlösung 3:**

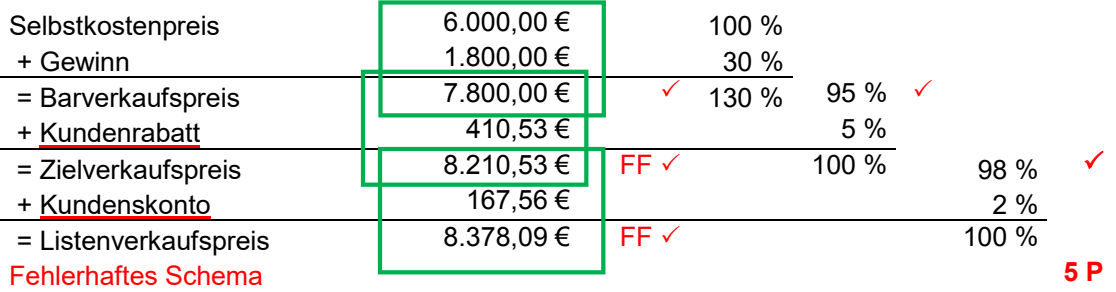

**Anmerkung:** Die Schülerin/der Schüler erhält fünf von sechs Punkten. Ein Punkt wurde nicht gegeben, da das Schema nicht richtig dargestellt wurde (Kundenrabatt wurde vor dem Kundenskonto addiert). Die Berechnungen der Blöcke "Zielverkaufspreis" und "Listenverkaufspreis" sind folgerichtig mit je einem Punkt zu bewerten.

#### **Schülerlösung 4:**

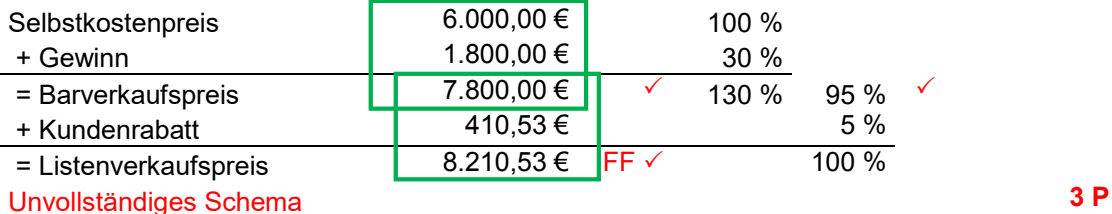

**Anmerkung:** Die Schülerin/der Schüler erhält drei von sechs Punkten. Ein Punkt wurde nicht gegeben, da das Schema unvollständig dargestellt wurde (der Block "Zielverkaufspreis" fehlt). Da die dazugehörende Prozentspalte sowie die Berechnungen dieses Blocks ebenfalls fehlen, können auch diese beiden Punkte nicht gegeben werden.

 $\mathbf{I}$ 

#### **Schülerlösung 5:**

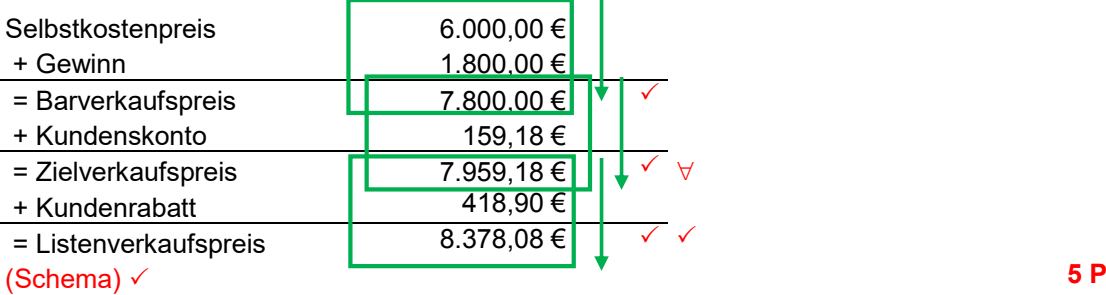

**Anmerkung:** Die Schülerin/der Schüler erhält fünf von sechs Punkten. Ein Punkt wurde nicht gegeben, da der prozentuale Zusammenhang nicht dargestellt wurde.

#### 3.7.2.2 Differenzkalkulation

#### **Beispiel:**

"TSE" will den Deichselstapler "STX" zum Listenverkaufspreis von 8.000,00 Euro verkaufen. Berechne den verbleibenden Gewinn in Euro, wenn die Selbstkosten 6.000,00 € betragen und ein Kundenskonto in Höhe von 2 % sowie ein Kundenrabatt in Höhe von 5 % gewährt werden soll.

#### **Lösungsvorschlag**

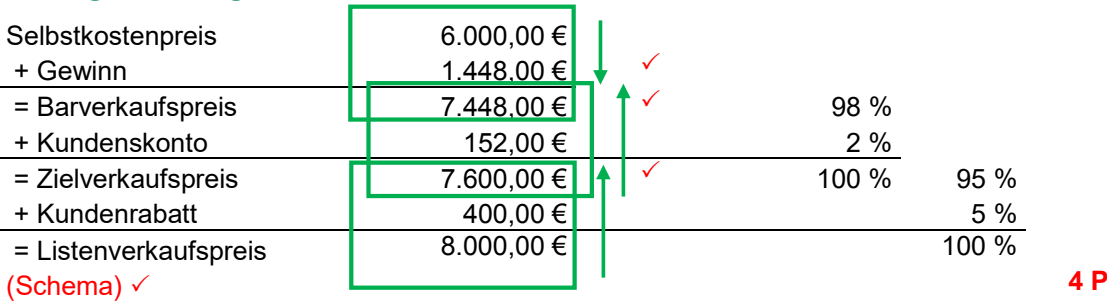

 *Die maximal erreichbare Punktzahl beträgt vier Punkte. Ein Punkt wird für die Berechnung des Zielverkaufspreises, ein Punkt für die Berechnung des Barverkaufspreises und ein Punkt*  ÍSB

*für die Berechnung des Gewinns angesetzt. Der vierte Punkt wird für die Fachbegriffe und die korrekte Darstellung des Schemas der Verkaufskalkulation gegeben.*

Variante: "Berechne den Gewinn in Euro **und Prozent**, wenn …" **Ⅰ 7 <b>P** 

#### **Schülerlösung 1:**

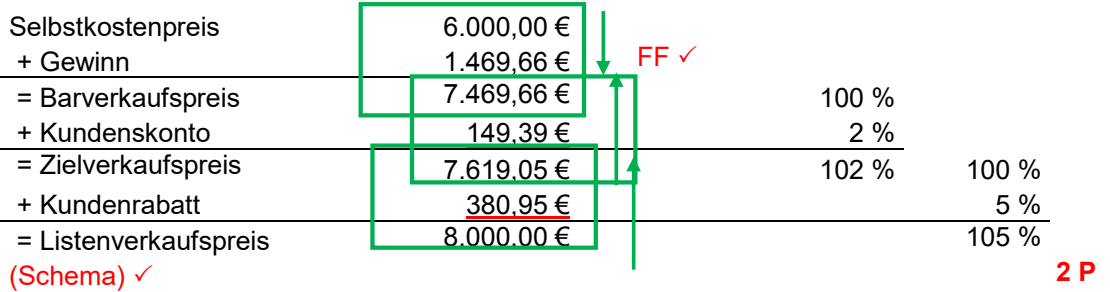

**Anmerkung:** Die Schülerin/der Schüler erhält zwei von vier Punkten. Zwei Punkte wurden nicht gegeben, da zur Berechnung des Kundenrabatts sowie des Kundenskontos jeweils ein falscher Grundwert zugrunde gelegt wurde.

#### **Schülerlösung 2:**

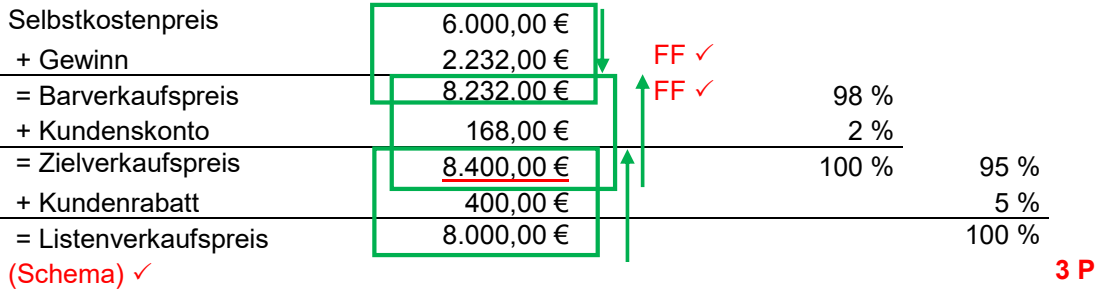

**Anmerkung:** Die Schülerin/der Schüler erhält drei von vier Punkten. Ein Punkt wurde nicht gegeben, da der Zielverkaufspreis falsch berechnet wurde (Kundenrabatt wurde zum Listenverkaufspreis addiert anstatt subtrahiert).

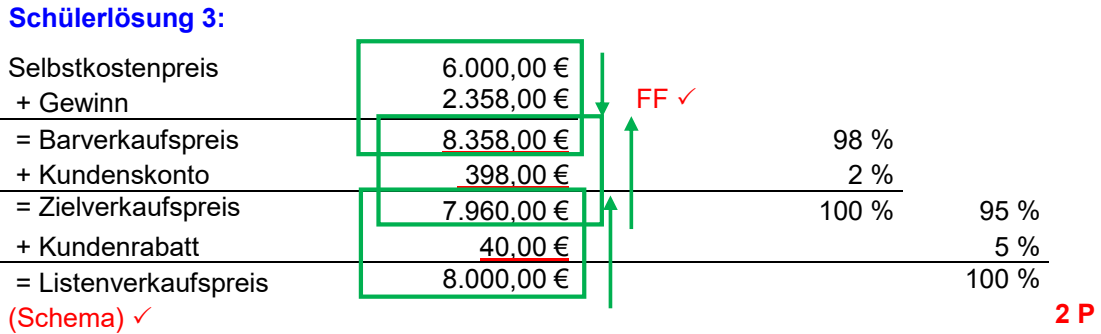

**Anmerkung:** Die Schülerin/der Schüler erhält zwei von vier Punkten. Ein Punkt wurde nicht gegeben, da der Kundenrabatt falsch berechnet wurde (Block "Zielverkaufspreis") und ein weiterer Punkt wurde nicht gegeben, da der Block "Barverkaufspreis" fehlerhaft berechnet wurde.

# ÍSB

### 3.7.3 Kostenträgerzeitrechnung

#### **Beispiel:**

"TSE" liegt für die Gesamtkalkulation für den Monat März folgende Daten vor:

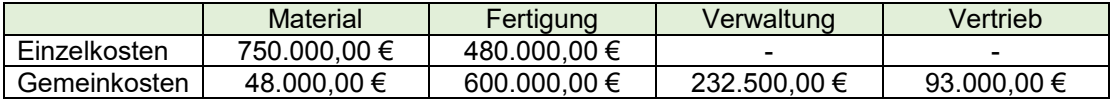

Lizenzgebühren: 30.000,00 €; Unfertige Erzeugnisse: Bestandserhöhung 24.000,00 €; Fertige Erzeugnisse: Bestandsminderung 10.000,00 €.

#### **Lösungsvorschlag**

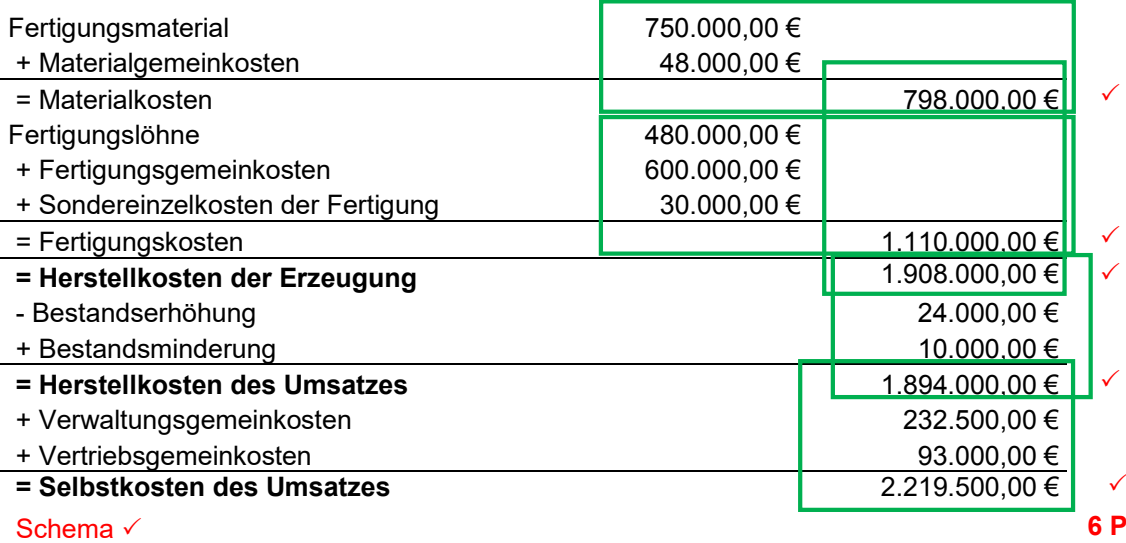

 *Die maximal erreichbare Punktzahl beträgt sechs Punkte. Je ein Punkt wird für die Berechnung der Materialkosten, der Fertigungskosten, der Herstellkosten der Erzeugung, der Herstellkosten des Umsatzes und der Selbstkosten gegeben. Der sechste Punkt wird für die Fachbegriffe und die korrekte Darstellung des Schemas angesetzt.*

#### **Schülerlösung 1:**

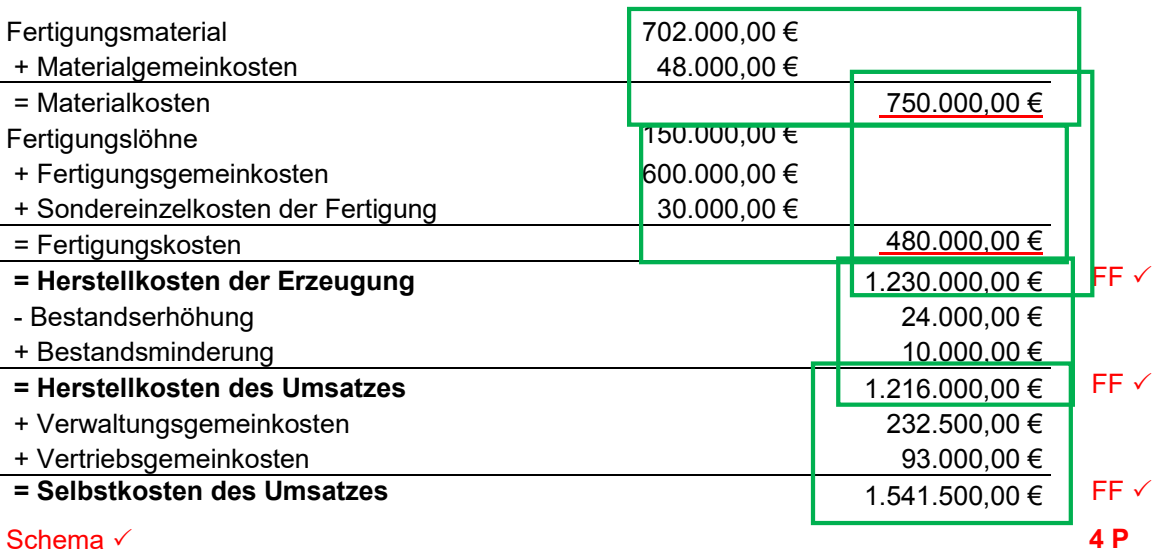

75

**Anmerkung:** Die Schülerin/der Schüler erhält vier von sechs Punkten. Je ein Punkt wurde nicht gegeben, da die Einzelkosten der Kostenstellen Material und Fertigung in der Zuschlagskalkulation jeweils falsch zugeordnet wurden (Block Materialkosten und Block Fertigungskosten).

#### **Schülerlösung 2:**

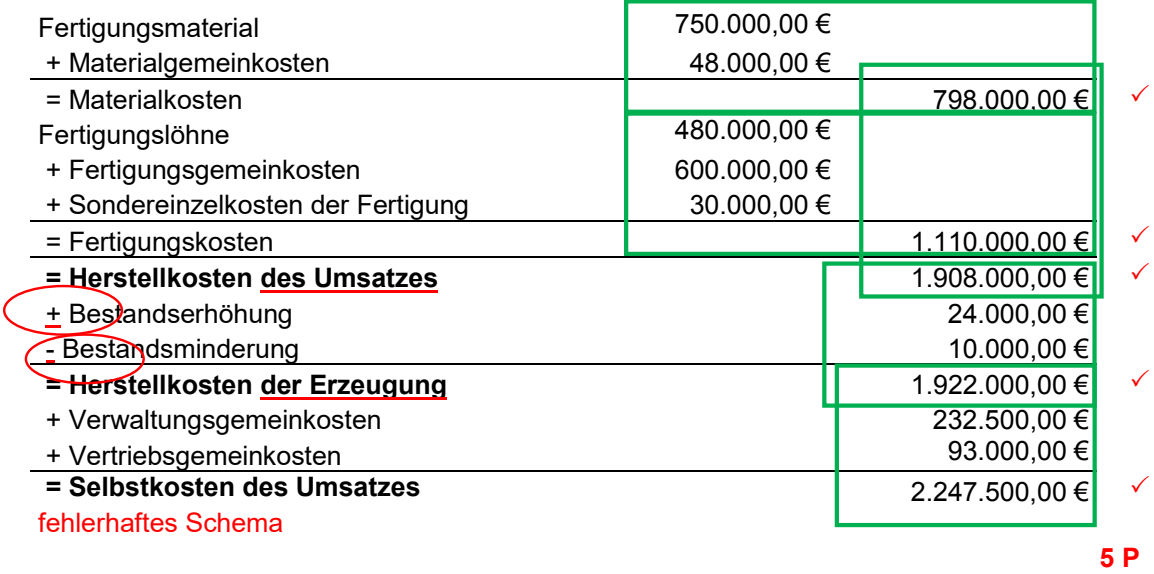

Anmerkung: Die Schülerin/der Schüler erhält fünf von sechs Punkten. Ein Punkt wurde wegen des fehlerhaften Schemas nicht gegeben.

#### **Beispiel (Variation):**

"TSE" liegen im Rahmen der Gesamtkalkulation für den Monat April folgende Daten vor:

Materialkosten: 798.000,00 €; Materialgemeinkosten: 48.000,00 €; Fertigungskosten: . 0.000,00 €; Selbstkosten des Umsatzes: 2.2 5.980,00 €, Gemeinkostenzuschlagsätze: Verwaltung 12 %, Vertrieb 5 %. Bei den unfertigen Erzeugnissen lag eine Bestandserhöhung in Höhe von 24.000,00 € vor.

- 1. Berechnen Sie die Höhe des Materialgemeinkostenzuschlagsatzes.<br>2. Berechnen Sie die Höhe der Bestandsminderung bei den fertigen E
- 2. Berechnen Sie die Höhe der Bestandsminderung bei den fertigen Erzeugnissen.

 $\rightarrow$  Berechnung einzelner Zuschlagsätze mit Angabe eines nachvollziehbaren Rechenwegs wird mit **zusätzlich je einem Punkt** bewertet.

#### **Lösungsvorschlag**

**1.**

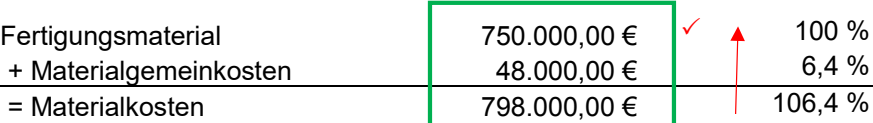

Materialgemeinkostenzuschlagssatz =  $\frac{48.000,00 \cdot 100}{750.000,00}$  = 6,4  $\checkmark$ 

**2 P**

 *Die maximal erreichbare Punktzahl beträgt zwei Punkte. Ein Punkt wird für die Berechnung des Fertigungsmaterials gegeben (Block Materialkosten), der zweite Punkt wird für die Berechnung des Zuschlagssatzes gegeben.*

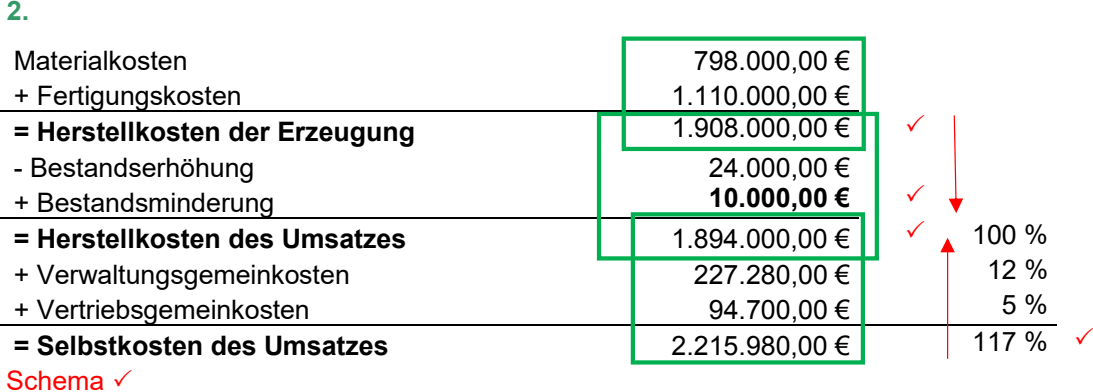

**5 P** 

 *Die maximal erreichbare Punktzahl beträgt fünf Punkte. Ein Punkt wird für die Berechnung der Herstellkosten der Erzeugung gegeben. Zwei Punkte werden für die Berechnung der Herstellkosten des Umsatzes angesetzt, da die Selbstkosten des Umsatzes einem vermehrten Grundwert entsprechen. Für die Berechnung der Höhe der Bestandsminderung wird ein vierter Punkt gegeben. Der fünfte Punkt wird für die Fachbegriffe und die korrekte Darstellung des Schemas angesetzt.* 

### 3.7.4 Kostenträgerstückrechnung

#### **Beispiel:**

Berechnen Sie die Selbstkosten für einen Hubwagen, wenn Ihnen folgende Unterlagen zur Kalkulation vorliegen:

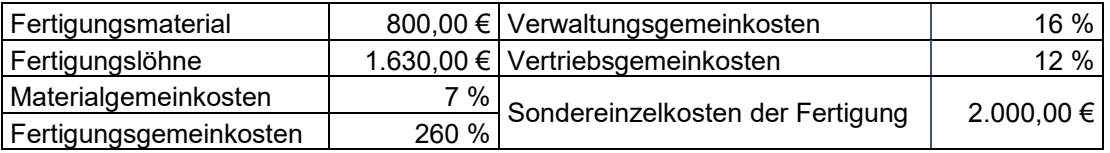

#### **Lösungsvorschlag**

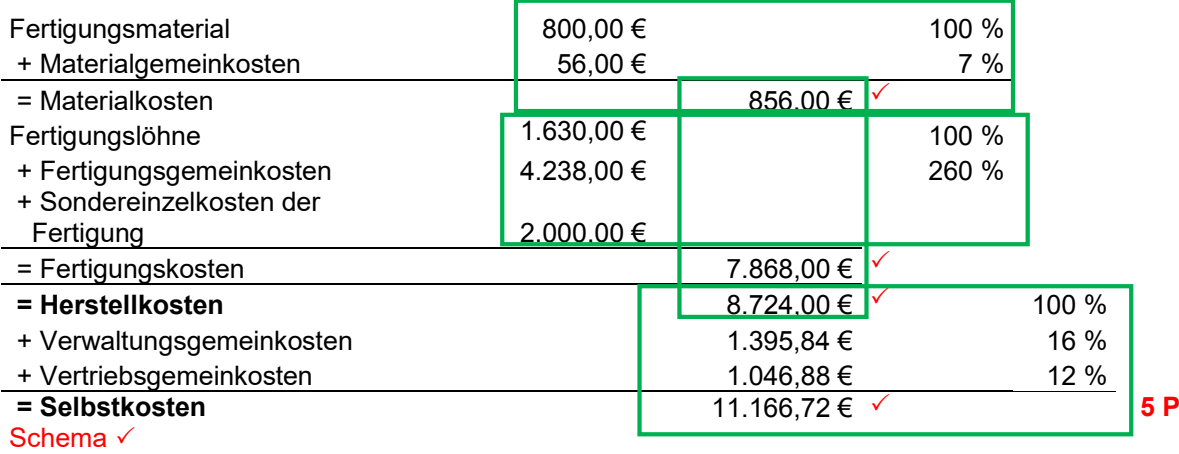

 *Die maximal erreichbare Punktzahl beträgt fünf Punkte. Je ein Punkt wird für die Berechnung der Materialkosten, der Fertigungskosten, der Herstellkosten sowie der Selbstkosten gegeben. Da die Berechnung über die Zuschlagsätze jeweils von einem Grundwert von 100 % ausgeht, werden keine zusätzlichen Punkte angesetzt. Der fünfte Punkt wird für die Fachbegriffe und die korrekte Darstellung des Schemas angesetzt.*

#### 3.8 Deckungsbeitragsrechnung

#### 3.8.1 Betriebsergebnis im Einproduktunternehmen

#### **Beispiel:**

Im Unternehmen "TSE" werden 13 Elektrogabelstapler produziert und zu 20.500,00 € netto pro Stück abgesetzt. Die variablen Kosten je Stück betragen 12.000,00 €, Fixkosten sind in Höhe von 40.250,00 € entstanden.

Berechnen Sie die Höhe des Betriebsergebnisses und geben Sie die Art des Betriebsergebnisses an.

#### **Lösungsvorschlag**

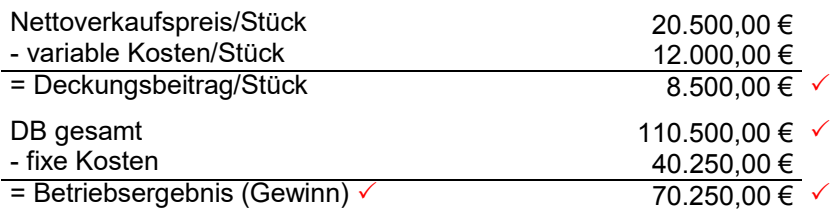

"TSE" erwirtschaftet einen Betriebsgewinn in Höhe von 70.250,00 €. **4 P**

 *Die maximal erreichbare Punktzahl beträgt vier Punkte. Je ein Punkt wird für die Berechnung des Deckungsbeitrags/Stück, des Deckungsbeitrags/gesamt sowie des Betriebsergebnisses gegeben. Der vierte Punkt wird für die richtige Art des Betriebsergebnisses angesetzt.*

#### 3.8.2 Gewinnschwelle/Break-even-Point

#### **Beispiel:**

"TSE" produziert im vierten Quartal acht Elektrogabelstapler, die zu einem Nettoverkaufspreis von 19.800,00 € verkauft werden. Bei der Produktion entstehen variable Kosten je Stück in Höhe von 11.000,00 €. Insgesamt musste in diesem Quartal ein Betriebsverlust von 20.000,00 € festgestellt werden. Berechnen Sie, wie viele Gabelstapler produziert und abgesetzt werden müssten, um einen Gewinn zu erwirtschaften.

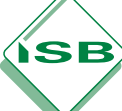

#### **Lösungsvorschlag**

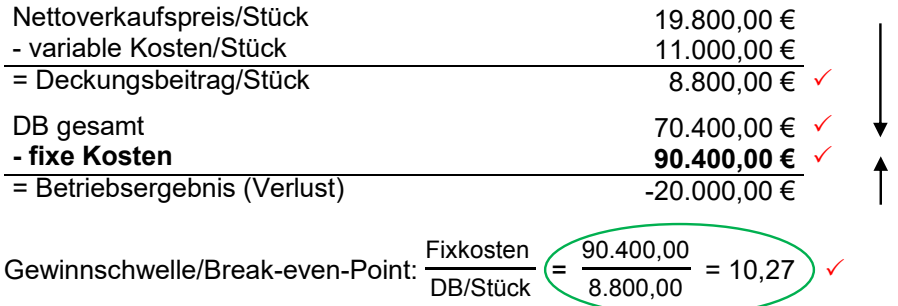

Es müssen 11 Gabelstapler  $\checkmark$  produziert und abgesetzt werden, um die Gewinnzone zu er-<br>5 P reichen. **5 P**

 *Die maximal erreichbare Punktzahl beträgt fünf Punkte. Je ein Punkt wird für die Berechnung des Deckungsbeitrags/Stück, des Deckungsbeitrags/gesamt sowie der fixen Kosten gegeben. Der vierte Punkt wird für die richtige Berechnung der Gewinnschwellenmenge angesetzt. Ein fünfter Punkt wird für die richtige unternehmerische Begründung der Gewinnschwellenmenge gegeben.*

#### 3.8.3 Betriebsergebnis im Zweiproduktunternehmen

#### **Beispiel:**

"TSE" hat sich in seinem Zweigwerk in Roth auf die Produktion von preisgünstigen Handnubwägen spezialisiert. Gefertigt werden die Modelle "Popeye" und "Arny". Für das erste Quartal 20.. liegen Ihnen folgende Zahlen vor:

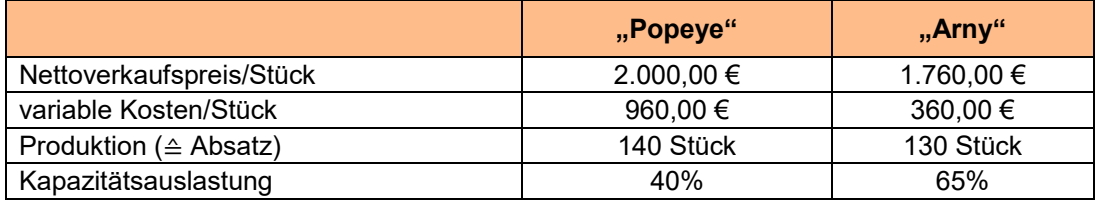

1.1 Berechnen Sie die Höhe der Fixkosten im ersten Quartal 20.., wenn die Selbstkosten 391.200,00 € betragen.

1.2 Die Fixkosten können durch die Umstellung des Produktionsverfahrens auf 197.000,00 € gesenkt werden. Berechnen Sie die Höhe des Betriebsgewinns, wenn Produktion und Absatz unverändert bleiben.

#### **Lösungsvorschlag**

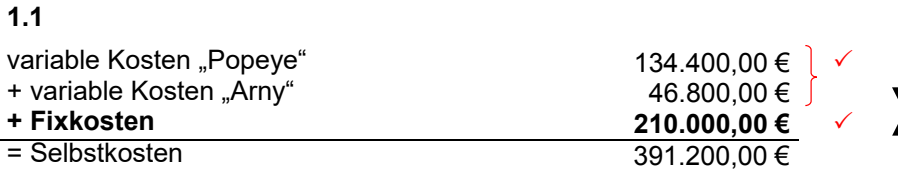

Die Fixkosten im ersten Quartal betrugen 2 0.000,00 €. **2 P**

 *Die maximal erreichbare Punktzahl beträgt zwei Punkte. Ein Punkt wird darauf gegeben, dass die variablen Kosten der beiden Modelle berücksichtigt werden müssen, der zweite*  **Punkt wird auf die Berechnung der Höhe der Fixkosten gegeben (Selbstkosten – variable** *Kosten).*

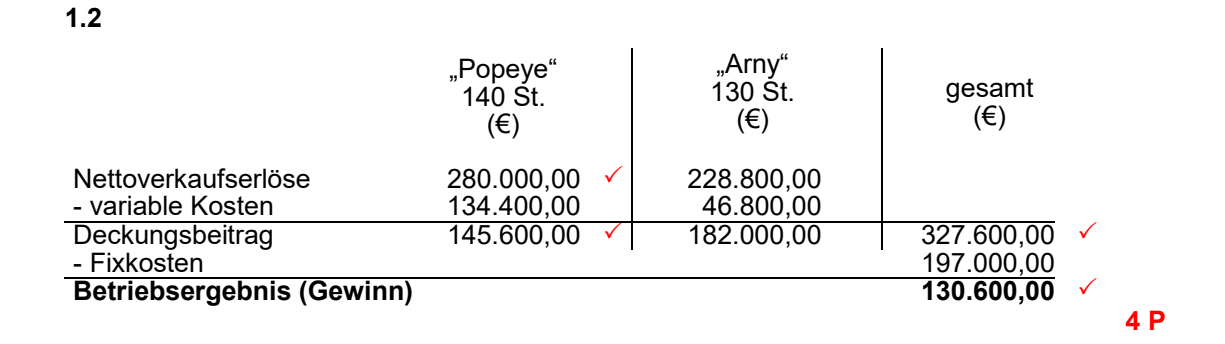

 *Die maximal erreichbare Punktzahl beträgt vier Punkte. Je ein Punkt wird für die Berechnungen der Deckungsbeiträge der beiden Produkte sowie für die Berechnung der Nettoverkaufserlöse gegeben. Für die Berücksichtigung von Stückzahl und Stückpreis wird nur einmal ein Punkt angesetzt. Den vierten Punkt gibt es für die Berechnung des Betriebsergebnisses.*

#### **Schülerlösung 1.2**

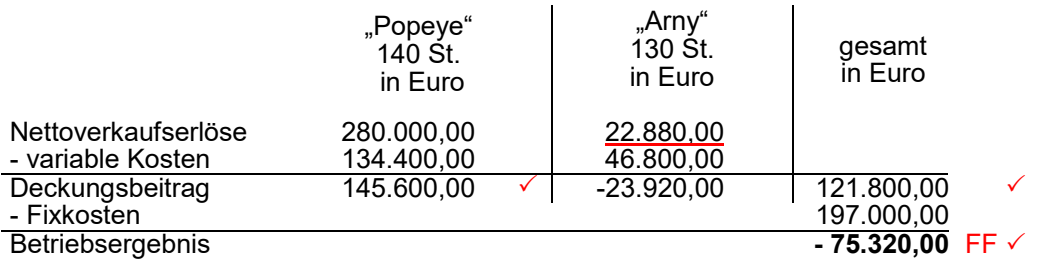

Das Betriebsergebnis ist ein Verlust in Höhe von 75. 20,00 € **3 P**

**Anmerkung:** Die Schülerin/der Schüler erhält drei von vier Punkten. Ein Punkt wurde nicht gegeben, da aufgrund eines Rechenfehlers der Deckungsbeitrag des Modells "Arny" falsch berechnet wurde. Daraus ergibt sich ein Betriebsverlust, den die Schülerin/der Schüler erkannt hat. Daher wird der Punkt für die Berechnung des Betriebsergebnisses gegeben, auch wenn laut Aufgabenstellung ein Gewinn erzielt werden sollte.

#### **Beispiel:**

Zur besseren Auslastung der Kapazität sowie zur Erhöhung des Gewinnes stehen Tobias Steinbach zwei Alternativen zur Verfügung:

**O** Ein zusätzlicher Absatz von 25 Hubwagen des Typs "HX1" über einen Fachmarkt zum Nettoverkaufspreis von 4.160,00 €. Bei der Produktion entstehen je Hubwagen variable Kosten in Höhe von 2.550,000 €.

- 
- <sup>2</sup> Aufnahme eines modifizierten Hubwagens Typ "HX2" in die Produktion, der einen Deckungsbeitrag pro Stück in Höhe von 1.200,00 € erwirtschaftet. Von diesem Hubwagen könnten zusätzlich 35 Stück abgesetzt werden.

Aus produktionstechnischen Gründen kann nur einer der beiden Zusatzaufträge ausgeführt werden. Entscheiden Sie sich rechnerisch begründet für die bessere Alternative.

#### **Lösungsvorschlag**

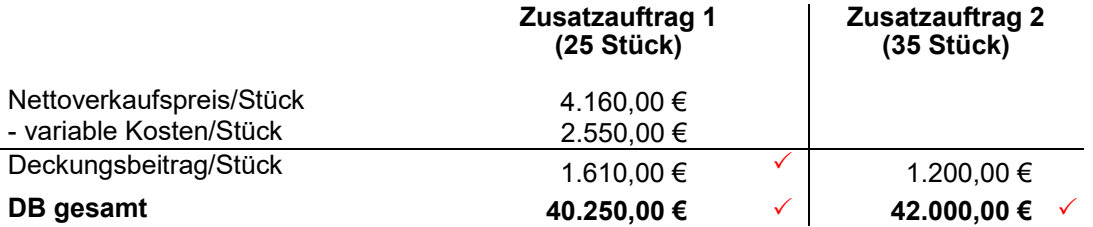

Die zweite Alternative ist für das Unternehmen "TSE" die bessere, da ein höherer Deckungsbeitrag erwirtschaftet wird, der das Betriebsergebnis in voller Höhe verbessert. V

**4 P**

 *Die maximal erreichbare Punktzahl beträgt vier Punkte. Ein Punkt wird für die Berechnung des Deckungsbeitrags und ein Punkt für die Berechnung des Deckungsbeitrags gesamt bei Zusatzauftrag 1 gegeben. Der Gesamtdeckungsbeitrag des Zusatzauftrages 2 ergibt einen weiteren Punkt. Der vierte Punkt wird für die richtige Begründung der Entscheidung gegeben.*

### 3.8.4 Preisuntergrenzen

#### **Beispiel:**

"TSE" produziert im aktuellen Quartal 45 Handhubwägen zum Verkaufspreis von 3.990.00 € netto je Stück. Die variablen Kosten betragen 1.050,00 €, die fixen Kosten belaufen sich auf 111.600,00 €.

Tobias Steinbach befürchtet, dass der Absatz durch einen neuen Konkurrenten auf dem Markt sinken wird. Er hat daher beschlossen, den Preis des Handhubwagens soweit zu senken, wie es ihm ohne Verlust möglich ist.

Ermitteln Sie den neuen Nettoverkaufspreis des Hubwagens.

#### **Lösungsvorschlag**

Berechnung der langfristigen Preisuntergrenze:

Deckungsbeitrag/Stück in Euro: 111.600,00  $\checkmark$  : 45 = 2.480,00  $\checkmark$ 

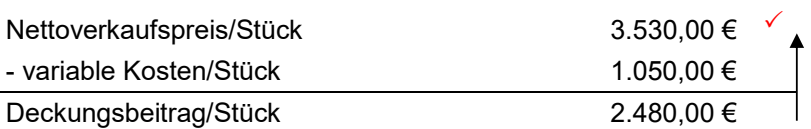

Die langfristige Preisuntergrenze liegt bei 3.530,00 € pro Hubwagen. Bis dahin kann Tobias Steinbach den Preis senken, ohne Verluste zu erwirtschaften. **3** 

#### **alternativer Lösungsvorschlag**

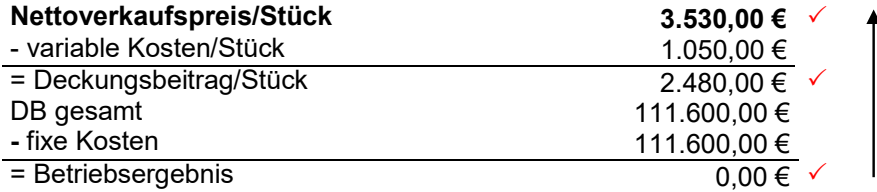

Die langfristige Preisuntergrenze liegt bei 3.530,00 € pro Hubwagen. Bis dahin kann Tobias Steinbach den Preis senken, ohne Verluste zu erwirtschaften. **3 P**

 *Die maximal erreichbare Punktzahl beträgt drei Punkte. Je nach Lösungsweg wird ein Punkt für die Erkenntnis gegeben, dass die fixen Kosten dem DB gesamt entsprechen (langfristige Preisuntergrenze). Die Berechnung der DB pro Stück ergibt einen zweiten Punkt. Der dritte Punkt wird für die Ermittlung des Nettoverkaufspreises pro Stück gegeben.*

#### 3.9 Investitionsrechnung

#### 3.9.1 Amortisationsrechnung

#### **Beispiel:**

Im Rahmen der Produktionserweiterung wird "TSE" eine Laserschneidanlage anschaffen. Zur Auswahl stehen die beiden Anlagen "LSA100" und "LaserCut2000". Die Anlage "LSA100" weist eine Amortisationszeit von 4,11 Jahren auf. Führe die Amortisationsrechnung für die Anlage "LaserCut2000" durch und formuliere einen begründeten Entscheidungsvorschlag für Tobias Steinbach.

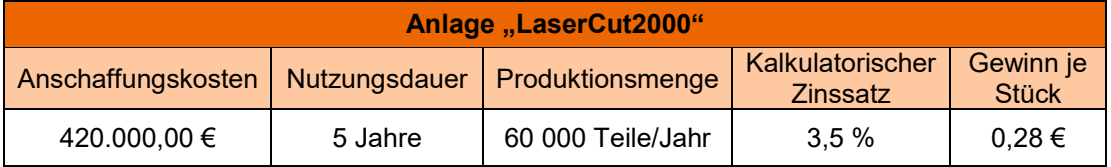

#### **Lösungsvorschlag**

Abschreibung pro Jahr in Euro:  $\frac{420.000,00}{5}$  = 84.000,00  $\checkmark$ Kalkulatorische Zinsen pro Jahr in Euro:  $\frac{420.000,00 \cdot 3.5}{2 \cdot 100}$  = 7.350,00  $\checkmark$ Gewinn pro Jahr in Euro: 60 000  $\cdot$  0,28 = 16.800,00  $\checkmark$ Amortisationszeit in Jahren:  $\frac{420.000,00}{(84.000,00 + 7.350,00 + 16.800,00)} = 3,88$ 

Die Anlage "LaserCut2000" soll angeschafft werden, da die Laserschneidanlage dieses Anbieters eine um 0,23 Jahre kürzere Amortisationszeit aufweist. **5 P** 

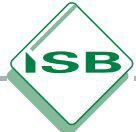

 *Die maximal erreichbare Punktzahl beträgt fünf Punkte. Ein Punkt wird jeweils für die Berechnung der jährlichen Abschreibung, der jährlichen kalkulatorischen Zinsen und des jährlichen Gewinns gegeben. Ein weiterer Punkt für die Berechnung der Amortisationszeit und der fünfte Punkt für die begründete Empfehlung.* 

### 3.9.2 Kostenvergleichsrechnung

#### **Beispiel:**

Um seine Entscheidung zu untermauern, vergleicht Tobias Steinbach die geplante Investition auch mittels der durchschnittlichen jährlichen Kosten, die für die Anlagen anfallen. Für die Anlage "LSA100" belaufen sich dies auf eine Höhe von 186.400,00 €.

Empfehlen Sie mit Hilfe der Kostenvergleichsrechnung Tobias Steinbach eine der beiden Investitionsalternativen, wenn für die Anlage "LaserCut2000" fixe Kosten pro Jahr in Höhe von 95.800,00 € sowie variable Kosten in Höhe von 85.500,00 € anfallen.

#### **Lösungsvorschlag**

Gesamtkosten "LaserCut2000" in Euro:  $95.800.00 + 85.500.00 = 181.300.00$   $\checkmark$ 

Die Anlage "LaserCut2000" sollte angeschafft werden, da sie geringere jährliche Gesamtkosten verursacht. ✓

#### **2 P**

 *Die maximal erreichbare Punktzahl beträgt zwei Punkte. Ein Punkt wird für die Berechnung der jährlichen Gesamtkosten gegeben und der zweite Punkt für die begründete Empfehlung für eine Anlage.*

### 3.9.3 Make or buy

#### **Beispiel:**

"TSE" benötigt für die Produktion der Gabelstapler jährlich 300 Hydraulikzylinder des Modells "Z46". Diese werden bisher von einem Lieferanten bezogen.

1. Überprüfen Sie rechnerisch, ob es günstiger wäre, die Hydraulikzylinder selbst herzustellen.

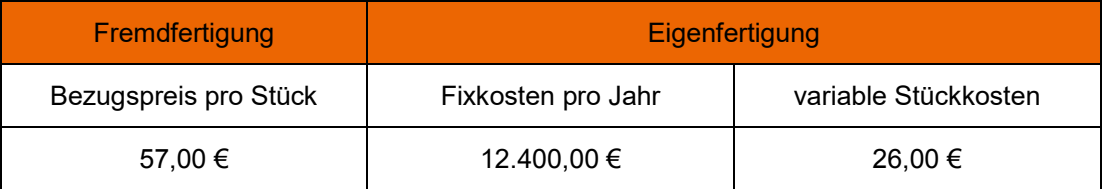

#### **Lösungsvorschlag**

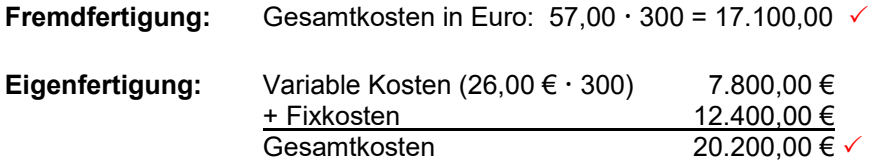

Bei einem Absatz von 300 Hydraulikzylinder ist der Fremdbezug günstiger. **3 P**

 *Die maximal erreichbare Punktzahl beträgt drei Punkte. Je ein Punkt wird für die Berechnung der entsprechenden Gesamtkosten gegeben, der dritte Punkt für die Empfehlung zur Fremdfertigung.*

2. Entnehmen Sie der Grafik, ab welcher Stückzahl die Eigenfertigung finanziell rentabler ist als der Fremdbezug.

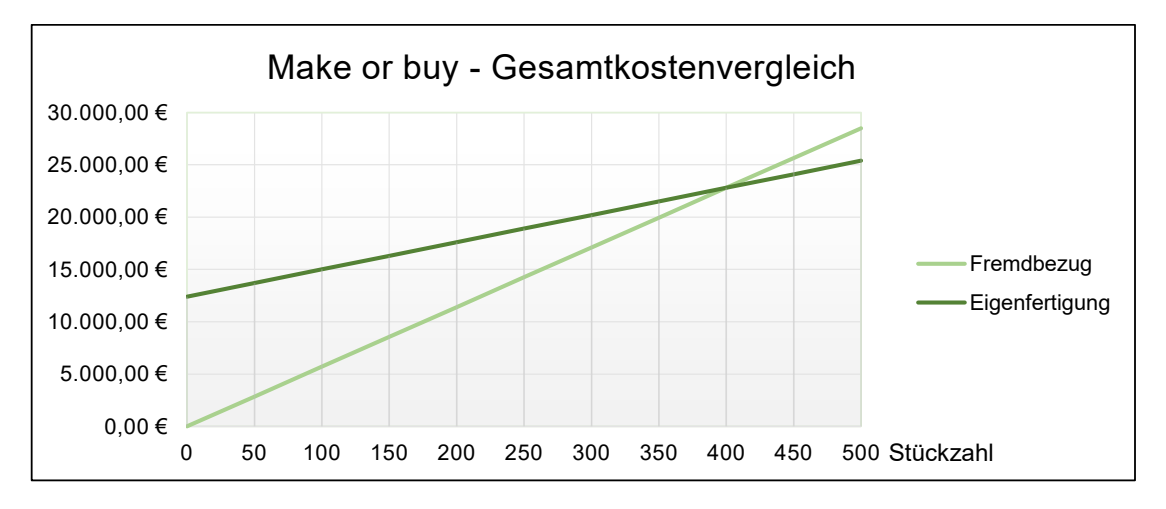

#### **Lösungsvorschlag**

Ab einer benötigten Menge von 400 Hydraulikzylindern ist die Eigenfertigung günstiger. **1 P**

 *Die maximal erreichbare Punktzahl beträgt ein Punkt. Dieser Punkt wird für das Entnehmen der Produktionsmenge im Schnittpunkt der Graphen gegeben. (Rechnerische Lösung: 57 x = 26 x + 12.400; x = 400)*

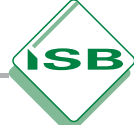

### 3.10 Kennzahlen

#### Hinweis:

- Das Berechnen einer Kennzahl wird i.d.R. mit einem Punkt bewertet, da die im Fach BwR anzuwendenden Formeln sowie das richtige Einsetzen der Größen zum Grundwissen zählen.
- Ist zum Einsetzen in eine Formel zunächst eine bestimmte Größe zu ermitteln (vgl. folgendes Beispiel), können dafür je nach Umfang ein oder mehrere weitere anrechenbare Punkte angesetzt werden.
- Ein weiterer Punkt kann auch angesetzt werden, wenn eine Größe z. B. aus einer Infografik, aus einem Tabellenblatt oder aus einem Konto richtig zu entnehmen ist.

#### **Beispiel:** *Eigenkapitalquote (BwR 9.3), Eigenkapital-Rentabilität (BwR 10.2)*

Zur Auswertung des Jahresabschlusses liegt "TSE" folgende aufbereitete Bilanz vor:

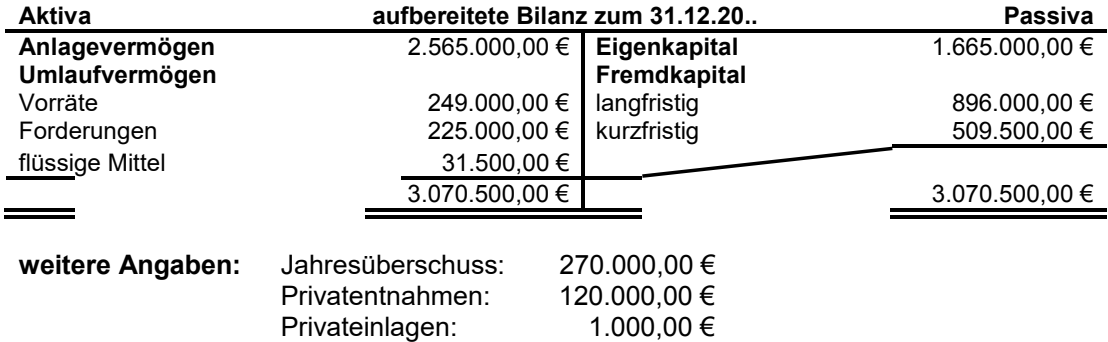

1. Berechnen Sie die Kennzahl der Eigenkapitalrentabilität.

2. Berechnen Sie die Kennzahl der Eigenkapitalquote.

#### **Lösungsvorschlag**

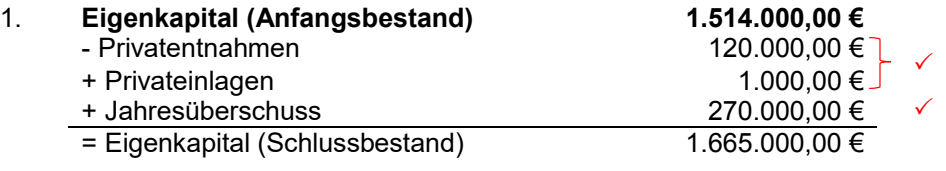

Eigenkapitalrentabilität in Prozent: 
$$
\frac{270.000,00 \cdot 100}{1.514.000,00} = 17,83
$$
   
3 P

 *Die maximal erreichbare Punktzahl beträgt drei Punkte. Drei Punkte werden für das Zurückrechnen auf das Eigenkapital (AB) gegeben: Zum einen muss dabei das Betriebsergebnis berücksichtig werden, zum anderen die Privatentnahmen bzw. Privateinlagen. Der dritte Punkt wird für die Berechnung der Eigenkapitalrentabilität angesetzt.*

2. Financialing (EK-Anteil) in Prozent: 
$$
\frac{1.665.000,00 \cdot 100}{3.070.500,00} = 54.23 \checkmark
$$

 *Die maximal erreichbare Punktzahl beträgt ein Punkt. Dieser wird für die Berechnung des Eigenkapitalanteils gegeben.*

### 4. Korrektur und Bewertung von betriebswirtschaftlichen Aufgabenstellungen

#### 4.1 Anforderungsbereiche

Bei betriebswirtschaftlichen Fragestellungen ergibt sich ein weites Feld an sprachlichen Gestaltungsmöglichkeiten einer Aufgabenstellung. Daher muss den Operatoren eine besondere Bedeutung beigemessen werden. Sie dienen als eindeutige Arbeitsanweisung, die Qualität und Umfang der erwarteten Antworten erkennen lassen sollen. Es liegt in der Verantwortung der Lehrkraft, diese bewusst auszuwählen, um eine zielgerichtete und gewünschte Beantwortung der Fragen zu erreichen. Zur Einschätzung des Anspruchsniveaus ist es sinnvoll, Operatoren je nach Anforderung in drei Bereiche einzuordnen (siehe nachfolgende Tabellen). Je nach Kontext und vorhergehendem Unterricht kann ein einzelner Operator jedoch auch einem anderen Anforderungsbereich zugeordnet werden.

Wie bereits in Kapitel 0 erwähnt, sollten für Leistungserhebungen integrierte Aufgabenstellungen konzipiert werden. Dabei ist auf ein angemessenes Verhältnis zwischen Aufgaben aus den verschiedenen Anforderungsbereichen zu achten.

Der **Anforderungsbereich I** (Reproduktion) ist vorwiegend dadurch gekennzeichnet, dass die Schülerinnen und Schüler Sachverhalte unter Verwendung von Fachbegriffen reproduzieren oder aus vorgegebenem Material entnehmen können.

Beim **Anforderungsbereich II** (Reorganisation) wird eine qualitativ höhere Leistung abverlangt. Der verwendete Operator schließt ein selbstständiges Bearbeiten und Erklären bekannter Sachverhalte sowie das Treffen von Entscheidungen ein. Auch wird das selbstständige Anwenden des Gelernten auf vergleichbare Gegebenheiten erwartet und die Schülerinnen und Schüler müssen in der Lage sein, komplexere Texte zu strukturieren sowie fachgebundene Vernetzungen durchzuführen.

Der **Anforderungsbereich III** (Problemlösung) umfasst unter anderem das Verarbeiten komplexer Gegebenheiten. Dies verlangt selbstständige Lösungsansätze, Beurteilungen oder Bewertungen sowie das Ableiten von Folgerungen. Die Schülerinnen und Schüler analysieren einen Sachzusammenhang in neuen Situationen gegebenenfalls unter Einforderung von Transferleistungen.

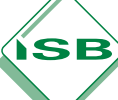

### 4.2 Einteilung der Operatoren in den Anforderungsbereich I

### 4.2.1 Tabelle mit Operatoren, Erläuterungen und Aufgabenbeispielen

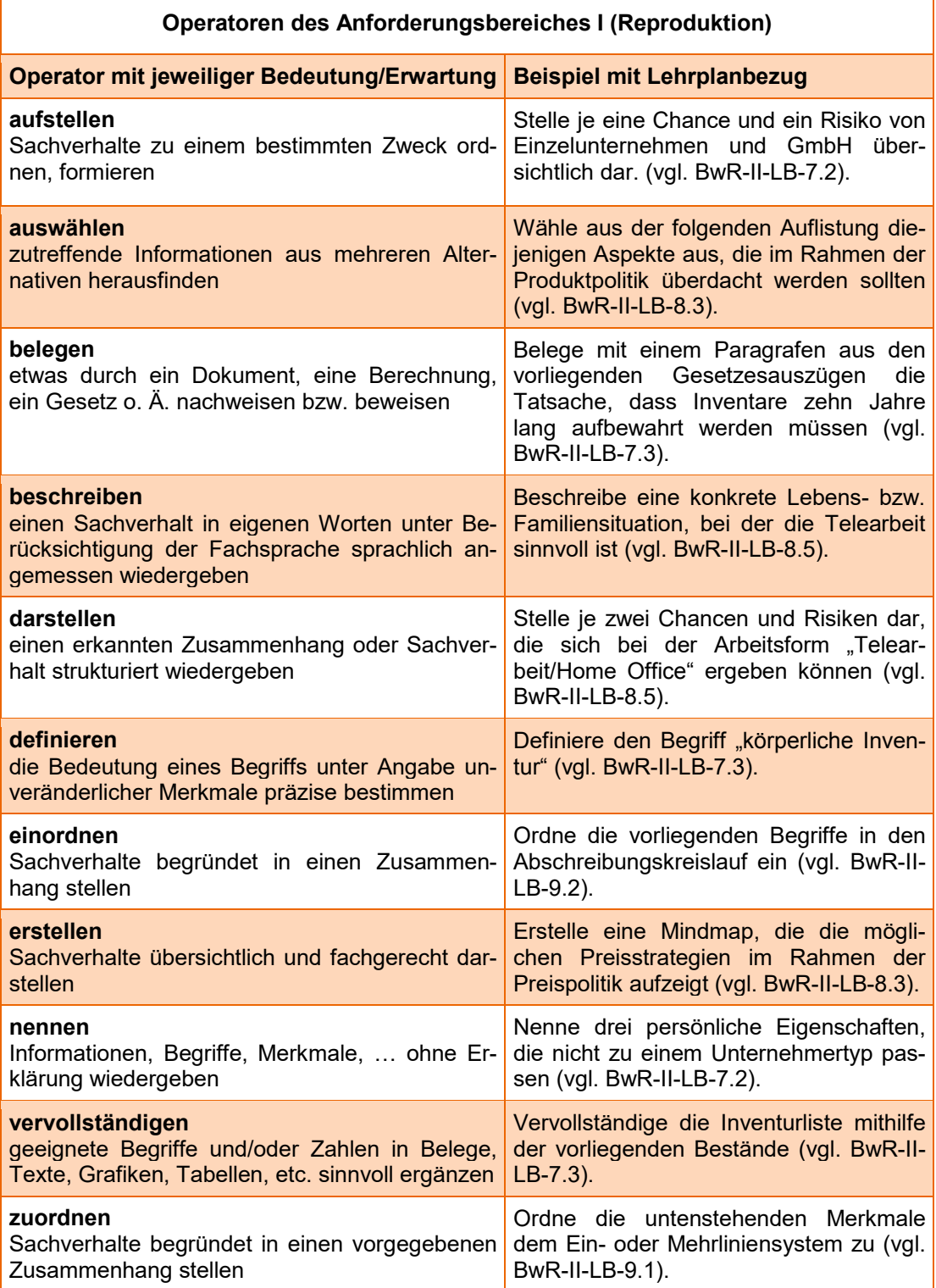

#### **Beispiel** *BwR 7.2 Wirtschaftliches Handeln im Unternehmen*

Stelle je eine Chance und ein Risiko von Einzelunternehmen und GmbH übersichtlich dar.

#### **Lösungsvorschlag**

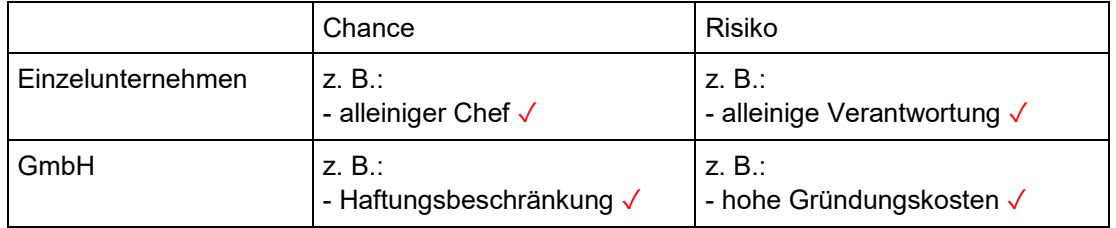

**4 P**

⇨ *Für die Chance und das Risiko der jeweiligen Rechtsform wird ein Punkt angesetzt. Sollte die Schülerin oder der Schüler einen Begriff weniger auflisten können, so entfällt analog die Punktevergabe für das Wort bzw. den Fachbegriff.*

#### **Schülerlösung 1**

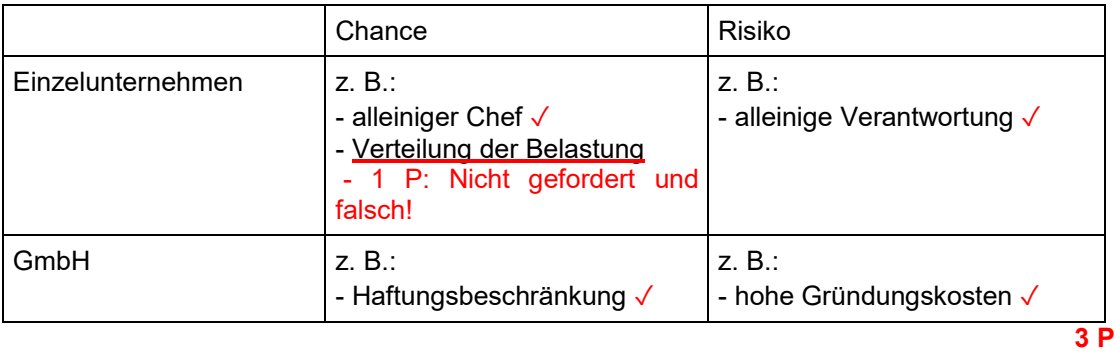

*Anmerkung: Für jede zusätzlich genannte Lösung, die nicht gefordert und zudem falsch ist, wird der Schülerin oder dem Schüler ein Punkt abgezogen.*

#### **Schülerlösung 2**

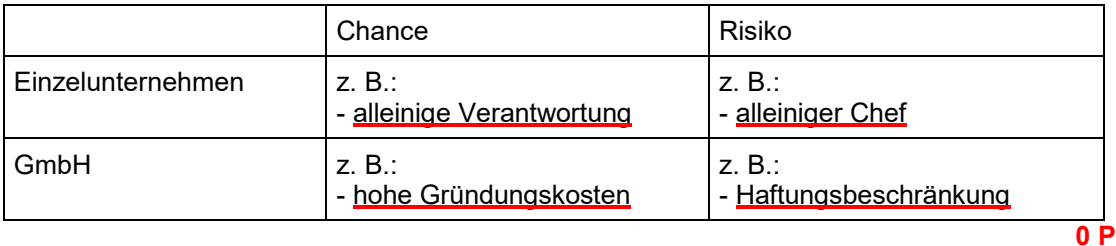

*Anmerkung: Die Chance und das Risiko beim Einzelunternehmen bzw. bei der GmbH sind jeweils falsch und die Aufgabe ist somit mit null Punkte zu bewerten.*

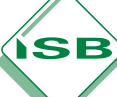

### 4.3 Einteilung der Operatoren in den Anforderungsbereich II

### 4.3.1 Tabelle mit Operatoren, Erläuterungen und Aufgabenbeispielen

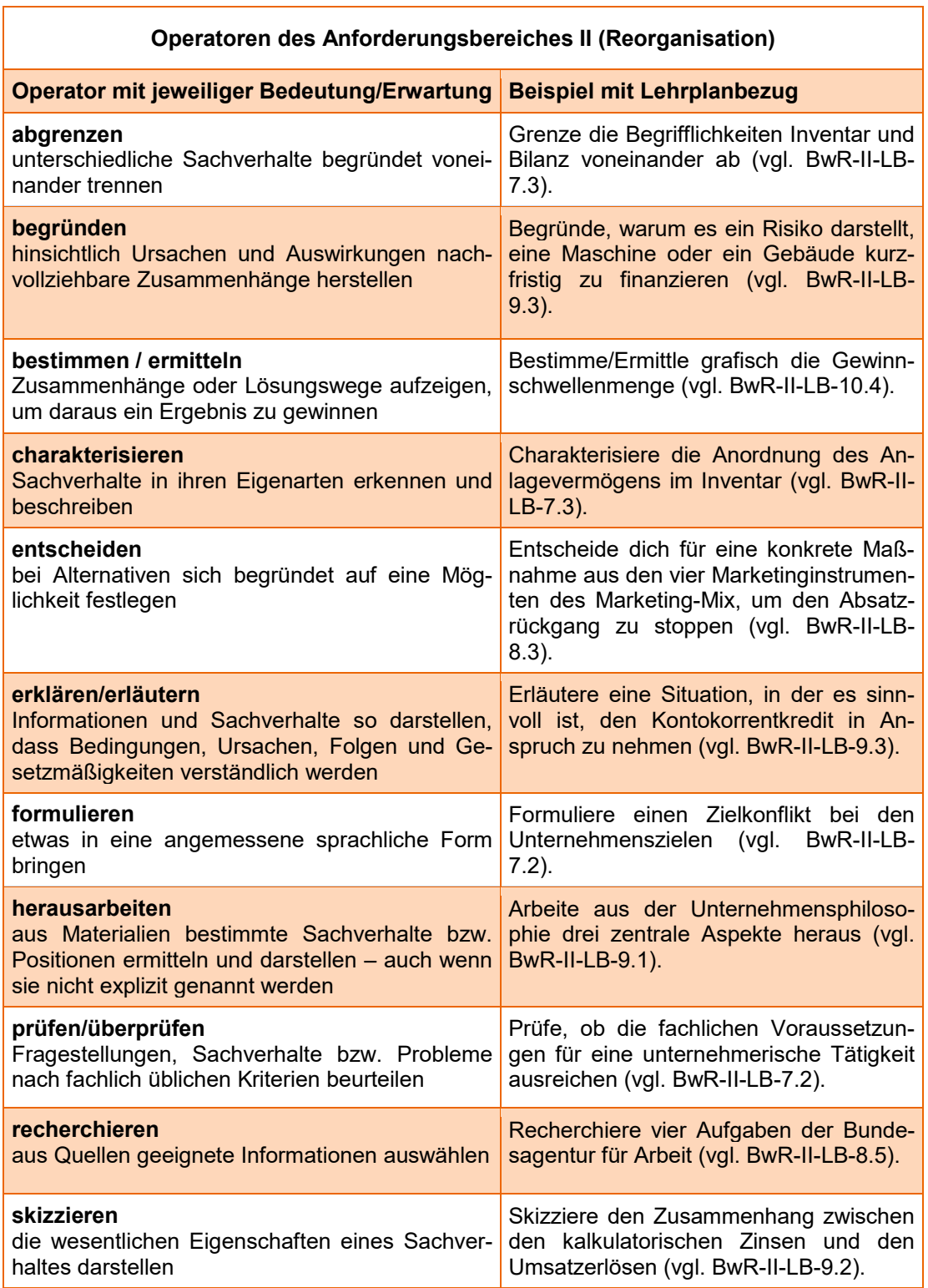

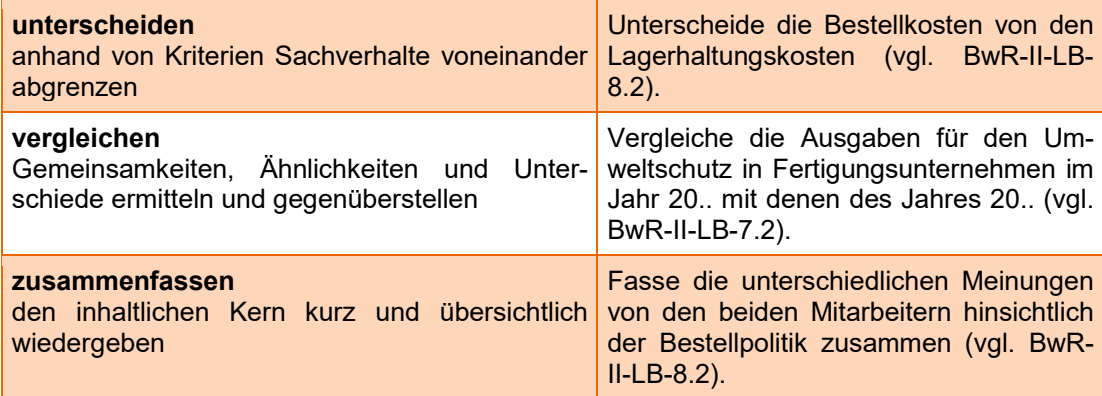

#### 4.3.2 Korrektur- und Bewertungsbeispiele

#### **Beispiel** *BwR 9.3 Möglichkeiten der Finanzierung*

Erläutere eine Situation, in der es sinnvoll ist, den Kontokorrentkredit in Anspruch zu nehmen.

#### **Lösungsvorschlag**

Der Kontokorrentkredit kann sinnvoll in Anspruch genommen werden, wenn für die laufende Produktion Werkstoffkäufe notwendig √sind und dafür kurzfristig keine flüssigen Mittel √zur Verfügung stehen.

⇨ *Hier reicht es nicht aus, ein Beispiel für die jeweilige Finanzierungsart zu nennen. Zugleich muss eine fachspezifische Erklärung geliefert werden. Schließlich ist ein Punkt für das richtige Beispiel und ein Punkt für die genannte Erläuterung anzusetzen. Ist die Erklärung nicht nachvollziehbar oder fachlich nicht korrekt, so entfällt dieser Punkt.*

#### **Beispiel** *BwR 8.3 Aspekte des Marketings*

Entscheide dich für eine konkrete Maßnahme aus den vier Marketinginstrumenten des Marketing-Mix, um den Absatzrückgang zu stoppen.

#### **Lösungsvorschlag**

Mithilfe der Produktpolitik ✓ könnte die Ware dahingehend verändert werden, dass beispielsweise das Design überdacht wird, um noch mehr Kunden anzusprechen. √

**2 P**

**2 P**

⇨ *Insgesamt werden zwei Punkte auf diese Aufgabe vergeben. Ein Punkt resultiert aus der richtigen Entscheidung und der andere Punkt aus der dazugehörigen, fachlich korrekten Begründung.* 

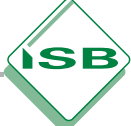

#### **Schülerlösung**

Mithilfe der Produktpolitik ✓ kann dem Absatzrückgang entgegengewirkt werden, da durch das Anbieten von Sonderaktionen, wie beispielsweise "Zahl eins, nimm zwei" der Anreiz höher ist, das Produkt/die Produkte käuflich zu erwerben.

**1 P**

*Anmerkung: Die Schülerin bzw. der Schüler entscheidet sich zwar für ein richtiges Marketinginstrument (Produktpolitik), die fachlich korrekte Begründung ist aber nicht gegeben, da sich die Erläuterung auf ein anderes Marketinginstrument bezieht.*

ÍSB

### 4.4 Einteilung der Operatoren in den Anforderungsbereich III

### 4.4.1 Tabelle mit Operatoren, Erläuterungen und Aufgabenbeispielen

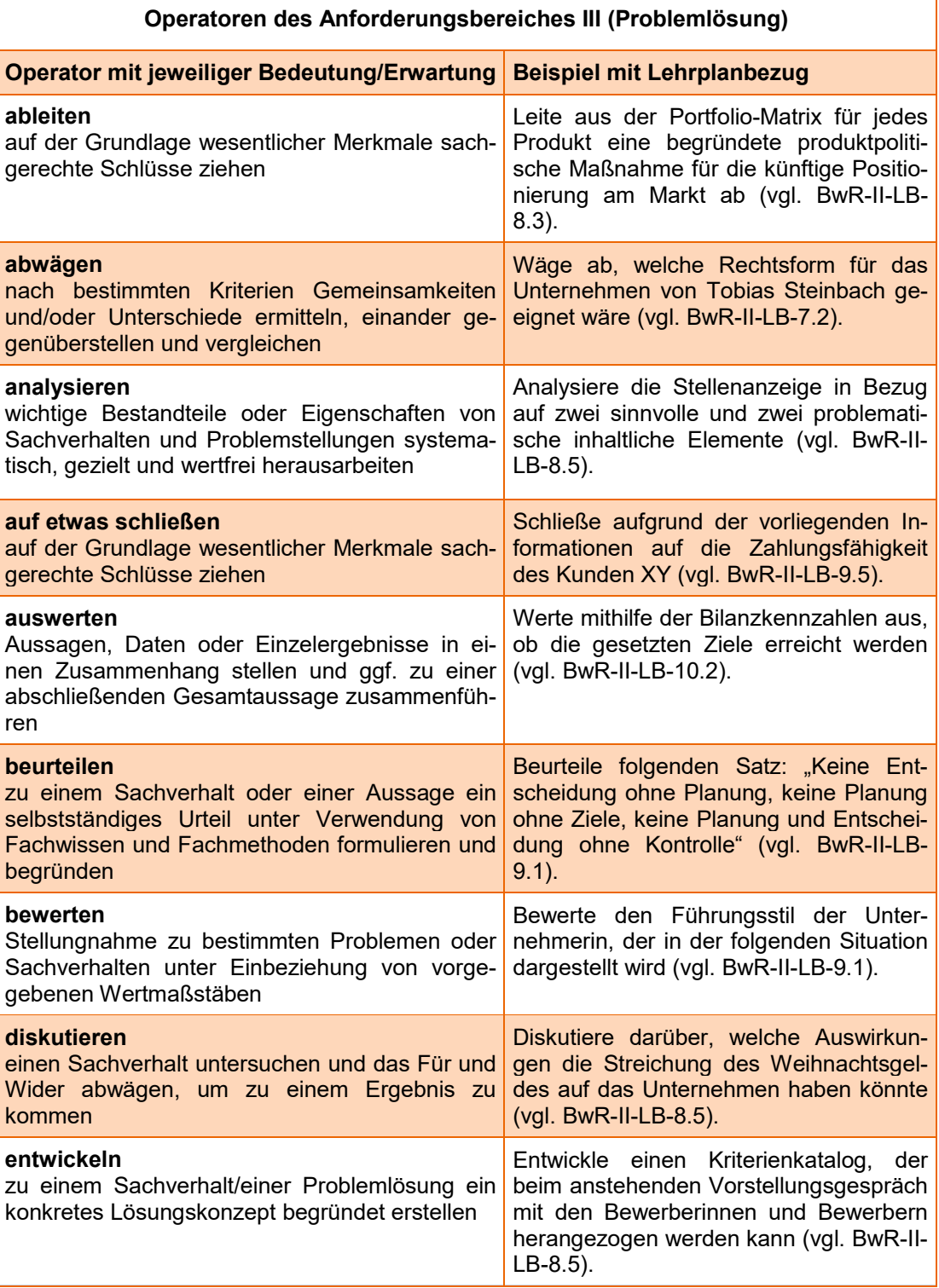

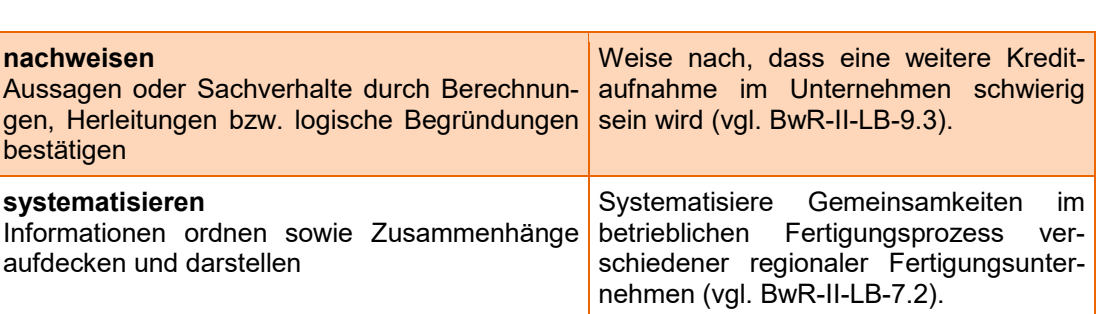

### 4.4.2 Korrektur- und Bewertungsbeispiel

#### **Beispiel** *BwR 8.5 Personalbereich*

Analysiere die Stellenanzeige in Bezug auf zwei sinnvolle und zwei problematische inhaltliche Elemente.

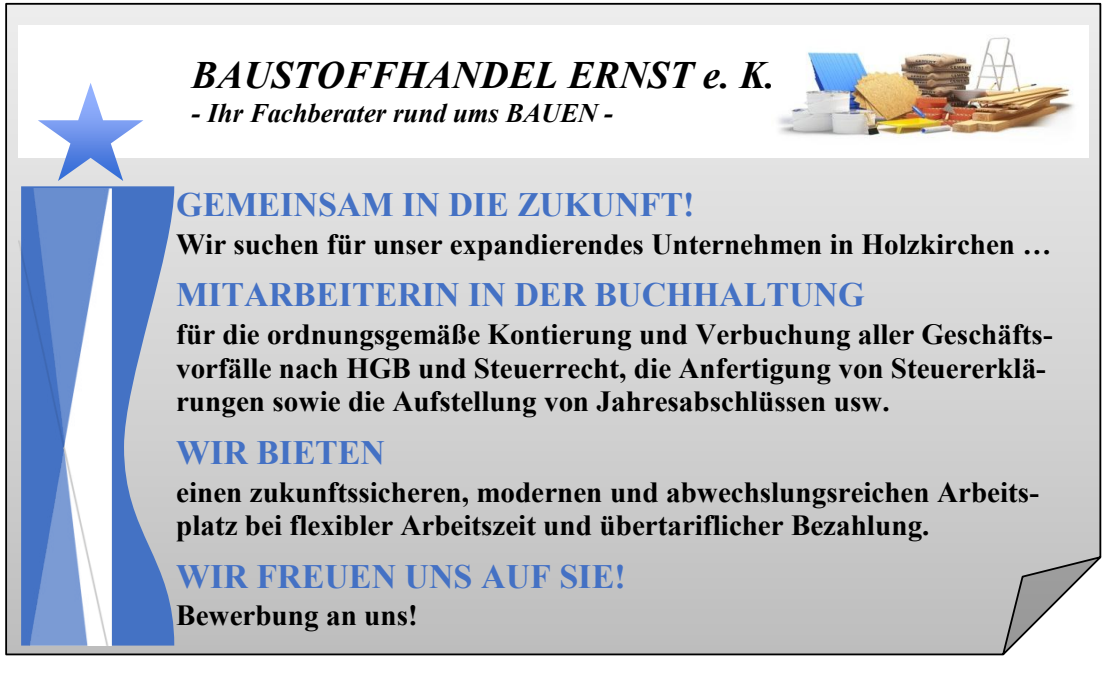

#### **Lösungsvorschlag**

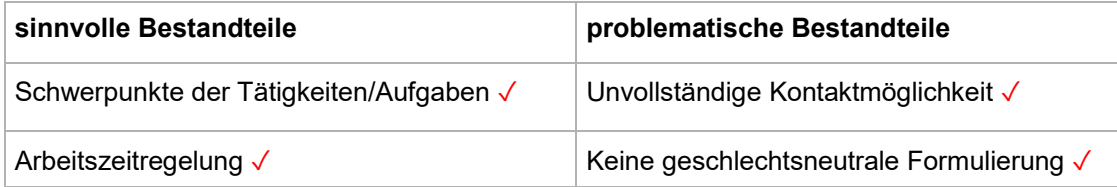

#### **4 P**

⇨ *Die Schülerinnen und Schüler müssen bei der Aufgabenstellung in der Lage sein, einen Vergleich mit einer ausführlichen Stellenanzeige herzustellen. Es ist pro aufgelistetem Aspekt jeweils ein Punkt anzusetzen.*

SB

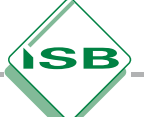

### Beispiele zu den Lernbereichen im Überblick – Buchführungsaufgaben

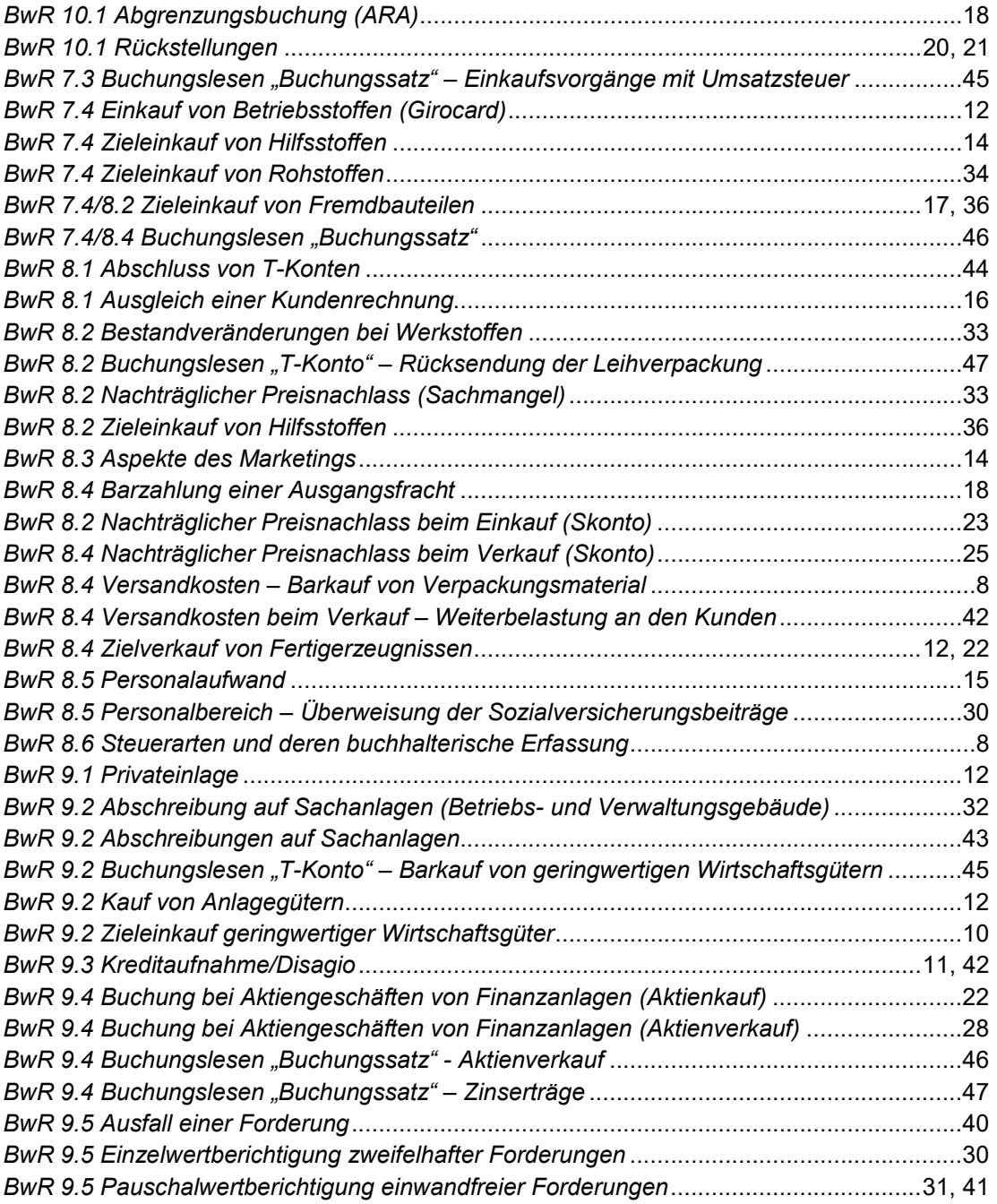

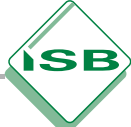

### Quellen

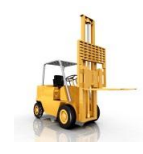

Deckblatt, Seite 5, Seite 6, Seite 22 © ClipDealer

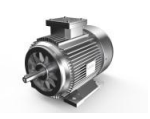

Seite 17 © ClipDealer

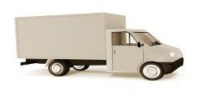

Deckblatt, Seite 67 © ClipDealer

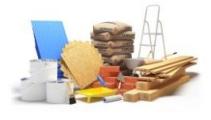

Seite 93 © ClipDealer

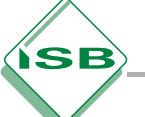

### **Stichwortverzeichnis**

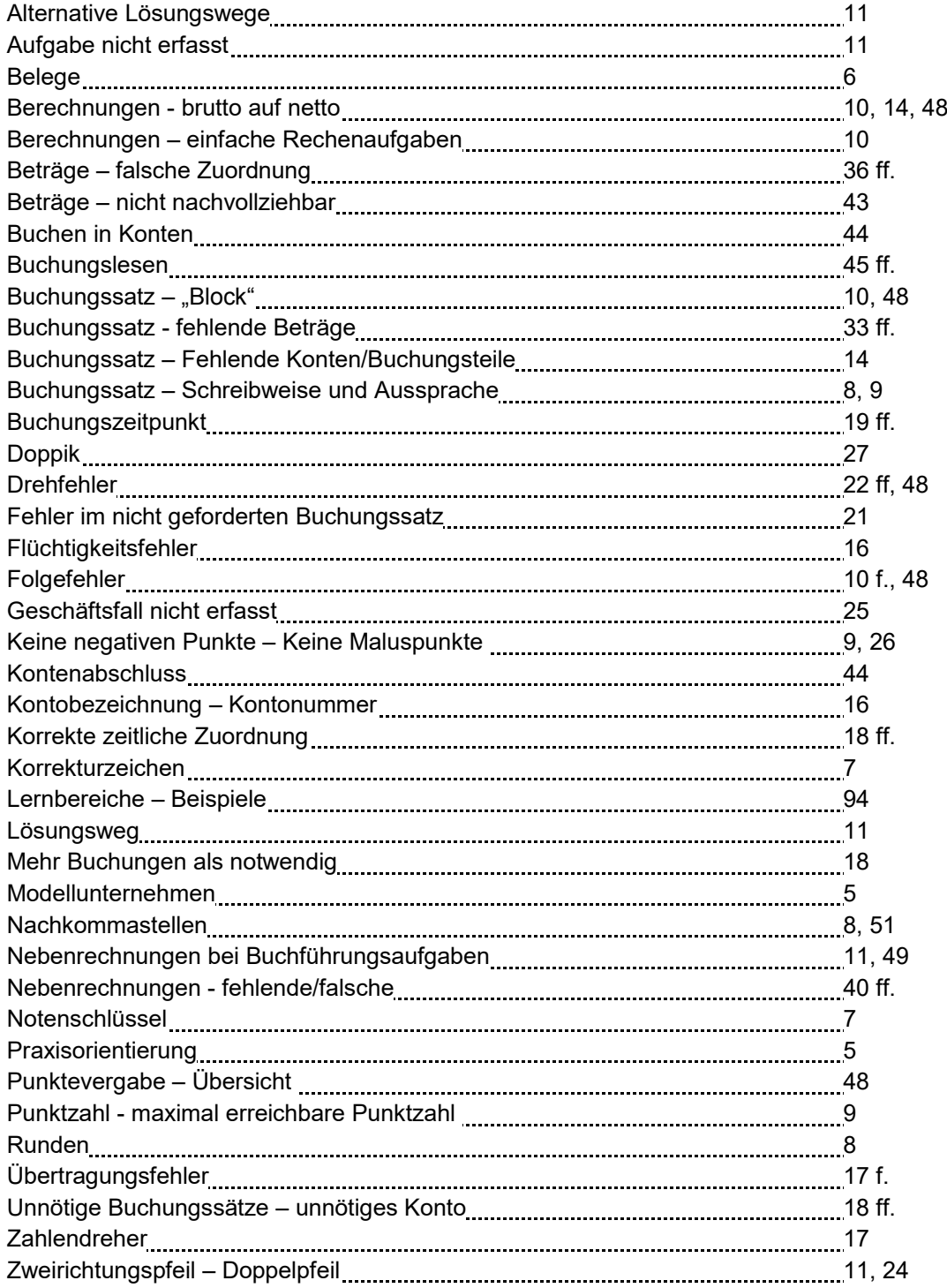

## **REALSCHULE** HANDREICHUNG

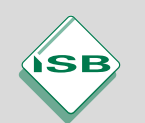

**Staatsinstitut für Schulqualität und Bildungsforschung** Schellingstraße 155, 80797 München Tel.: 089 2170-2101 Fax: 089 2170-2105 Internet: www.isb.bayern.de